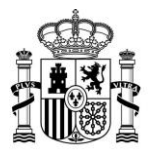

MINISTERIO<br>DE ASUNTOS ECONÓMICOS<br>Y TRANSFORMACIÓN DIGITAL

SECRETARÍA GENERAL DE ADMINISTRACIÓN DIGITAL

SECRETARÍA DE ESTADO DE DIGITALIZACIÓN E INTELIGENCIA ARTIFICIAL

### **Plataforma Notifica**

Servicio compartido de Gestión de Notificaciones

### **Integración de Servicios Web para Sedes Electrónicas**

*Versión* **4.0** *Fecha de revisión* **10/05/2023** *Realizado por*  **Equipo Notifica**

**ATENCIÓN***: Para la comprensión de este documento, debe consultarse el Glosario [de Términos y Especificaciones](https://administracionelectronica.gob.es/ctt/resources/Soluciones/706/Descargas/NOTIFICA-GlosarioTerminos-v2.pdf?idIniciativa=706&idElemento=19273)  [Notific@](https://administracionelectronica.gob.es/ctt/resources/Soluciones/706/Descargas/NOTIFICA-GlosarioTerminos-v2.pdf?idIniciativa=706&idElemento=19273) que dispone de todos los términos y abreviaturas utilizados, así como su definición y en algunos casos, las especificaciones técnico-funcionales asociadas a los mismos.*

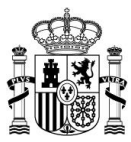

## Contenido

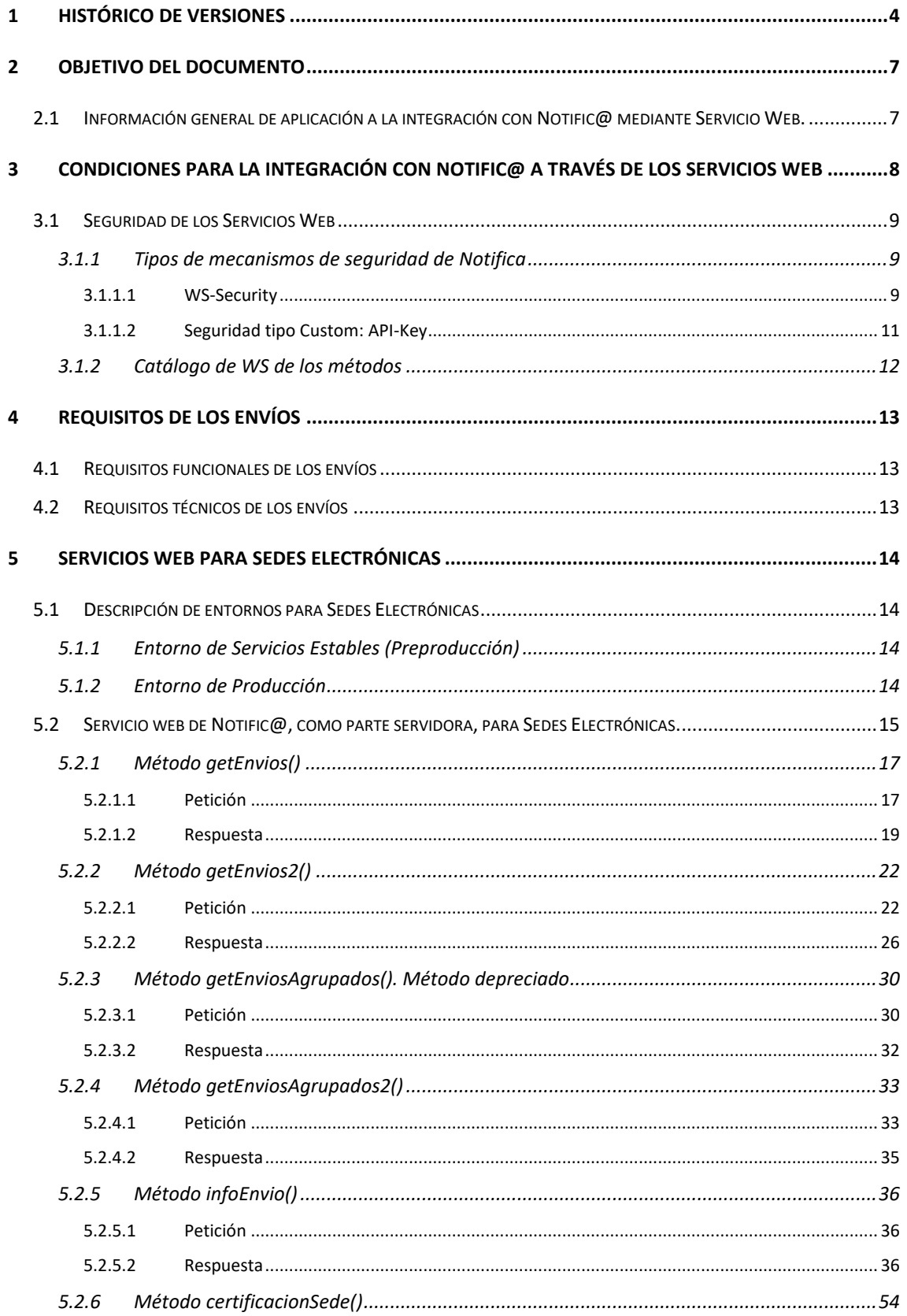

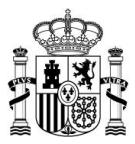

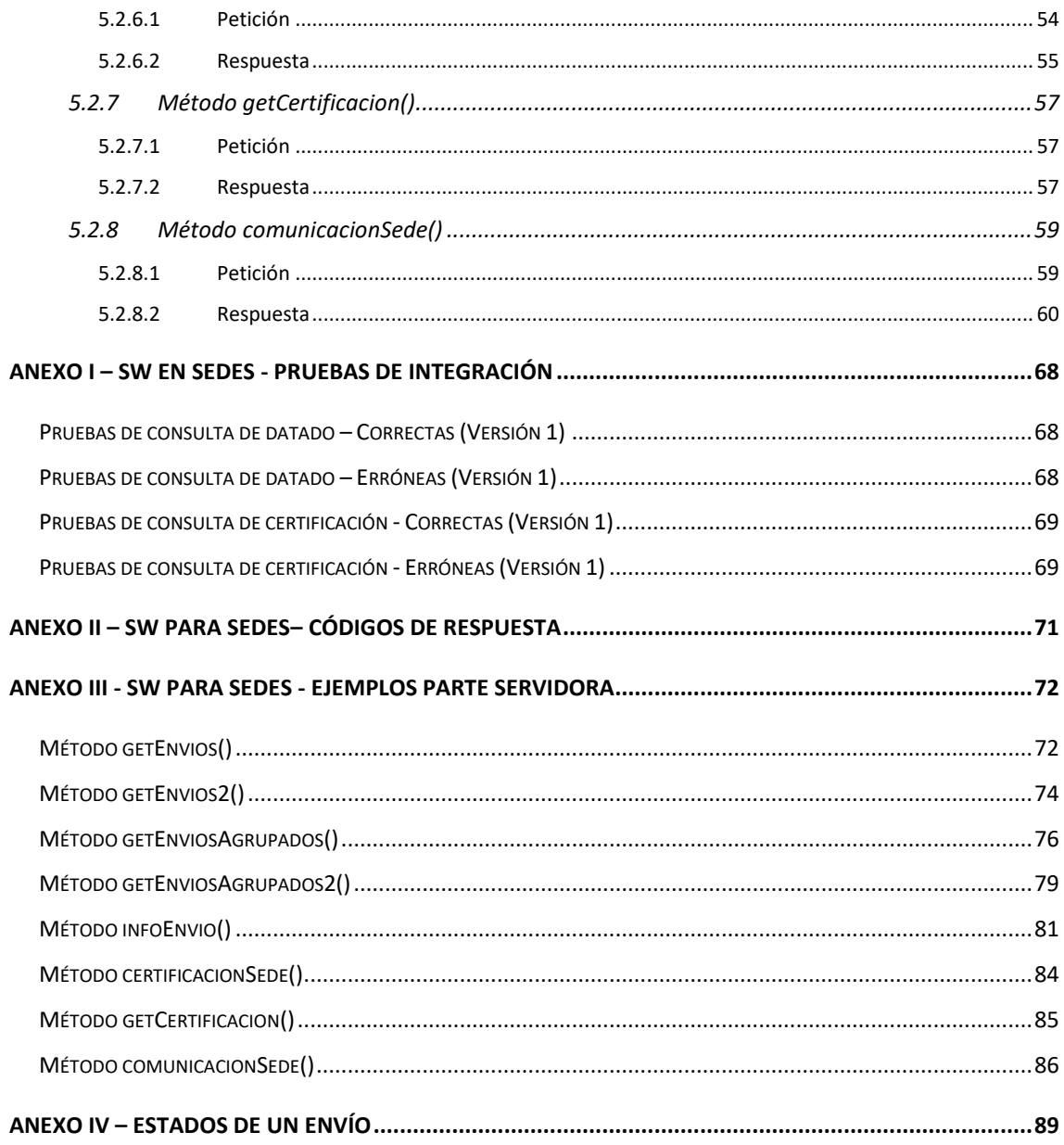

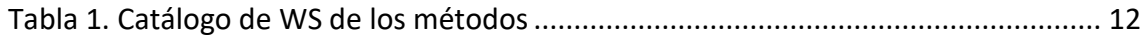

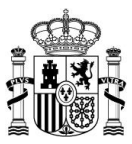

## <span id="page-3-0"></span>**1 Histórico de versiones**

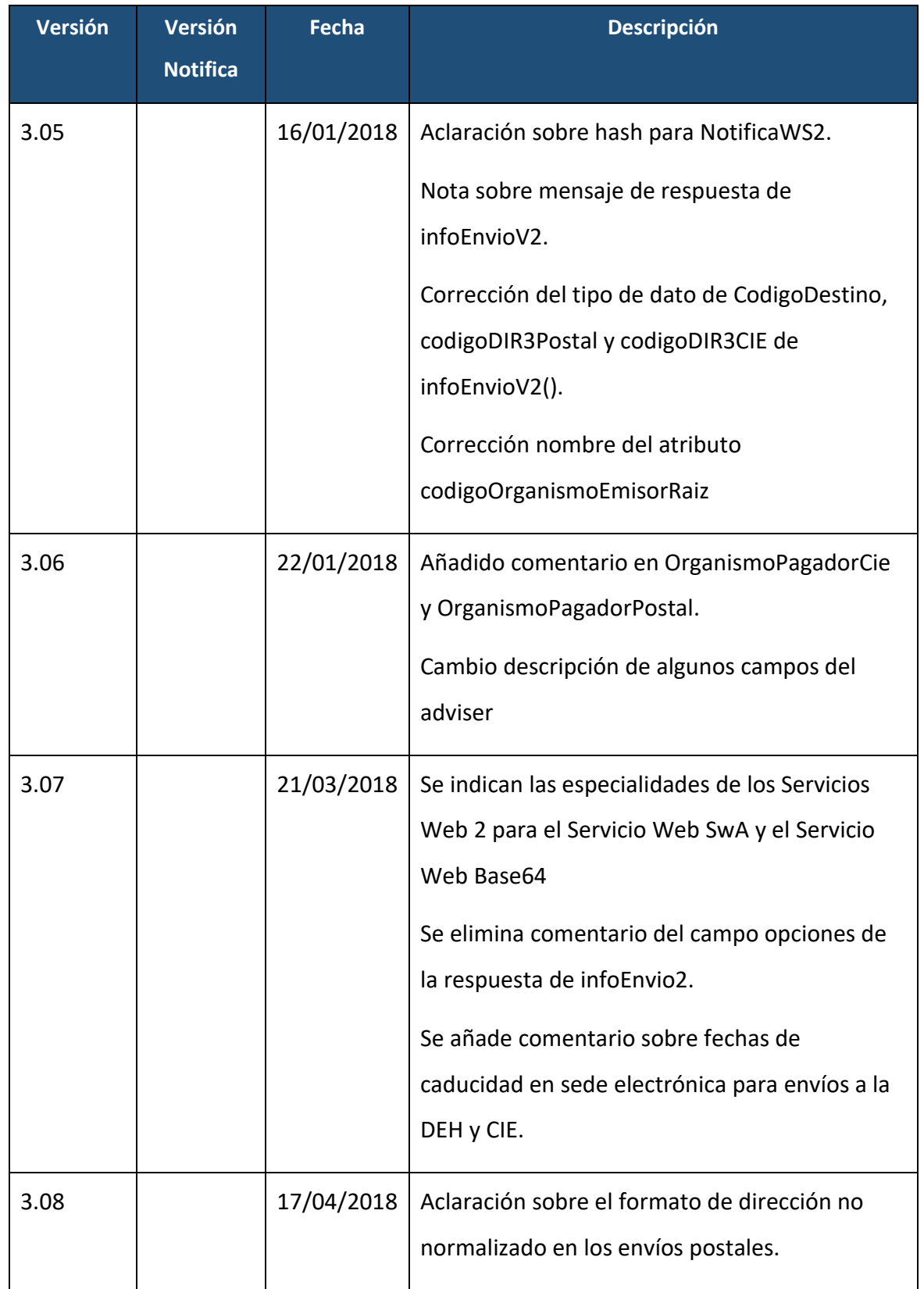

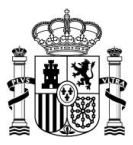

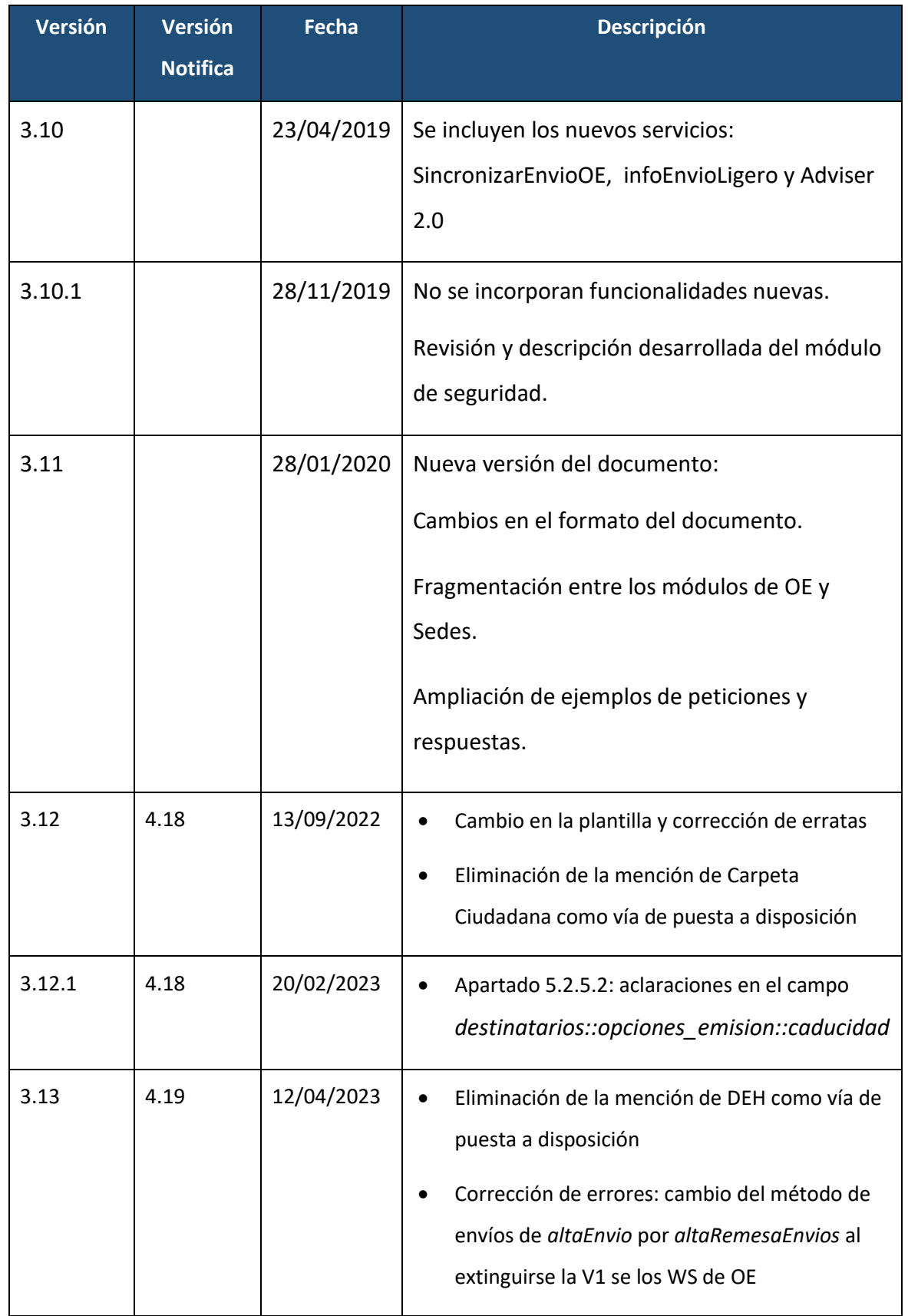

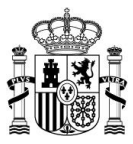

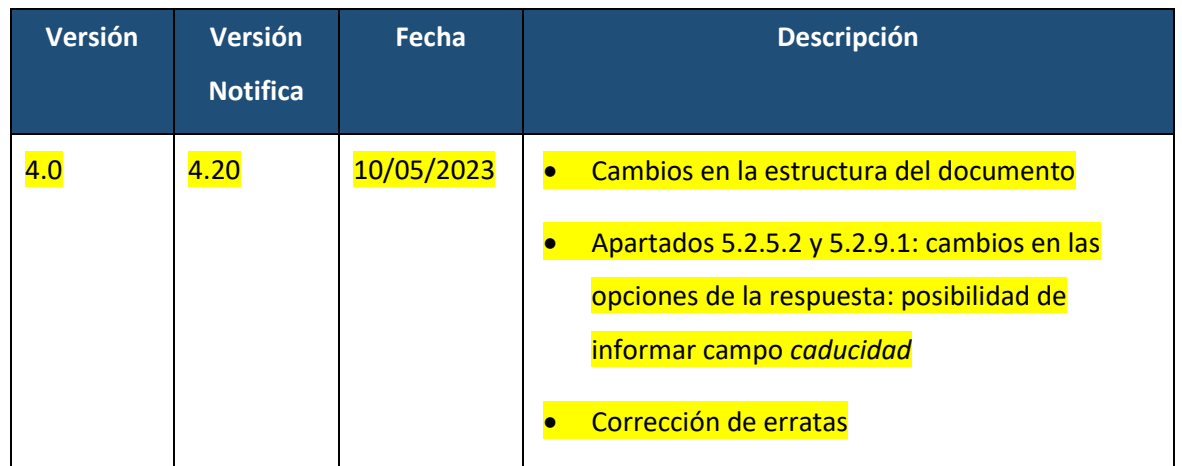

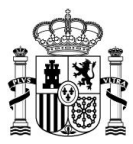

### <span id="page-6-0"></span>**2 Objetivo del documento**

Este documento describe los s**ervicios Web de Sedes Electrónicas** que **Notific@** pone a disposición de los Organismos Emisores para el uso automatizado del servicio compartido y la integración de sus Sistemas de Información.

Las modificaciones en los servicios Web para Organismos liberadas en el segundo semestre de 2017 no modificaron la definición de los servicios Web de Sedes que se describen en este documento.

Al final de este manual hay disponible una sección de **Anexos** que incluye información complementaria y detallada como: definición de pruebas de integración, resumen de códigos de respuesta, ejemplos de consultas, etc.

# <span id="page-6-1"></span>*2.1 Información general de aplicación a la integración con Notific@ mediante Servicio Web.*

Los Organismos Emisores que vayan a integrar **sus Sistemas de Información con Notific@ deben utilizar la interfaz de Servicios Web Notific@ que se describe en este documento**.

De forma alternativa y/o adicional, los Organismos tienen a su disposición una aplicación Web que permite la integración con Notific@ sin hacer uso de los Servicios Web, así como otra serie de funcionalidades complementarias al uso de estos. Para un mayor conocimiento de esta aplicación consultar el [Manual de usuario](https://administracionelectronica.gob.es/ctt/resources/Soluciones/706/Descargas/Notifica-Manual-Usuario.pdf?idIniciativa=706&idElemento=3567) sobre esta aplicación que forma parte de la documentación técnica publicada en el CTT.

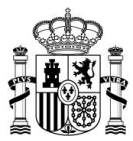

# <span id="page-7-0"></span>**3 Condiciones para la integración con Notific@ a través de los Servicios Web**

Para conocer el procedimiento general de integración con Notific@, se deberá consultar el documento [Guía rápida de Integración.](https://administracionelectronica.gob.es/ctt/resources/Soluciones/706/Descargas/Notifica-Guia%20Rapida%20de%20Integracion.ppsx?idIniciativa=706&idElemento=19274) De manera adicional a lo explicado en dicho documento, se proporcionan aquí indicaciones técnicas de especial importancia:

- El **API KEY** facilitado durante el alta en Notific@ deberá ser incluida en la **cabecera** del Servicio SOAP de las peticiones.
- Todas las peticiones que se realizan a Notific@ deben especificar el *Content-Length* en su **cabecera**.
- Del mismo modo, todas las peticiones que se realizan a Notific@ deben añadir la **cabecera** *Expect:100-continue*.
- No se admite el envío de peticiones por fragmentos (*chunks*), sino que se debe mandar todo en un único bloque que incluya el tamaño. El *chunking* **debe estar deshabilitado.**
- Las comunicaciones con Notific@ deben realizarse utilizando el protocolo TLS 1.0. No está soportado el uso de SSLv3 o versiones inferiores.
- Si los Organismos Emisores van a implementar el Servicio **Adviser** deberá emplearse el **puerto 443**. Para el entorno de **PRE** se permite utilizar el **puerto 80**.
- **Elaboración de pruebas en entorno de Preproducción.** Antes de pasar a producción es necesario realizar pruebas que permitan acreditar el correcto funcionamiento y que se pueden basar en las pruebas definidas en el [Anexo I](#page-59-0) – SW en Sedes - [Pruebas de Integración](#page-59-0)**.** Debe considerarse que mientras que las pruebas en Preproducción son gratuitas, si se realiza alguna prueba puntual en Producción puede tener asociados los costes que imputen los Agentes Colaboradores.

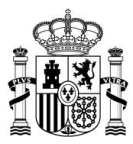

### *3.1 Seguridad de los Servicios Web*

## <span id="page-8-1"></span><span id="page-8-0"></span>*3.1.1 Tipos de mecanismos de seguridad de Notifica*

Este apartado describe los diferentes tipos de estándar de seguridad que se utilizan para el catálogo de los servicios Web de Notifica.

### <span id="page-8-2"></span>*3.1.1.1 WS-Security*

Este estándar de seguridad realiza el envío de peticiones y respuestas mediante servicios Web de tipo SOAP sobre peticiones HTTPS, utilizando en la autenticación tokens de seguridad. Los servicios Web de Notifica como parte servidora utilizan los tipos de autenticación que se describen a continuación.

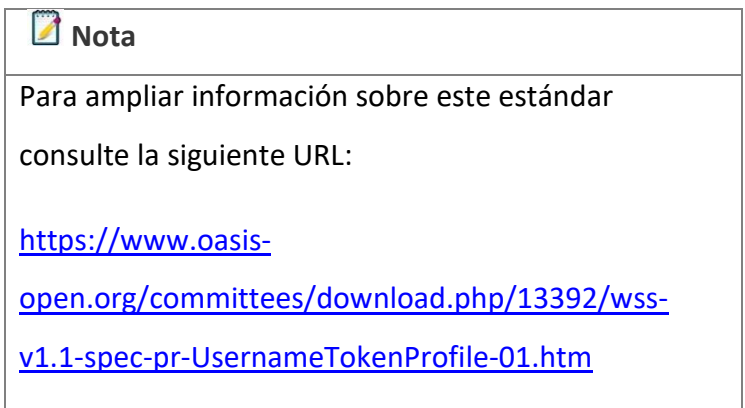

#### 3.1.1.1.1 UsernameToken

Este tipo de autenticación utiliza un nombre de usuario y contraseña para cada cliente. Las especificaciones para este estándar serán las siguientes para los servicios Web de Notifica como parte servidora:

- Se utilizará **UsernameToken** como tipo de autenticación.
- Se introducirá como **usuario y contraseña la API\_KEY** proporcionada por los gestores de la aplicación en el proceso de alta en Notifica.
- En las peticiones deberán incluirse:
	- o el elemento **Nonce**, y

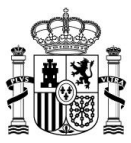

- o el elemento **Created.**
- La Password será de tipo **PasswordDigest**.
- El protocolo de transporte será HTTPS (SSL/TLS) con autenticación de servidor.

Ejemplo de generación de *UsernameToken* en la interfaz SOAP:

```
<soapenv:Envelope xmlns:com="http://administracionelectronica.gob.es/notifica
/ws/sincronizarenvio/1.0/common"
     xmlns:sin="http://administracionelectronica.gob.es/notifica/ws/sincroniza
renvio/1.0/sincronizarEnvioOE"
     xmlns:soapenv="http://schemas.xmlsoap.org/soap/envelope/">
     <soapenv:Header>
         <wsse:Security xmlns:wsse="http://docs.oasis-
open.org/wss/2004/01/oasis-200401-wss-wssecurity-secext-1.0.xsd"
             xmlns:wsu="http://docs.oasis-open.org/wss/2004/01/oasis-200401-
wss-wssecurity-utility-1.0.xsd">
             <wsse:UsernameToken wsu:Id="UsernameToken-
24F1EC33D5ABFDCF3F15749321658501">
                 <wsse:Username>MjI3TNzY3O...</wsse:Username>
                 <wsse:Password Type="http://docs.oasis-
open.org/wss/2004/01/oasis-200401-wss-username-token-profile-
1.0#PasswordDigest">hU2+Vo...</wsse:Password>
                 <wsse:Nonce EncodingType="http://docs.oasis-
open.org/wss/2004/01/oasis-200401-wss-soap-message-security-
1.0#Base64Binary">mdgZ69GV...</wsse:Nonce>
                 <wsu:Created>2019-11-28T09:09:25.825Z</wsu:Created>
             </wsse:UsernameToken>
         </wsse:Security>
...
```
</soapenv:Envelope>

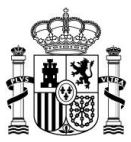

### <span id="page-10-0"></span>*3.1.1.2 Seguridad tipo Custom: API-Key*

Este modelo de seguridad se fundamenta en que el cliente proporcione unas credenciales en forma de un nombre de usuario y contraseña, los cuales se validarán con un método personalizado (*Custom*) en el servicio.

La especificación para los servicios Web, en los que Notifica es parte servidora, consistirá en rellenar el API-Key proporcionado en el alta del servicio en el elemento <api key> de la cabecera de la petición.

Ejemplo de *Custom* (API-Key) en la interfaz SOAP:

```
<soapenv:Envelope xmlns:soapenv="http://schemas.xmlsoap.org/soap/envelope/"
    xmlns:ns="https://administracionelectronica.gob.es/notifica/ws/notifica/1
.0/">
    <soapenv:Header>
         <api_key>Nzk4ODg2M3...</api_key>
     </soapenv:Header>
     <soapenv:Body>
     ...
</SOAP-ENV:Envelope>
```
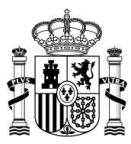

# <span id="page-11-0"></span>*3.1.2 Catálogo de WS de los métodos*

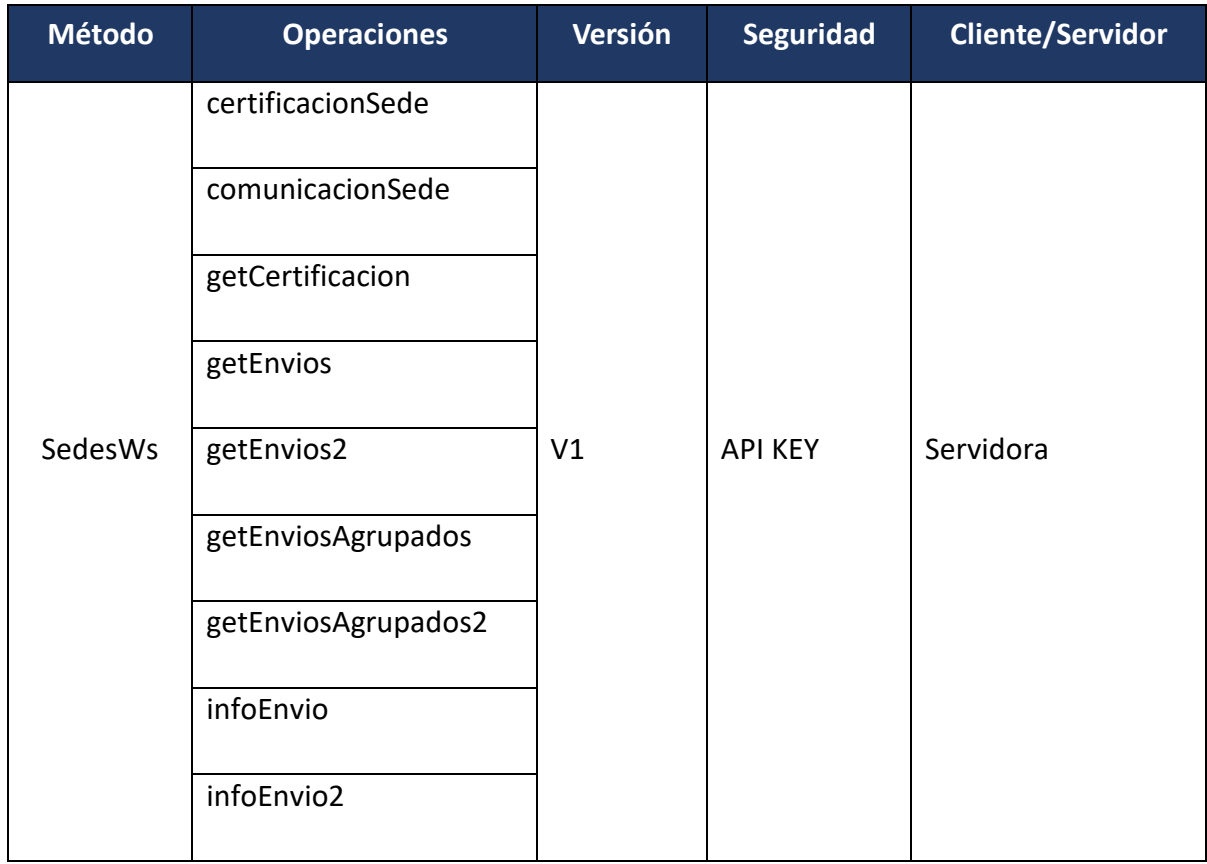

<span id="page-11-1"></span>**Tabla 1. Catálogo de WS de los métodos**

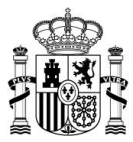

### <span id="page-12-0"></span>**4 Requisitos de los envíos**

Los **envíos** deben incorporar una cierta información y cumplir unas determinadas condiciones y requisitos técnicos-funcionales para establecer la integración con Notific@.

Para conocer en detalle estas condiciones deberá consultarse el Glosario de términos y [especificaciones Notific@.](https://administracionelectronica.gob.es/ctt/resources/Soluciones/706/Descargas/NOTIFICA-GlosarioTerminos-v2.pdf?idIniciativa=706&idElemento=19273) No obstante, se incorporan aquí algunos aspectos generales, a modo de ejemplo.

### <span id="page-12-1"></span>*4.1 Requisitos funcionales de los envíos*

Los envíos deberán contener cierta información que debe ser proporcionada por el Responsable Funcional y aportada a Notific@, bien en el propio cuerpo del envío, o por otros medios que, en su caso, se establezcan al efecto.

Para consultar los detalles de esta información se deberá consultar la [Guía rápida de](https://administracionelectronica.gob.es/ctt/resources/Soluciones/706/Descargas/Notifica-Guia%20Rapida%20de%20Integracion.ppsx?idIniciativa=706&idElemento=19274)  [integración](https://administracionelectronica.gob.es/ctt/resources/Soluciones/706/Descargas/Notifica-Guia%20Rapida%20de%20Integracion.ppsx?idIniciativa=706&idElemento=19274) que se encuentra publicada en el CTT.

Algunos requisitos funcionales, que se mencionan a modo de ejemplo, son que el **Organismo Pagador** haya suscrito los necesarios contratos con el/los CIE que desee utilizar y con el correspondiente operador postal y disponga de las referencias de dichos contratos y las fechas de finalización de estos.

### <span id="page-12-2"></span>*4.2 Requisitos técnicos de los envíos*

Los envíos deberán cumplir ciertos requisitos técnicos básicos, bien asociados a su propia condición, o bien asociados a la vía de puesta a disposición que el Organismo Emisor elija.

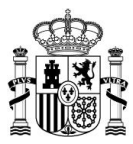

### <span id="page-13-0"></span>**5 Servicios Web para Sedes Electrónicas**

**Notific@** cuenta con varios Servicios Web, en el rol de parte servidora, encargados de recibir por parte de las **Sedes Electrónicas** la información relacionada a las funciones que se desean utilizar y en donde se emite una respuesta.

El procedimiento general para la integración con el **Servicio Web** comprende:

- El desarrollo de la parte cliente: obligatoria y necesaria para poder usar los servicios web de **Notific@** en el rol de parte servidora.
- El uso de los métodos citados a continuación en los siguientes apartados.
- <span id="page-13-1"></span>• La evaluación de los resultados junto con las respuestas esperadas.

### *5.1 Descripción de entornos para Sedes Electrónicas*

#### <span id="page-13-2"></span>*5.1.1 Entorno de Servicios Estables (Preproducción)*

• URL del Punto Final del Servicio Web (EndPoint): <https://se-notificaws.redsara.es/ws/soap/SedeWs>

### <span id="page-13-3"></span>*5.1.2 Entorno de Producción*

• URL del Punto Final del Servicio Web (EndPoint): <https://notificaws.redsara.es/ws/soap/SedeWs>

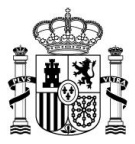

# <span id="page-14-0"></span>*5.2 Servicio web de Notific@, como parte servidora, para Sedes Electrónicas.*

**Notific@** tiene implementado un servicio web, con el rol de parte servidora, que está relacionado con la consulta y monitorización de la entrega de una notificación, y que incluye los siguientes métodos:

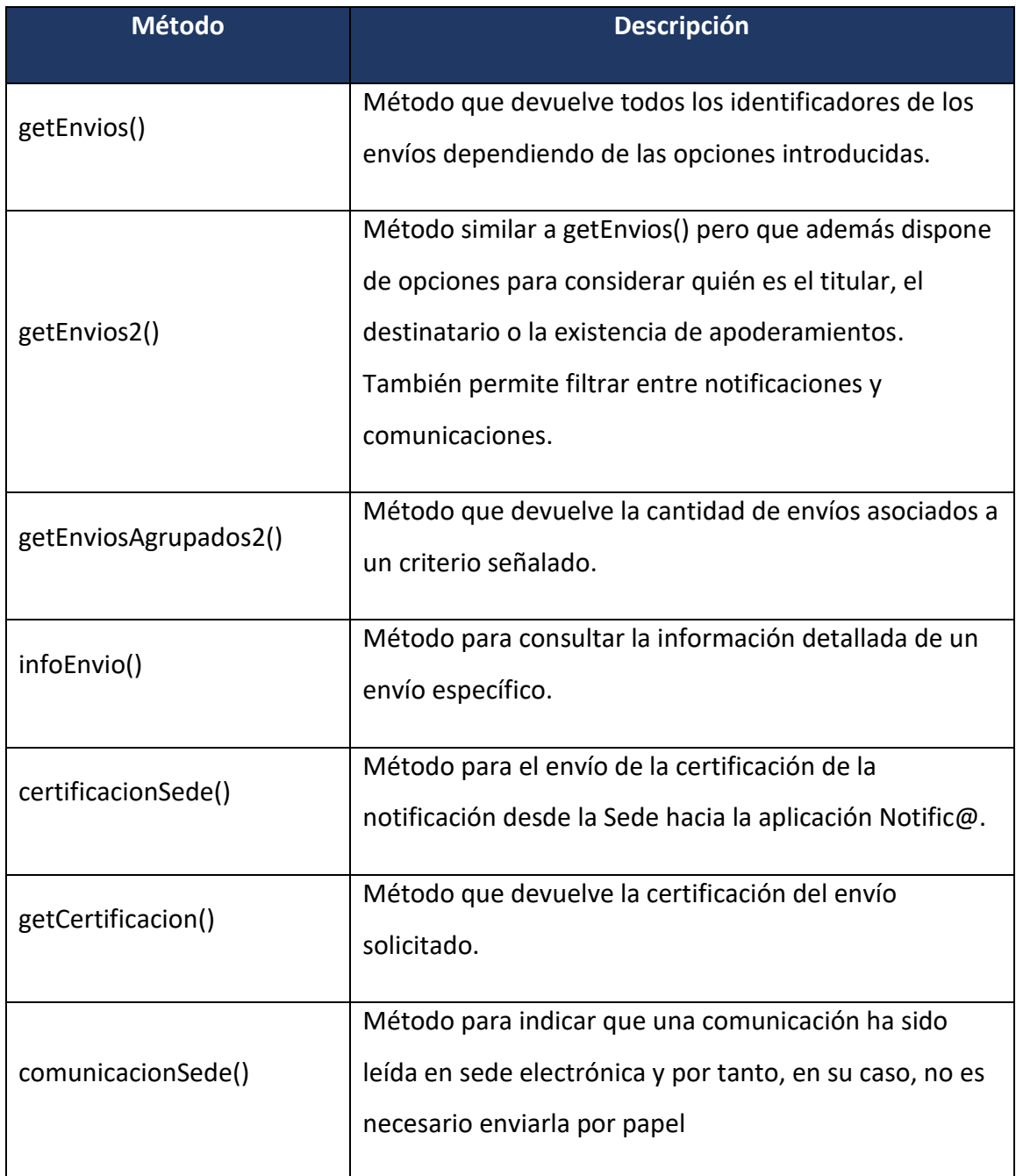

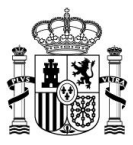

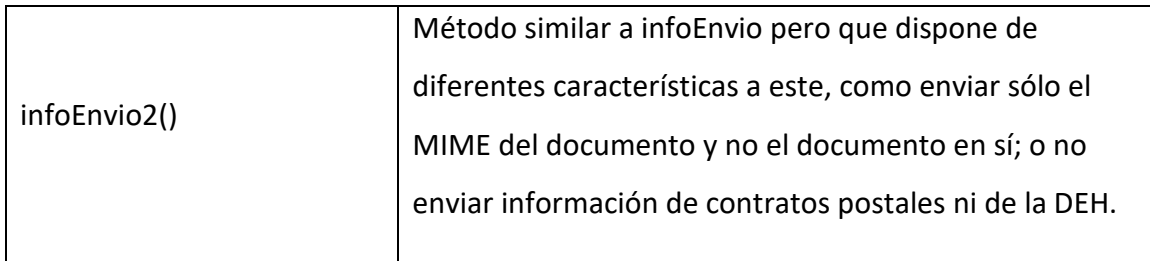

A continuación, se puede consultar el detalle de cada una de las variables de entrada, así como el de las respuestas generadas.

## **Nota**

La especificación técnica de los **Servicios Web** se puede consultar en la siguiente URL:

[https://se-notifica.redsara.es/docs/SedeWS/wsdl-](https://se-notifica.redsara.es/docs/SedeWS/wsdl-report.html)

[report.html](https://se-notifica.redsara.es/docs/SedeWS/wsdl-report.html)

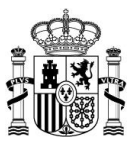

## <span id="page-16-0"></span>*5.2.1 Método getEnvios()*

El método **getEnvios()** es un módulo del servicio web de **Notific@,** como parte servidora, que permite obtener los envíos de un destinatario.

### <span id="page-16-1"></span>*5.2.1.1 Petición*

El método **getEnvios()** debe invocarse con los siguientes parámetros:

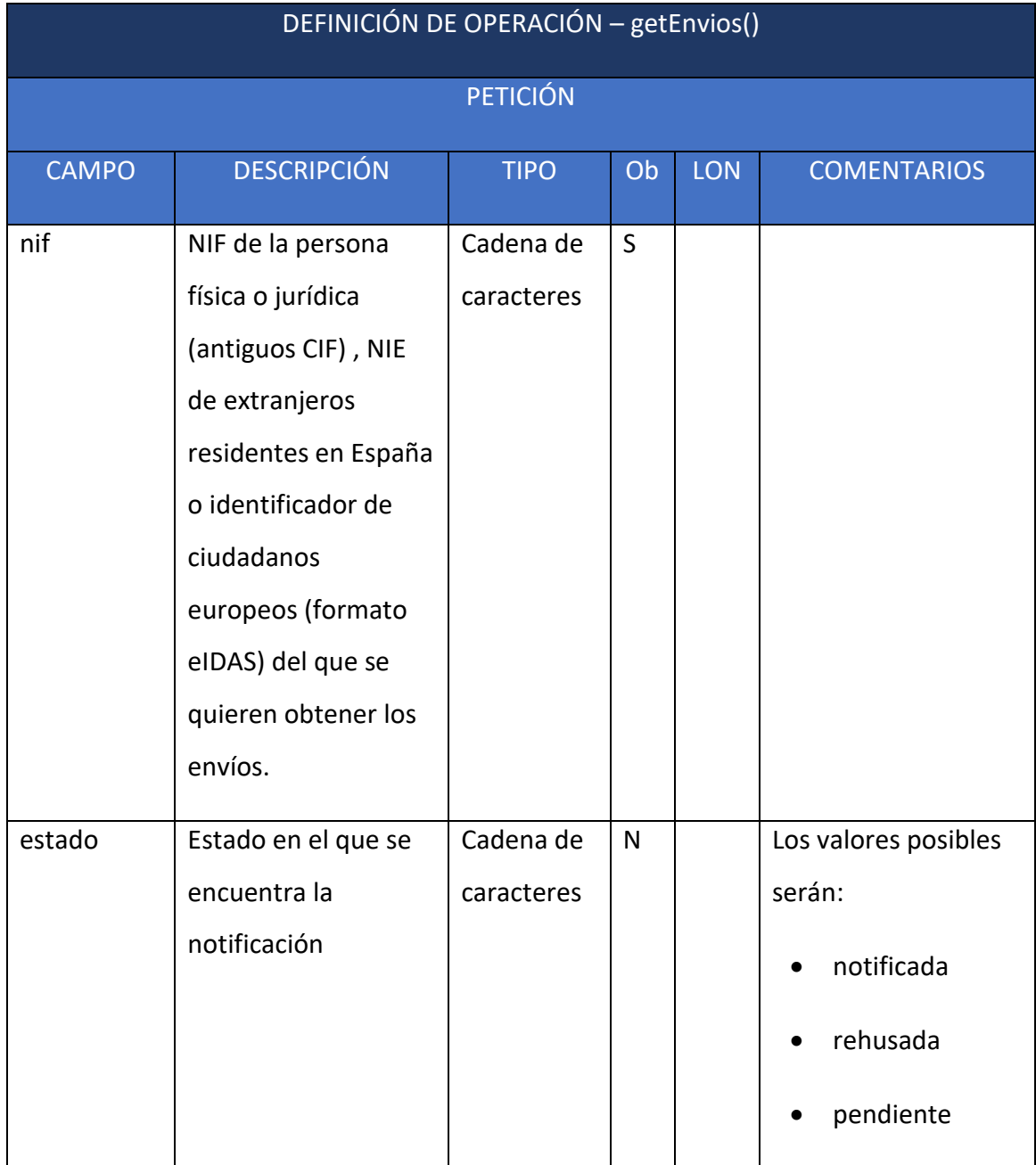

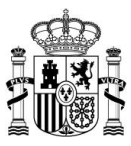

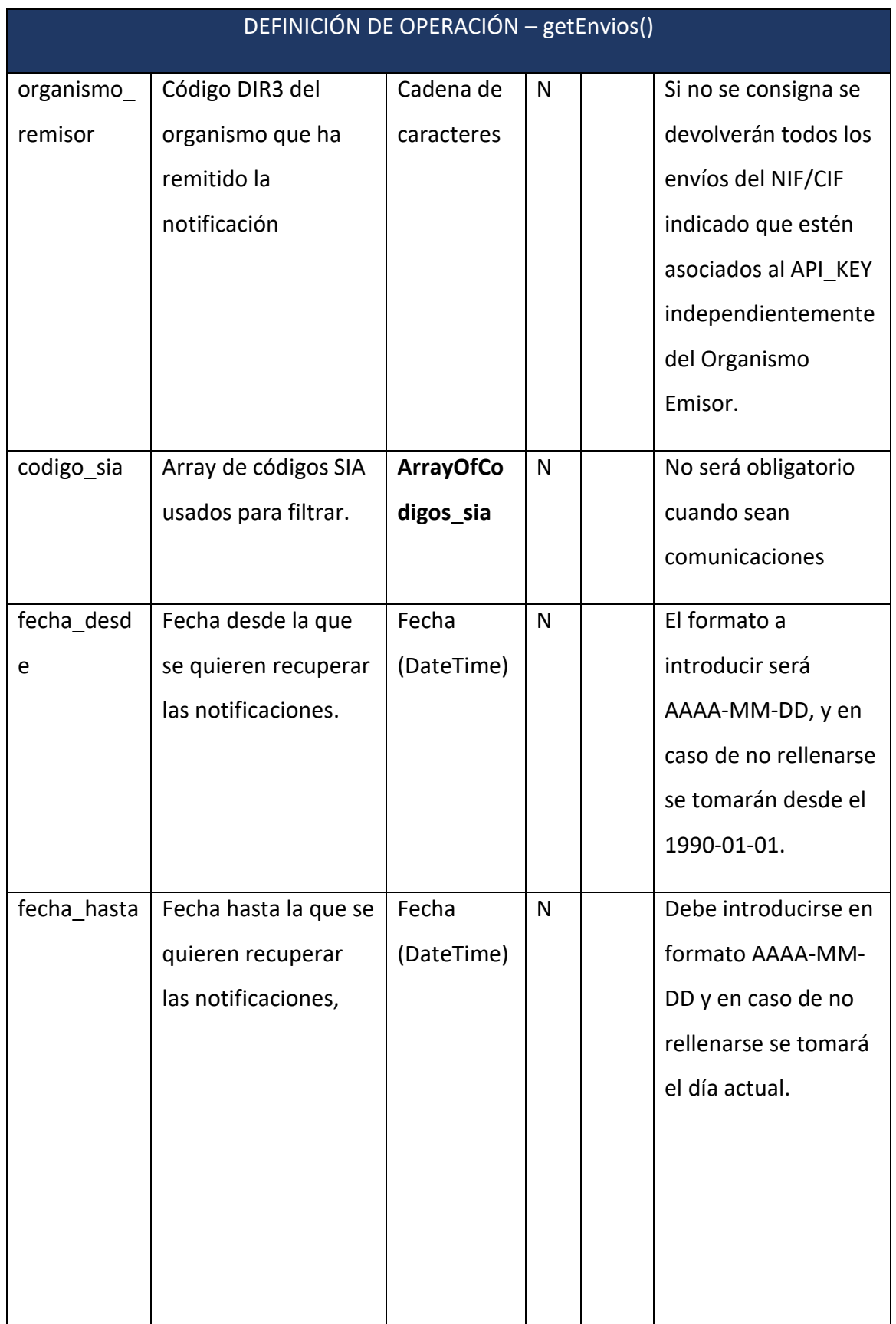

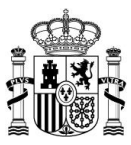

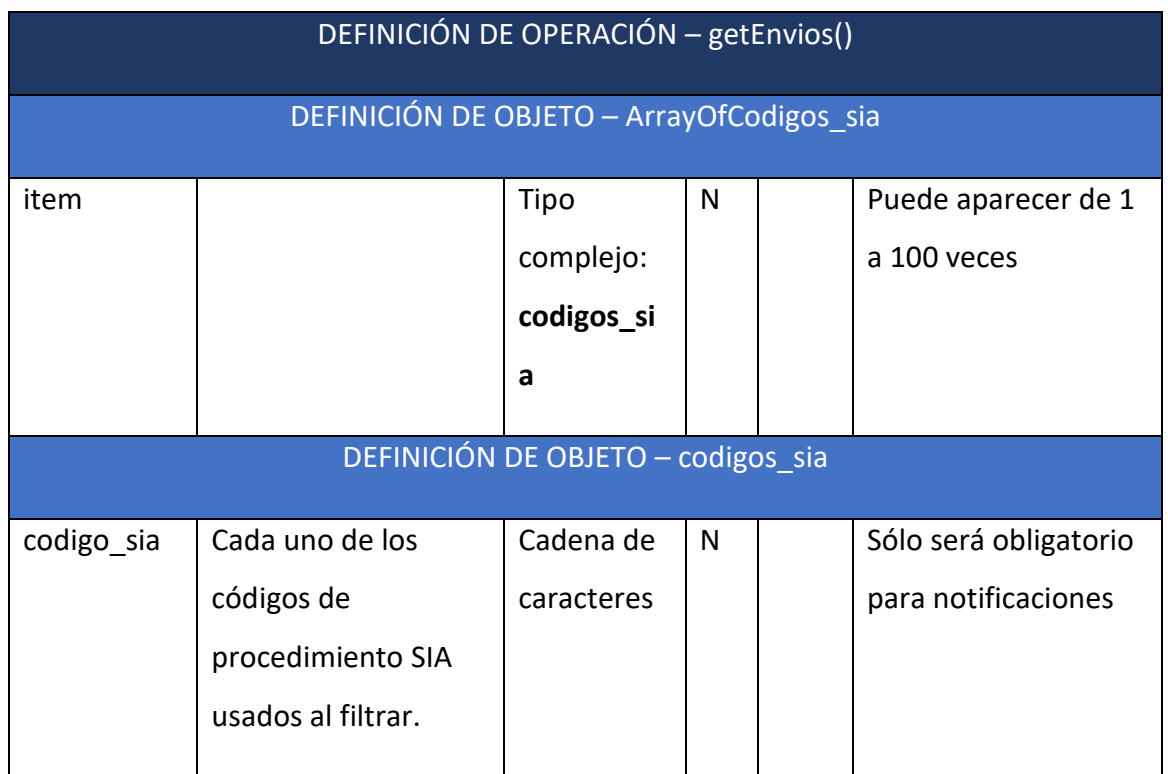

### <span id="page-18-0"></span>*5.2.1.2 Respuesta*

Se devuelve una respuesta SOAP de nombre **getEnviosResponse** con los siguientes campos:

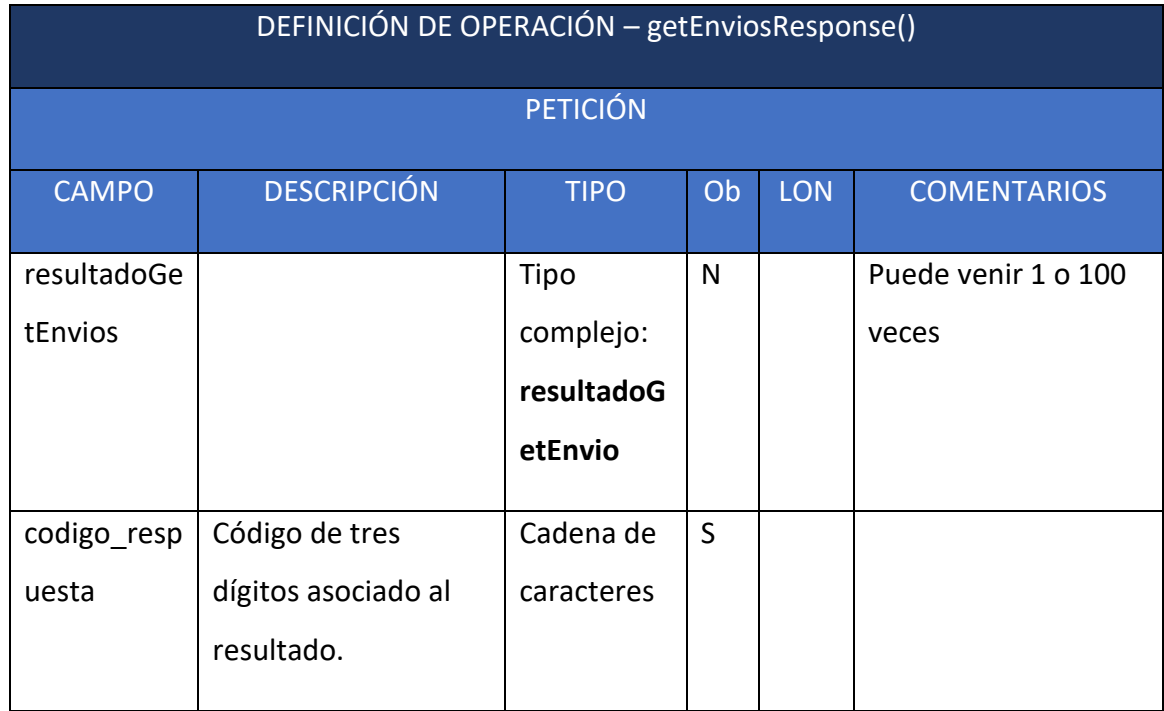

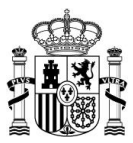

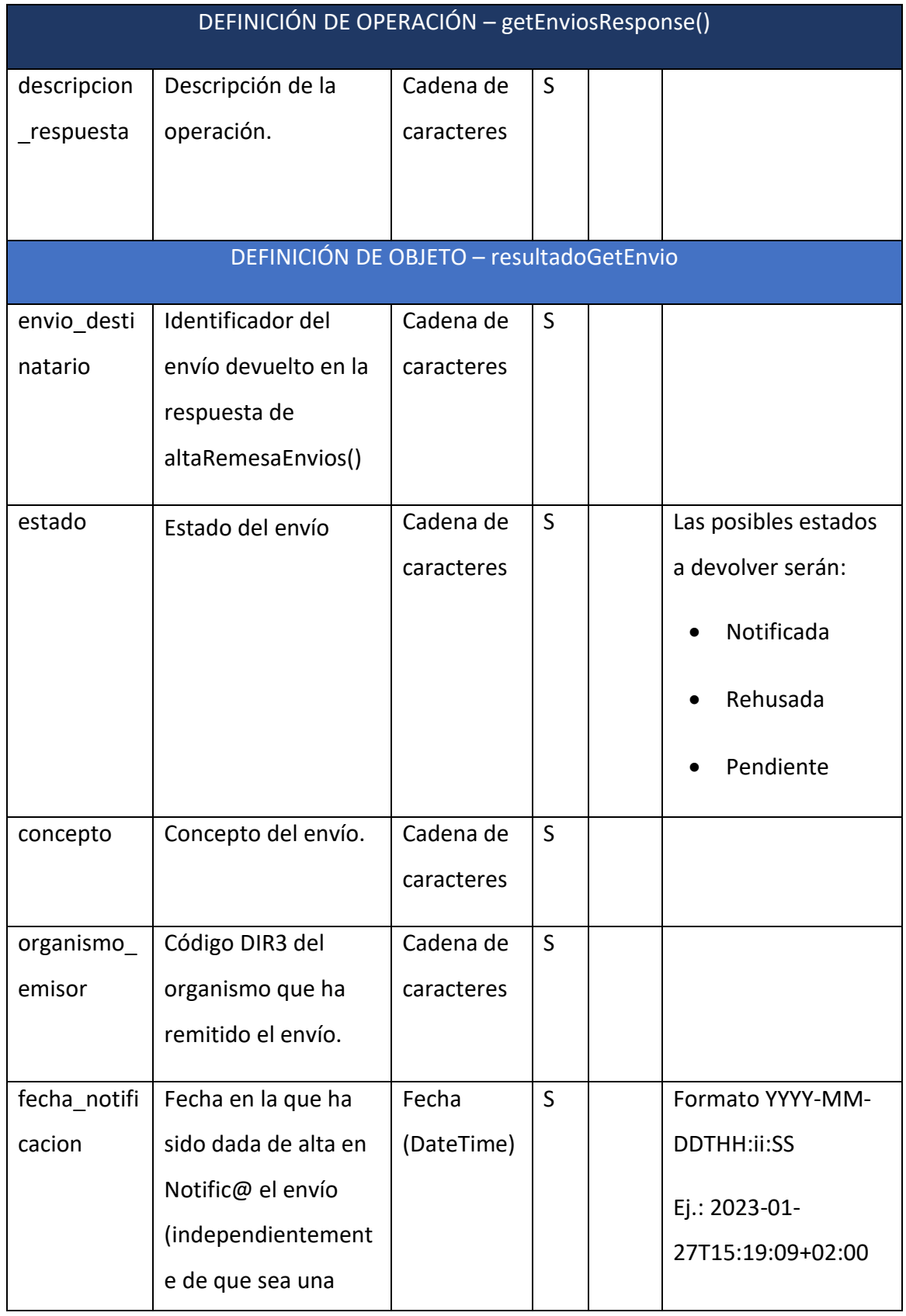

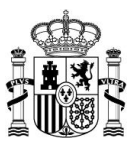

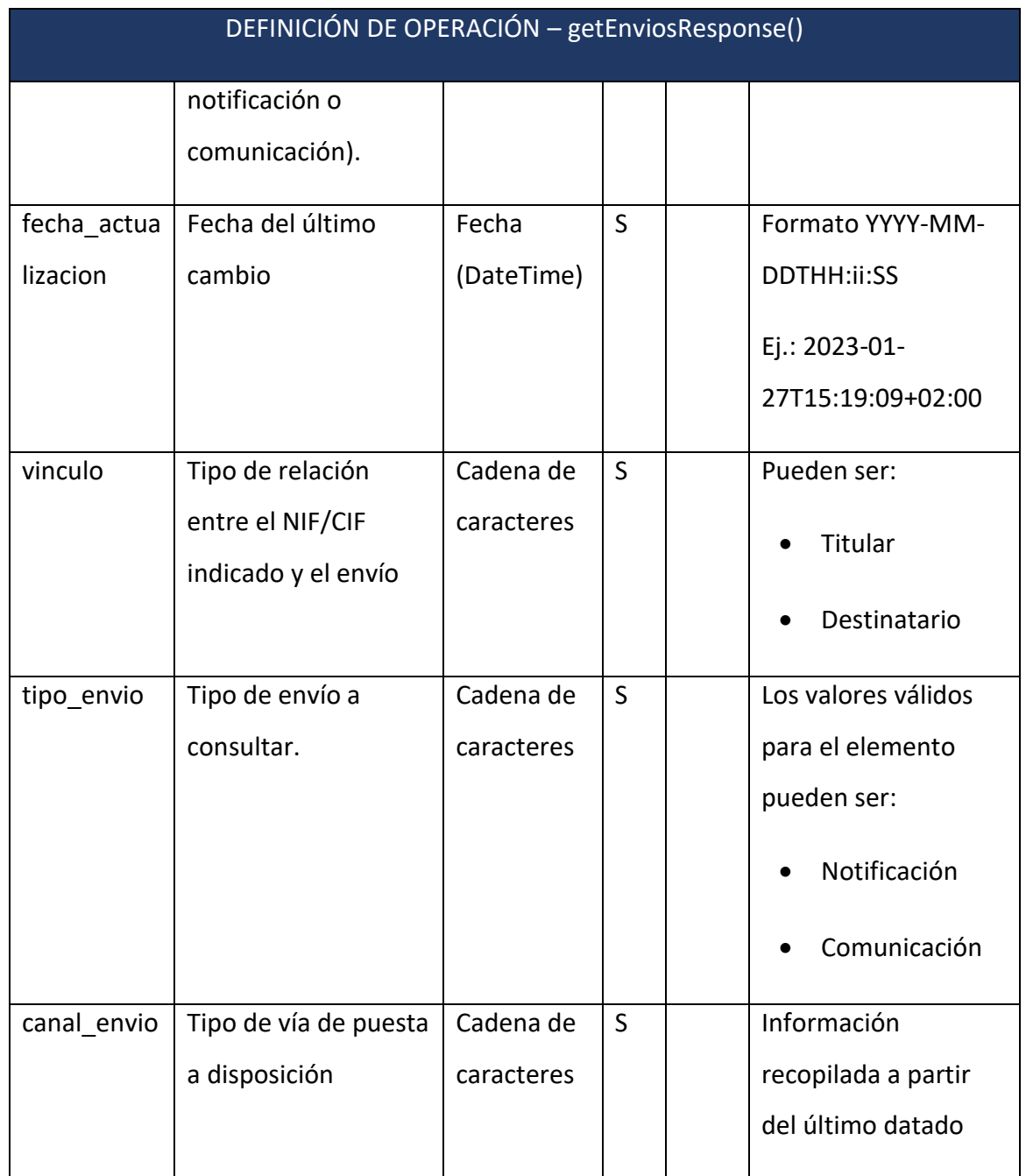

En el Anexo III – [SW para Sedes Electrónicas –](#page-71-0) Ejemplos parte servidora podrá consultar un ejemplo de este método.

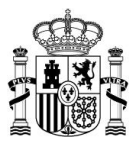

## <span id="page-21-0"></span>*5.2.2 Método getEnvios2()*

El método **getEnvios2()** es un módulo del servicio web de **Notific@,** como parte servidora, que permite obtener los envíos de un destinatario, y que además dispone de opciones para considerar quién es el titular, el destinatario o la existencia de apoderamientos. También permite filtrar entre notificaciones y comunicaciones.

### <span id="page-21-1"></span>*5.2.2.1 Petición*

El método **getEnvios2()** debe invocarse con los parámetros de la tabla. Se recomienda leer los ejemplos de uso que se muestran después de la tabla para comprender el alcance de este método:

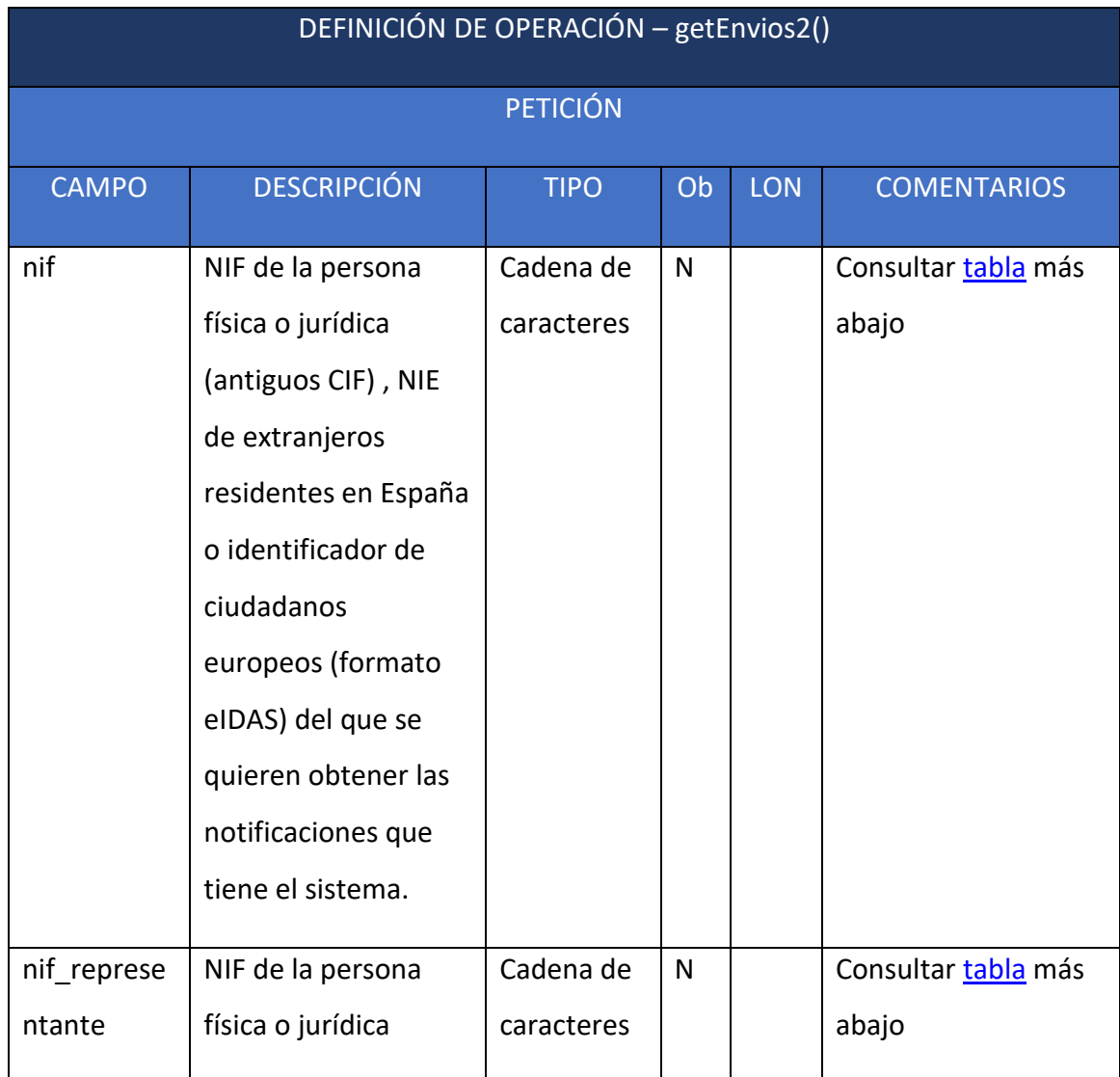

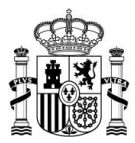

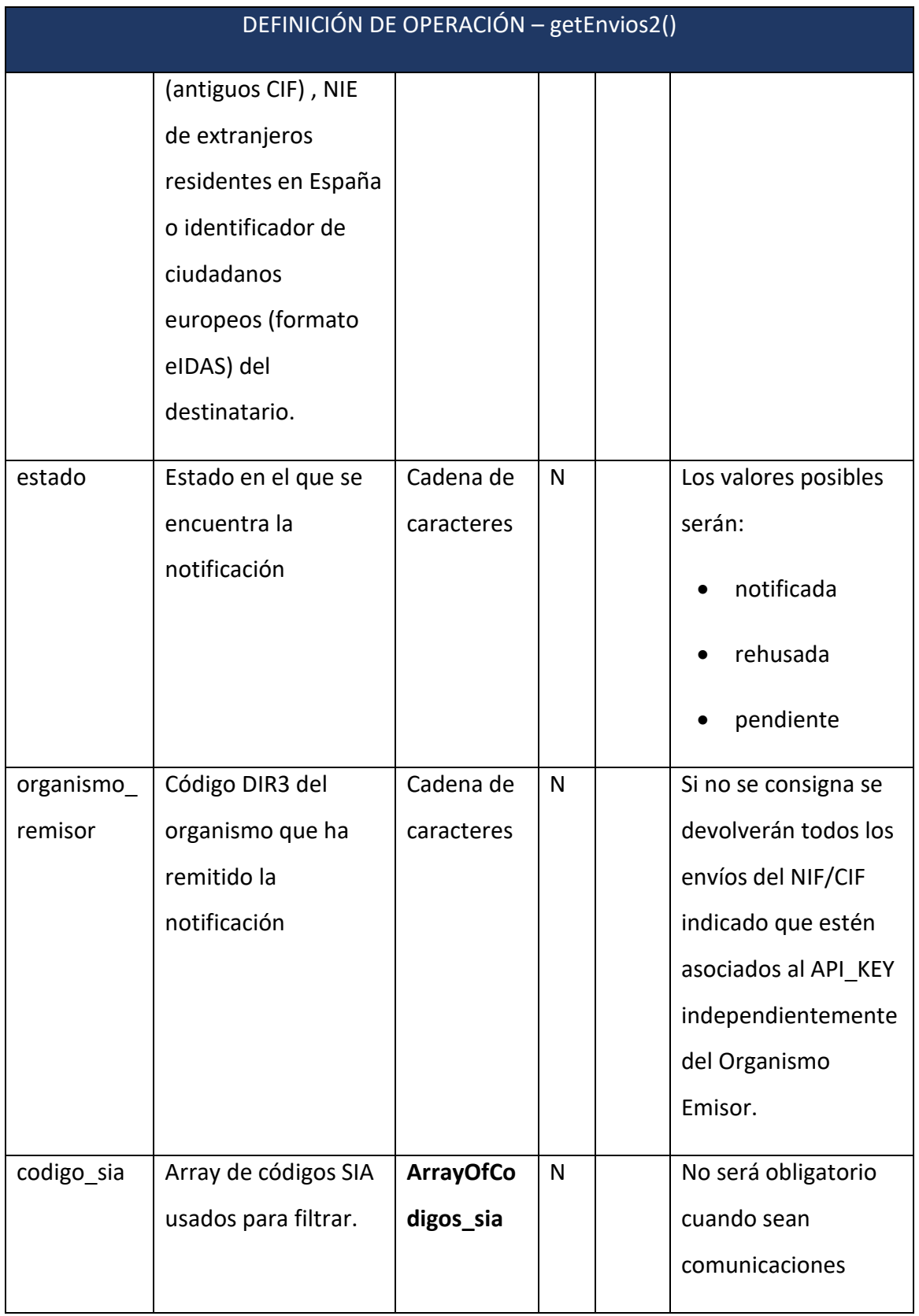

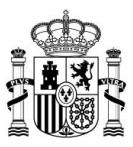

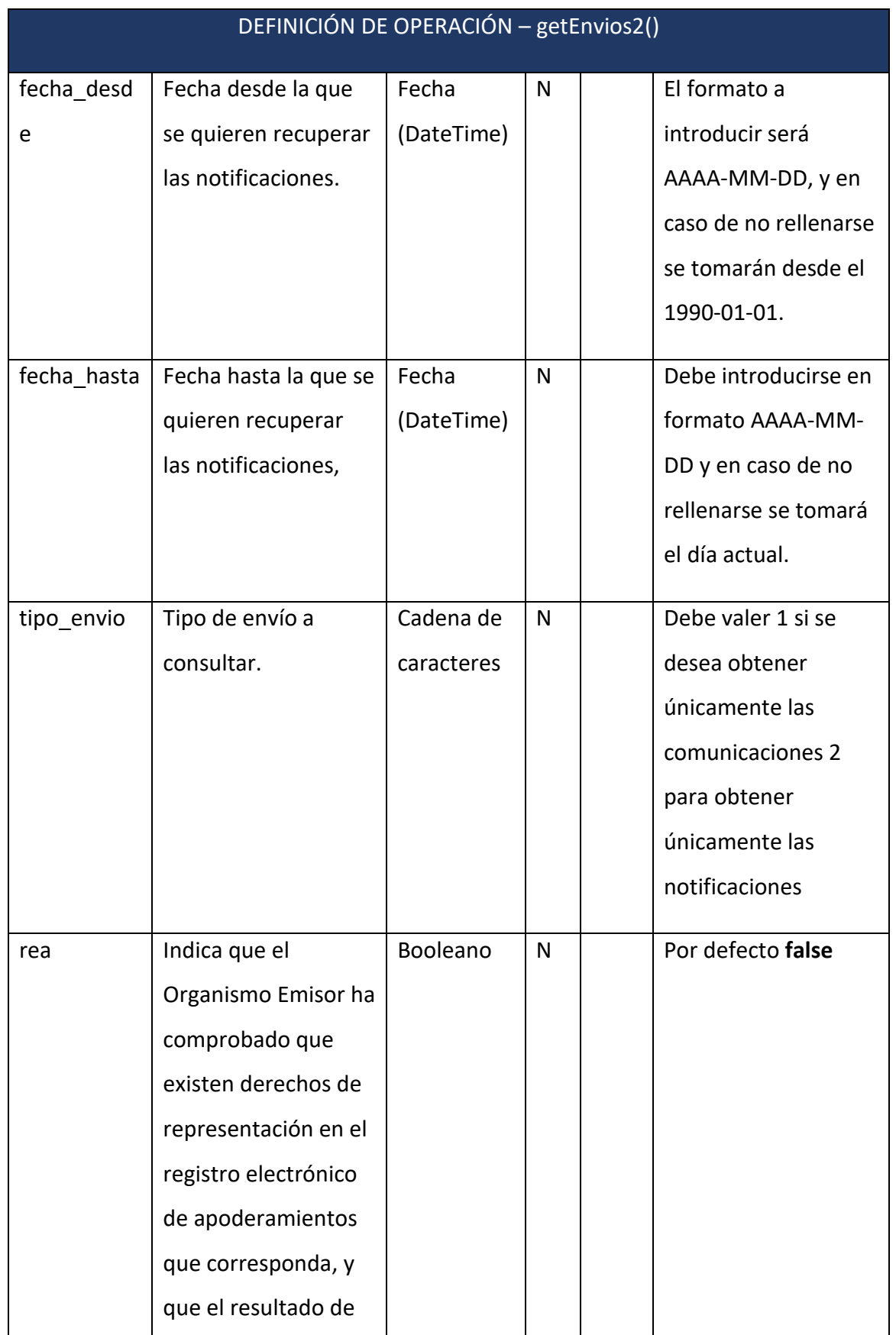

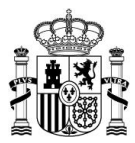

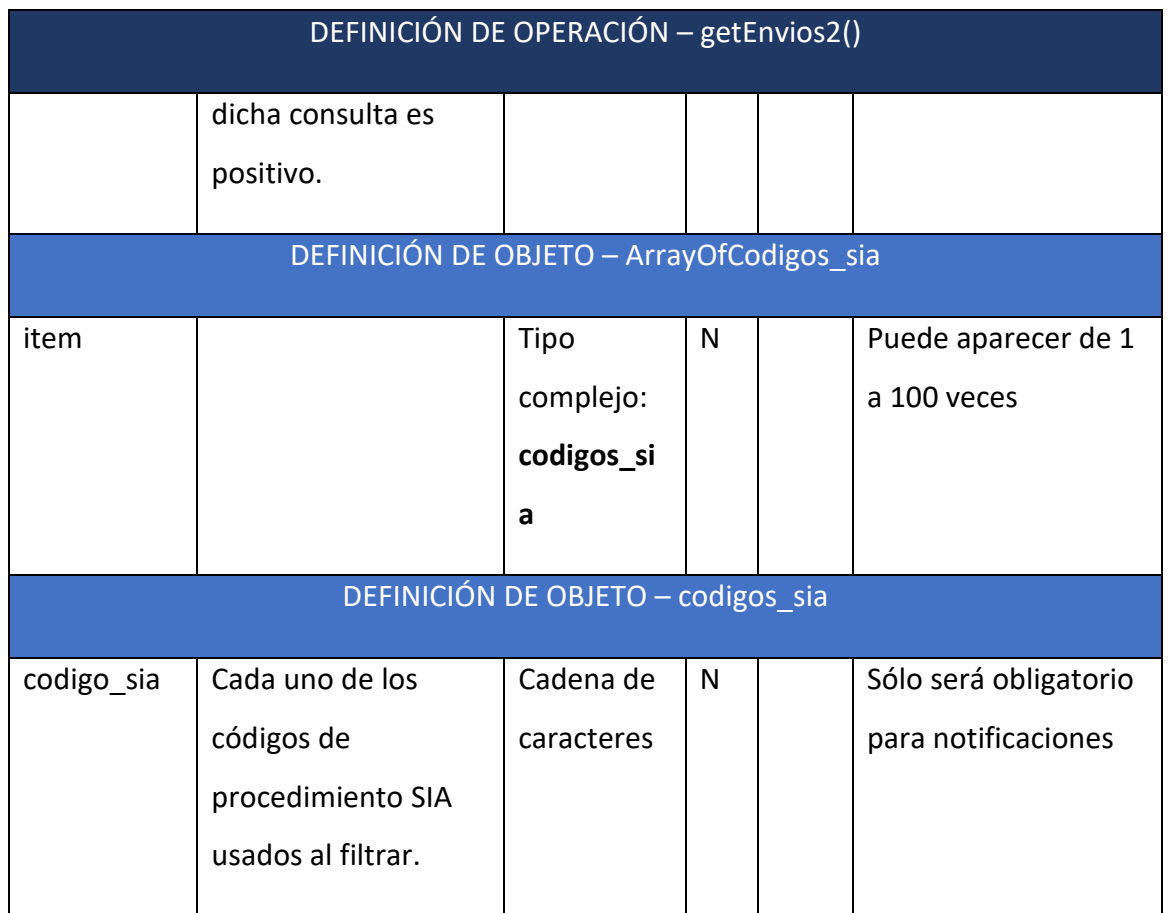

<span id="page-24-0"></span>A continuación, se explica el funcionamiento de los parámetros *nif, nif\_representante* y *rea* a través de la siguiente tabla:

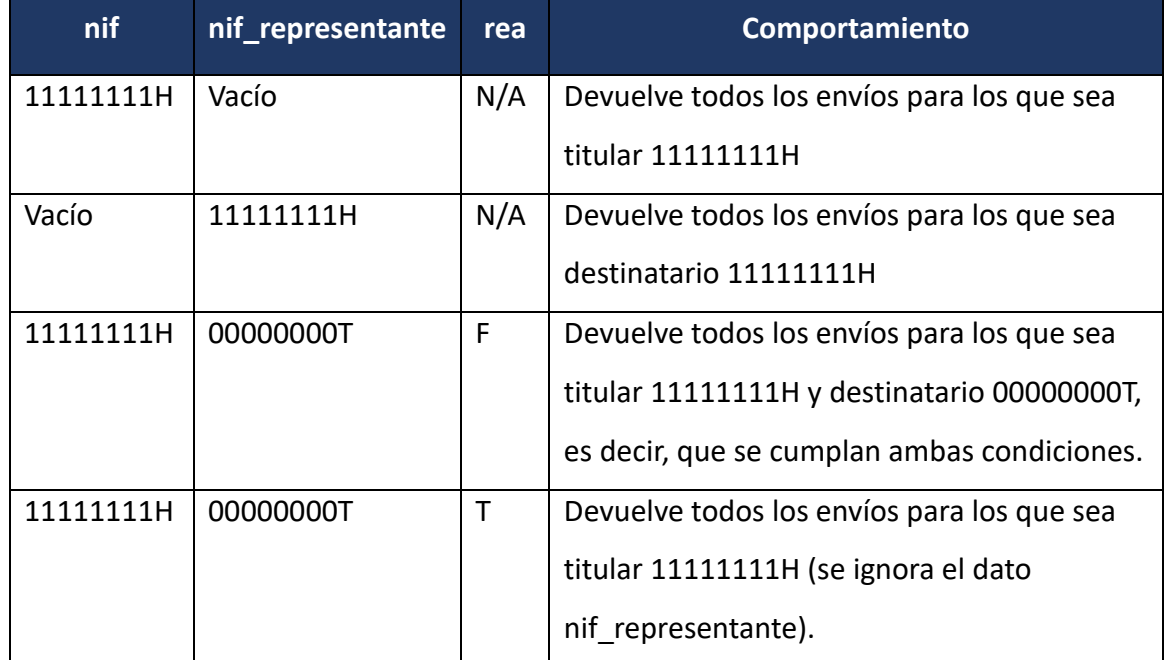

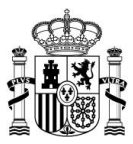

## **A** ATENCIÓN

Aunque *nif* como *nif\_representante* son parámetros opcionales,

se debe consignar al menos **uno de ellos**

### <span id="page-25-0"></span>*5.2.2.2 Respuesta*

Se devuelve una respuesta SOAP de nombre **getEnvios2Response** con los siguientes campos:

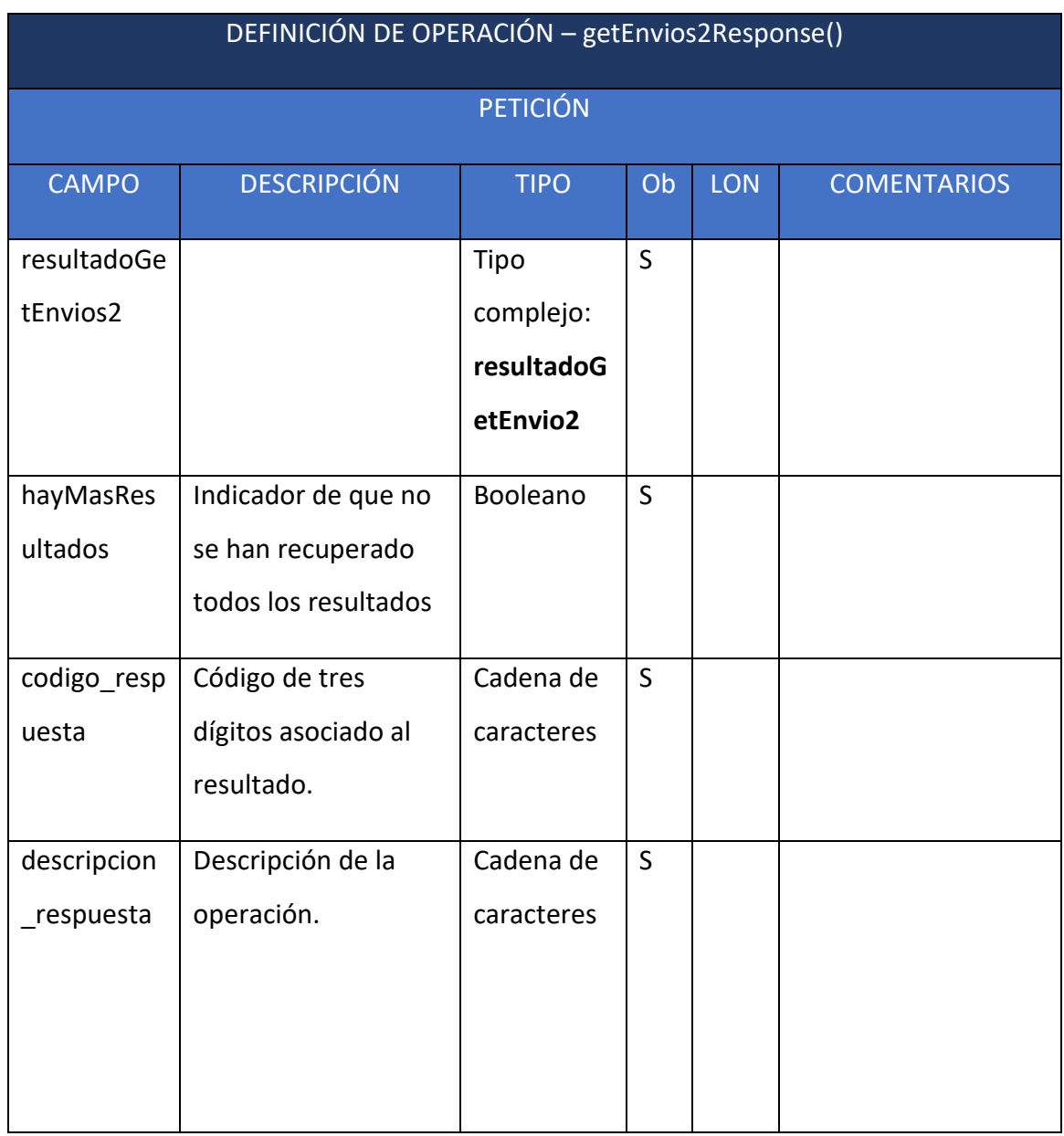

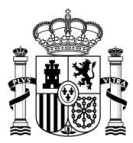

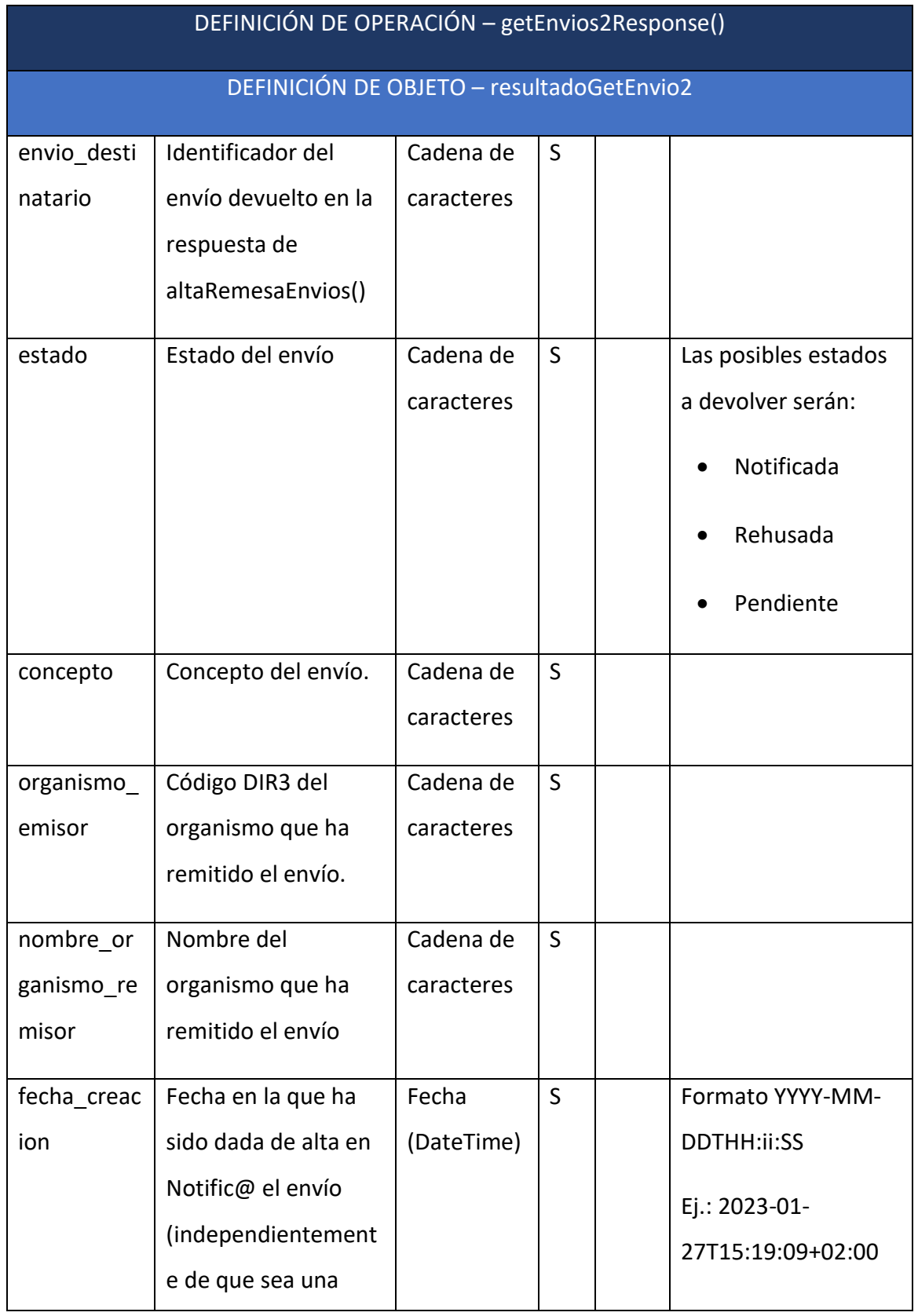

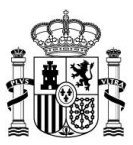

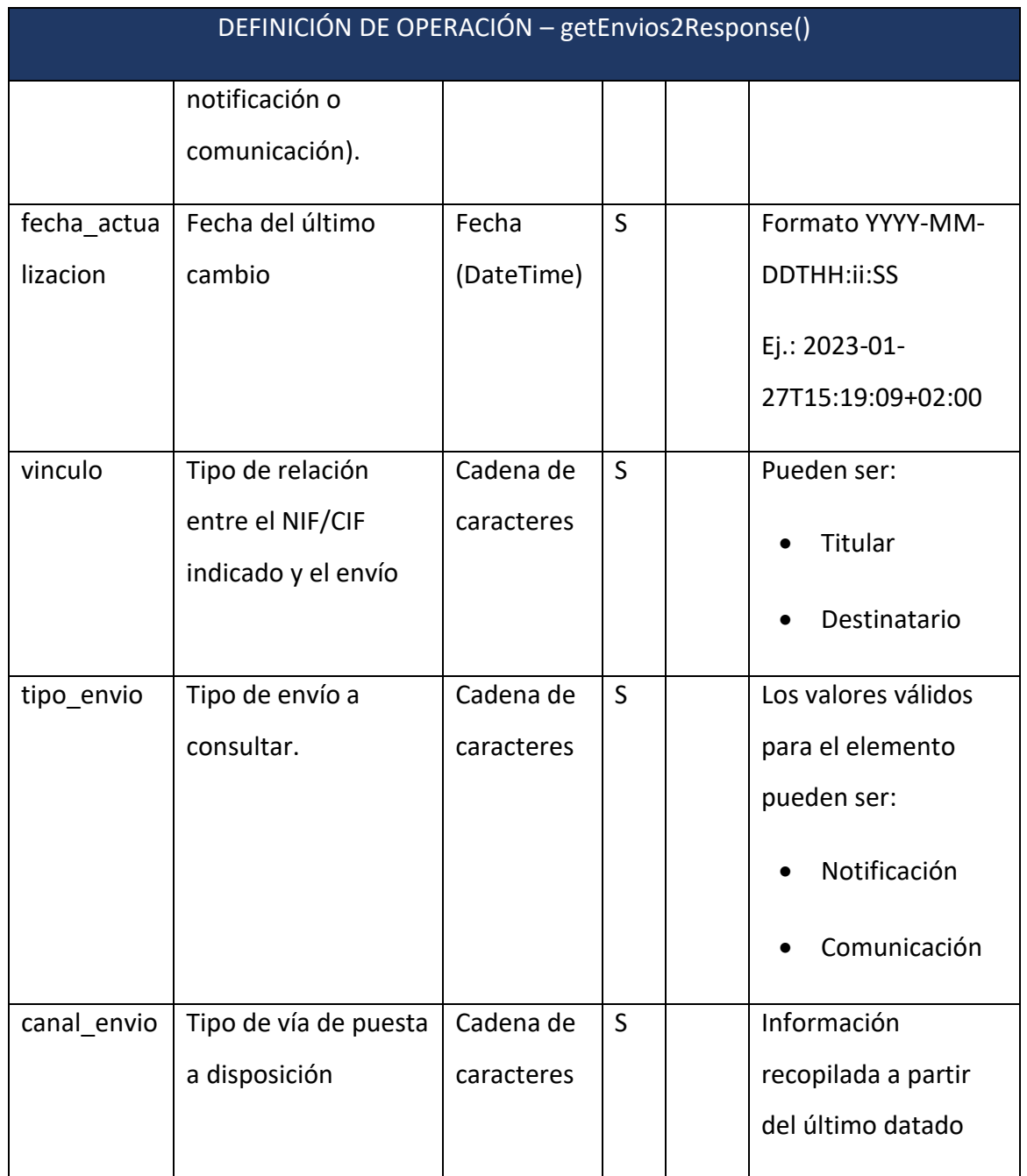

## **A** ATENCIÓN

El campo de respuesta **hayMasResultados** indica que no se han recuperado todos los resultados existentes en la base de datos de Notific@, sino que únicamente se han recuperado los 1000 resultados con fecha de alta más reciente. Si los envíos que se

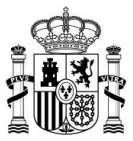

quieren encontrar no están entre los recuperados se deberán usar opciones de filtrado

En el Anexo III – SW para Sedes – [Ejemplos parte servidora](#page-71-0) podrá consultar un ejemplo de este método.

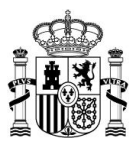

## <span id="page-29-0"></span>*5.2.3 Método getEnviosAgrupados(). Método depreciado*

El método **getEnviosAgrupados()** es un módulo del servicio web de **Notific@,** como parte servidora, que permite obtener los envíos de un destinatario. Funciona exclusivamente para notificaciones. Este método se encuentra depreciado en la actualidad y debe usarse **getEnviosAgrupados2()**.

### <span id="page-29-1"></span>*5.2.3.1 Petición*

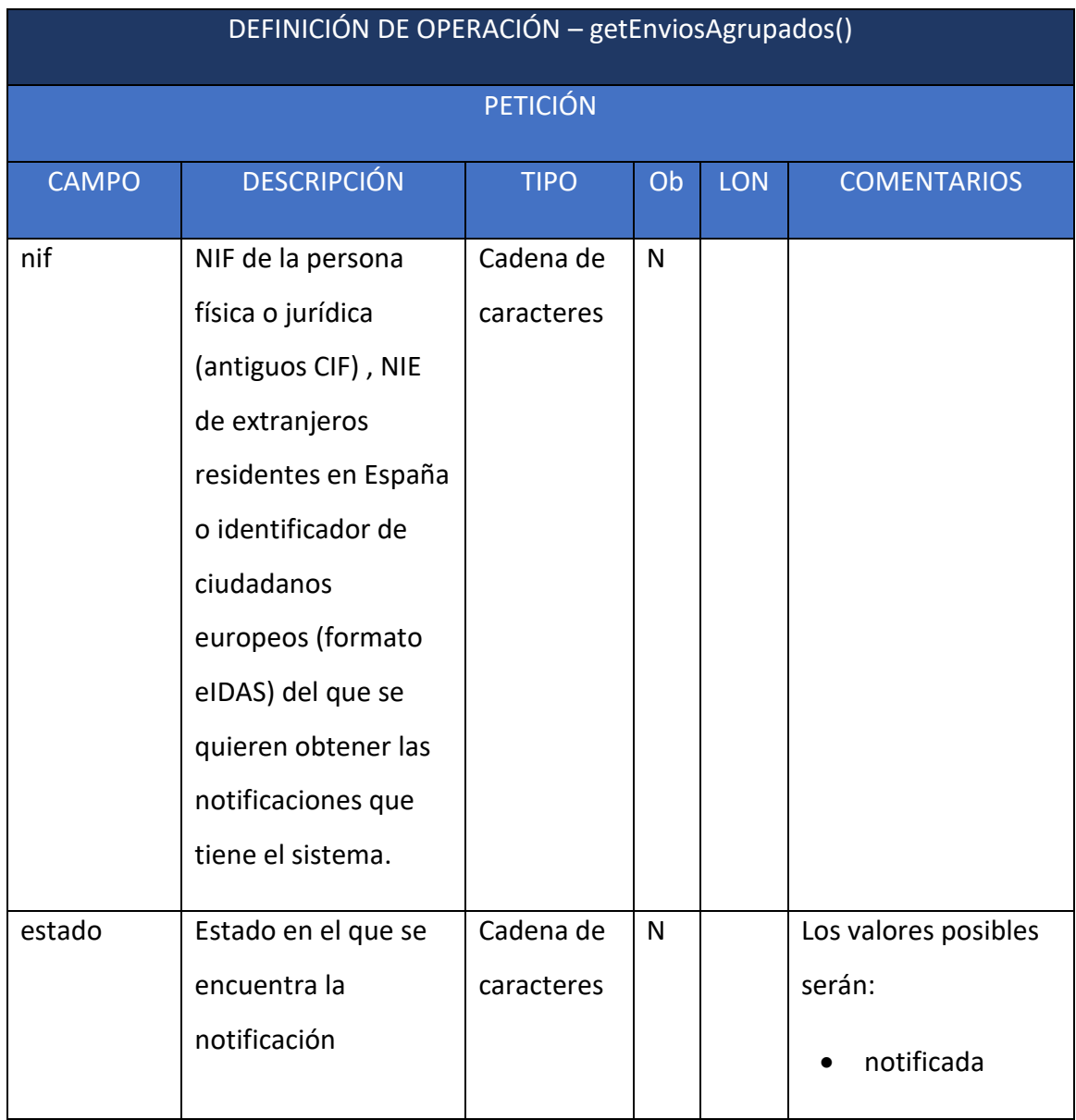

El método **getEnviosAgrupados()** debe invocarse con los siguientes parámetros:

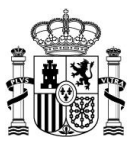

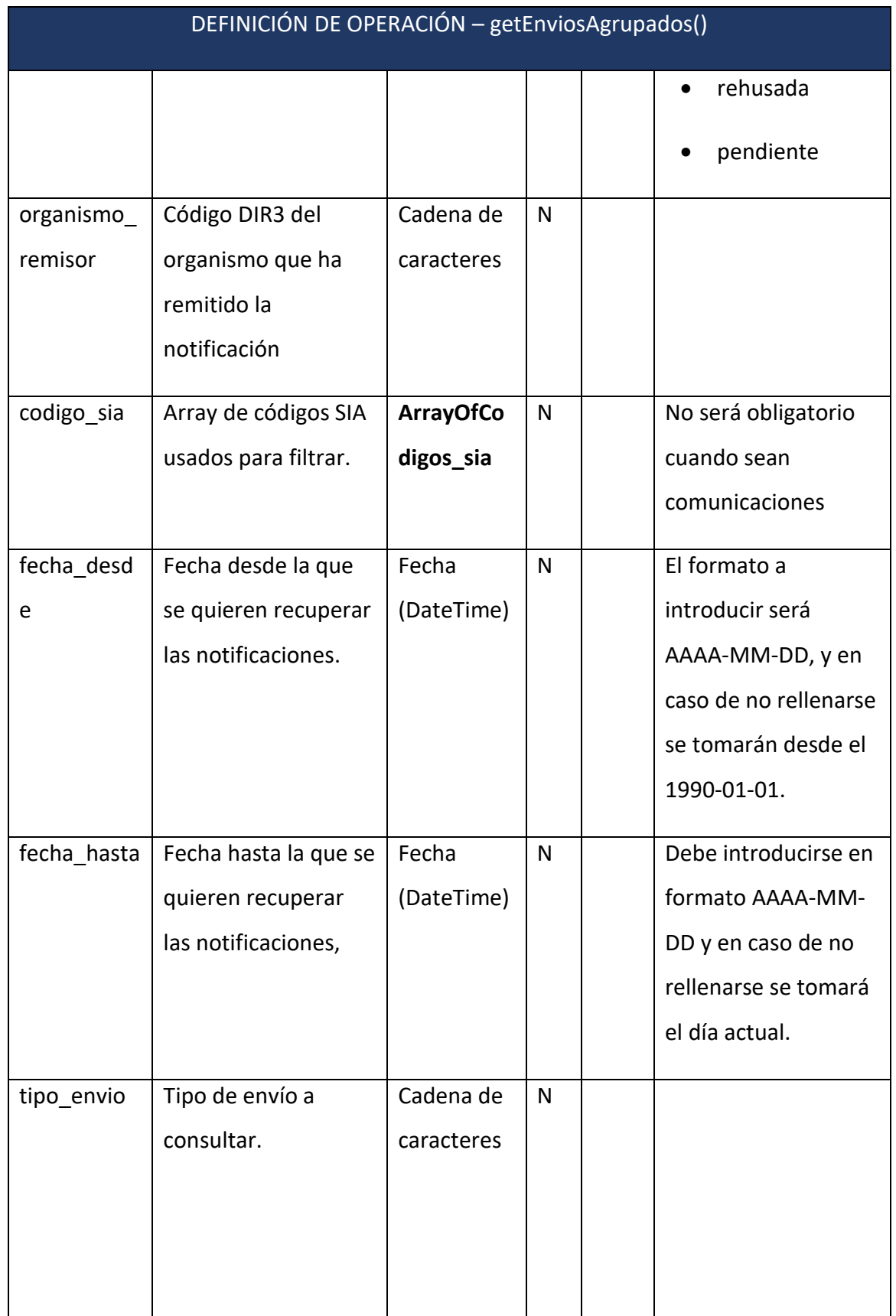

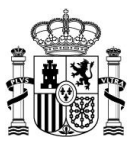

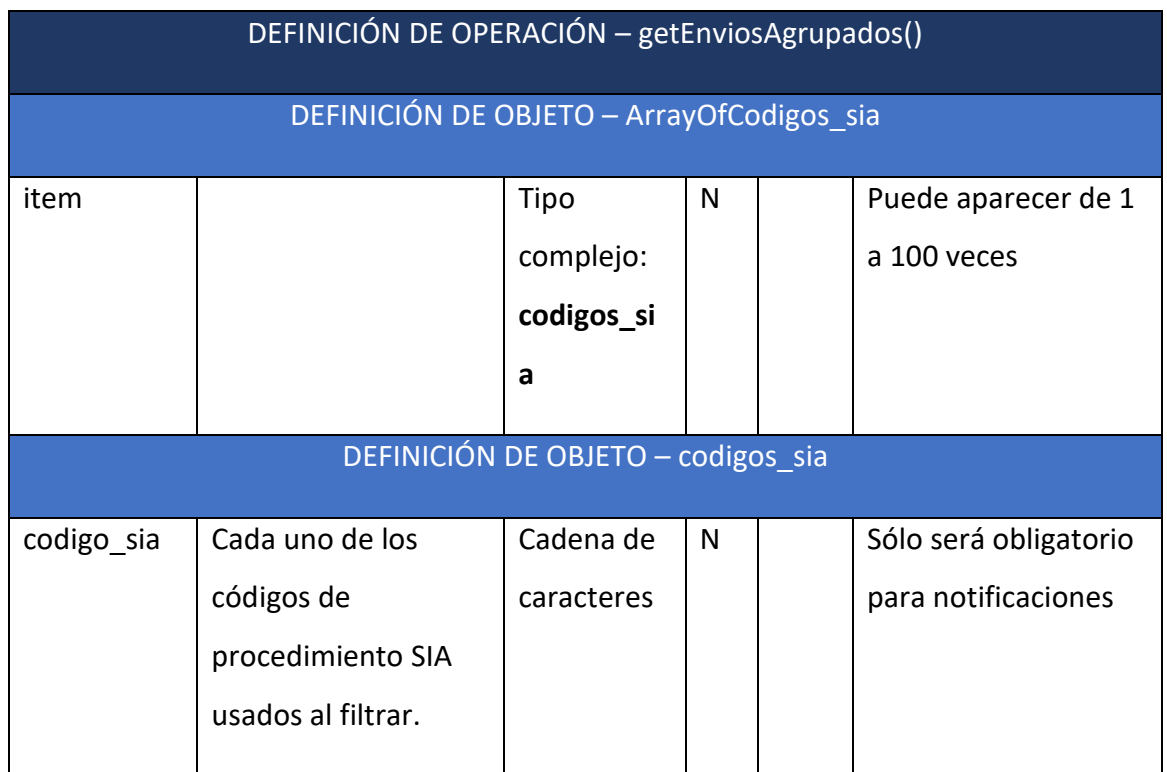

#### <span id="page-31-0"></span>*5.2.3.2 Respuesta*

Como respuesta se recibirá el número de envíos pendientes, notificados y totales agrupados por Organismo Emisor, por Procedimiento y por Estado.

En el Anexo III – SW para Sedes – [Ejemplos parte servidora](#page-71-0) podrá consultar un ejemplo de este método.

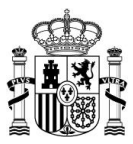

## <span id="page-32-0"></span>*5.2.4 Método getEnviosAgrupados2()*

El método **getEnviosAgrupados2()** es un método del servicio web de **Notific@** que permite obtener los envíos de un destinatario.

### <span id="page-32-1"></span>*5.2.4.1 Petición*

El método **getEnviosAgrupados2()** debe invocarse con los siguientes parámetros:

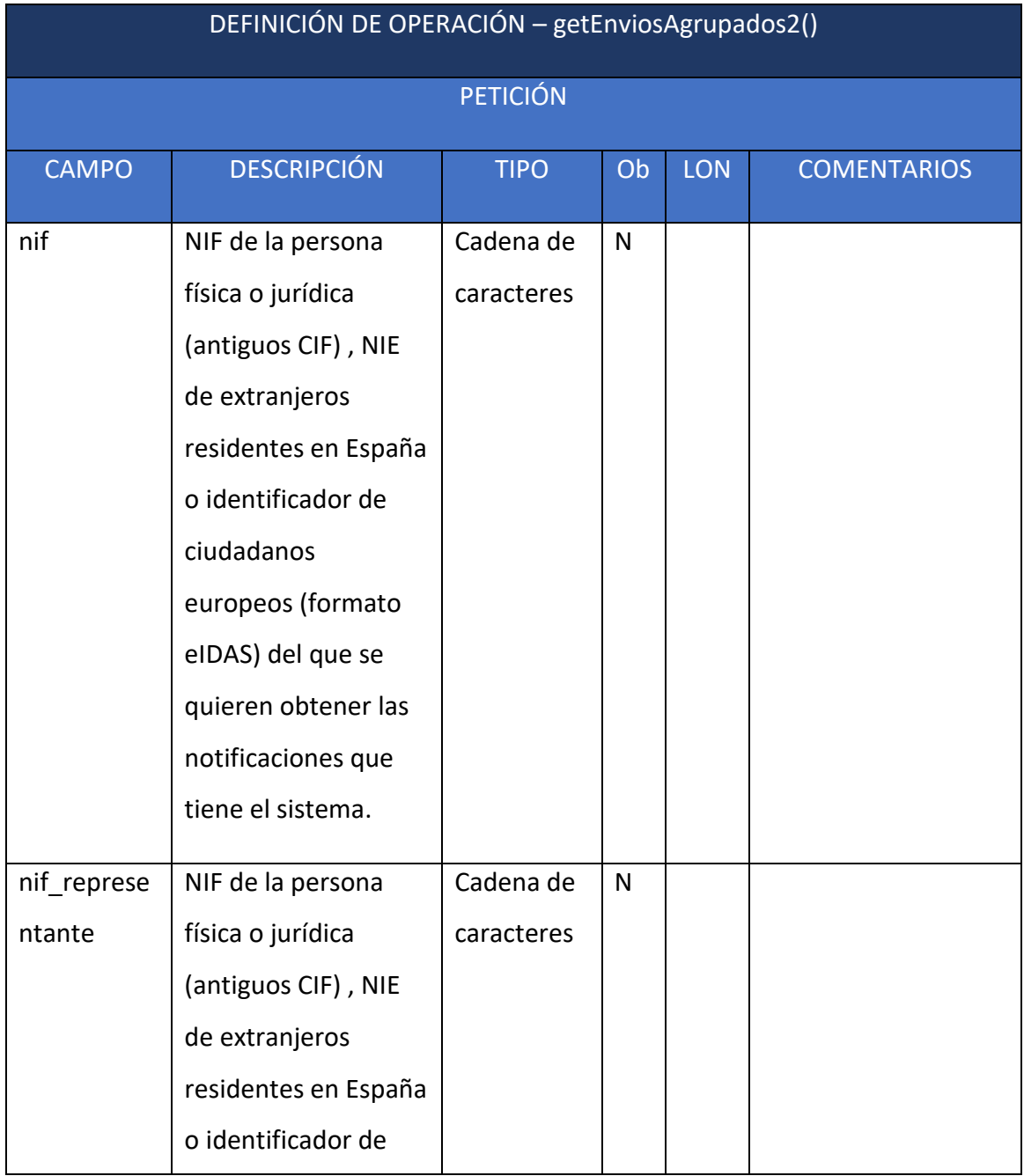

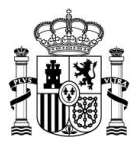

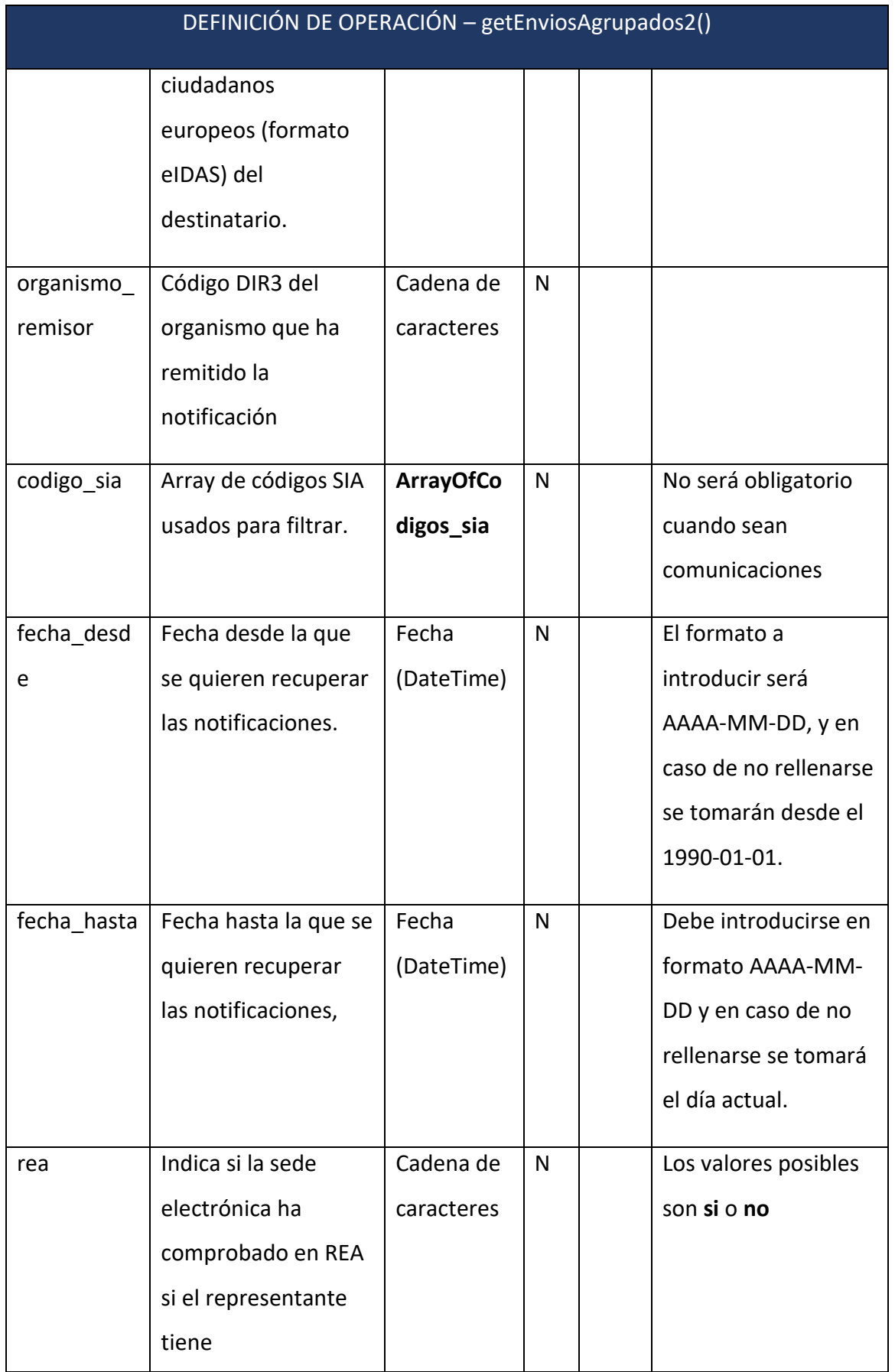

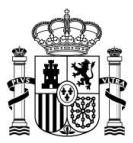

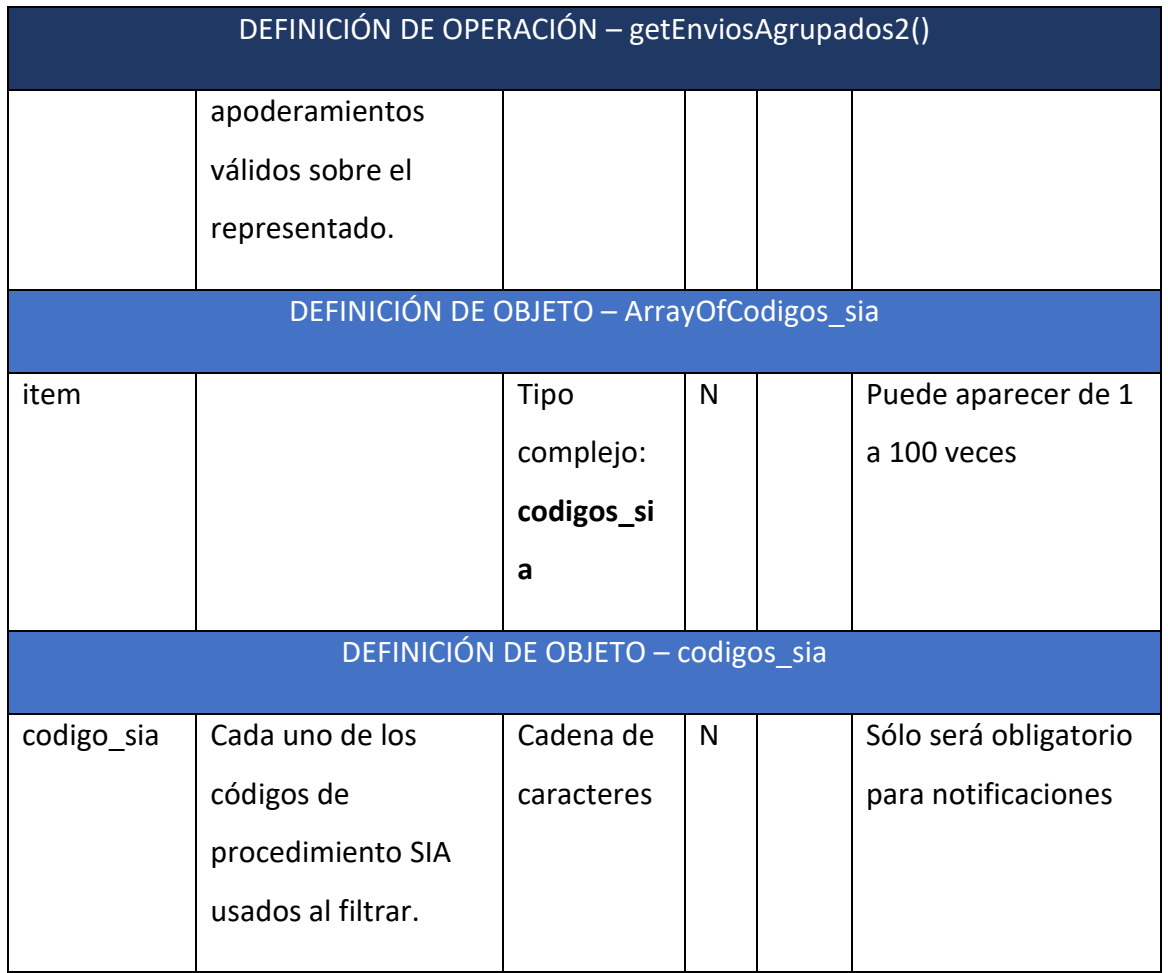

#### <span id="page-34-0"></span>*5.2.4.2 Respuesta*

Como respuesta se recibirá el número de envíos pendientes, notificados y totales agrupados por Organismo Emisor, por Procedimiento y por Estado.

En el Anexo III – SW para Sedes – [Ejemplos parte servidora](#page-71-0) podrá consultar un ejemplo de este método.

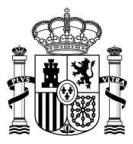

## <span id="page-35-0"></span>*5.2.5 Método infoEnvio()*

El método **infoEnvio()** es un módulo del servicio web de **Notific@,** como parte servidora, que permite obtener la información de un envío.

## <span id="page-35-1"></span>*5.2.5.1 Petición*

El método **infoEnvio()** debe invocarse con los siguientes parámetros:

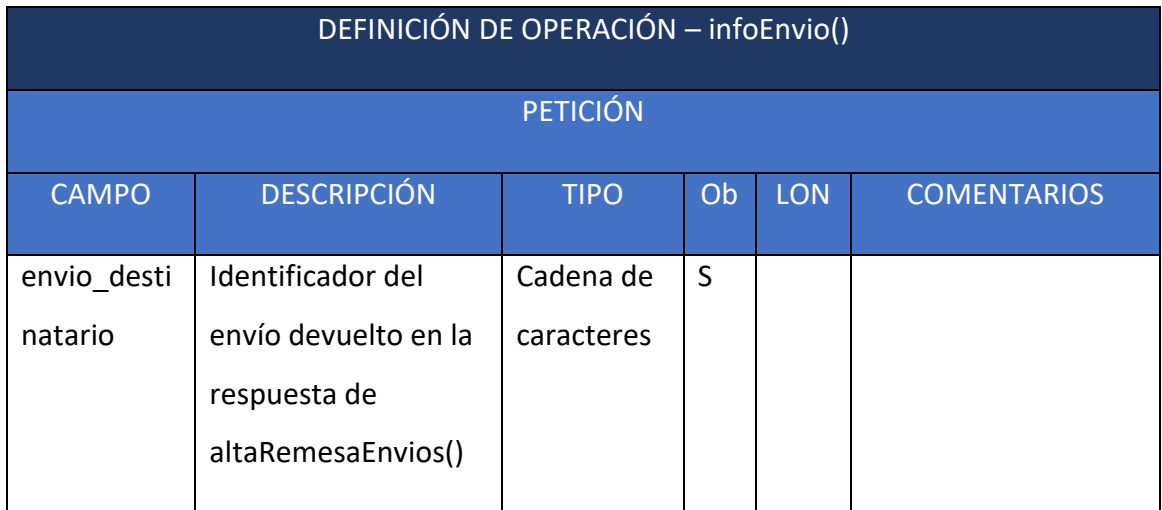

### <span id="page-35-2"></span>*5.2.5.2 Respuesta*

Se devuelve una respuesta SOAP de nombre **infoEnvioResponse** con los siguientes campos:

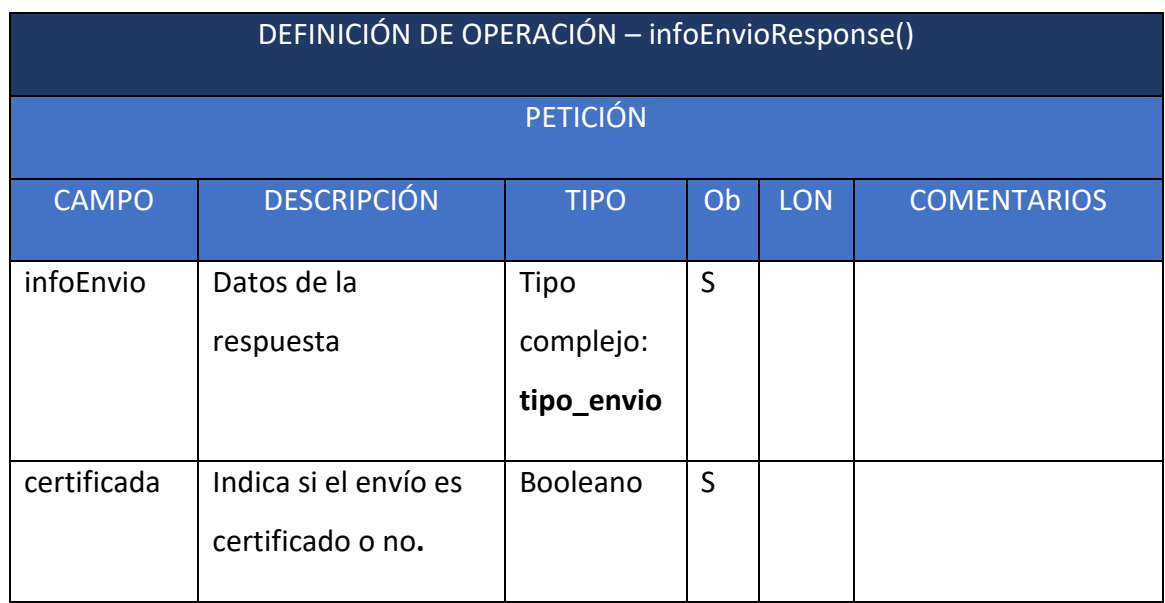
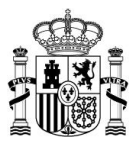

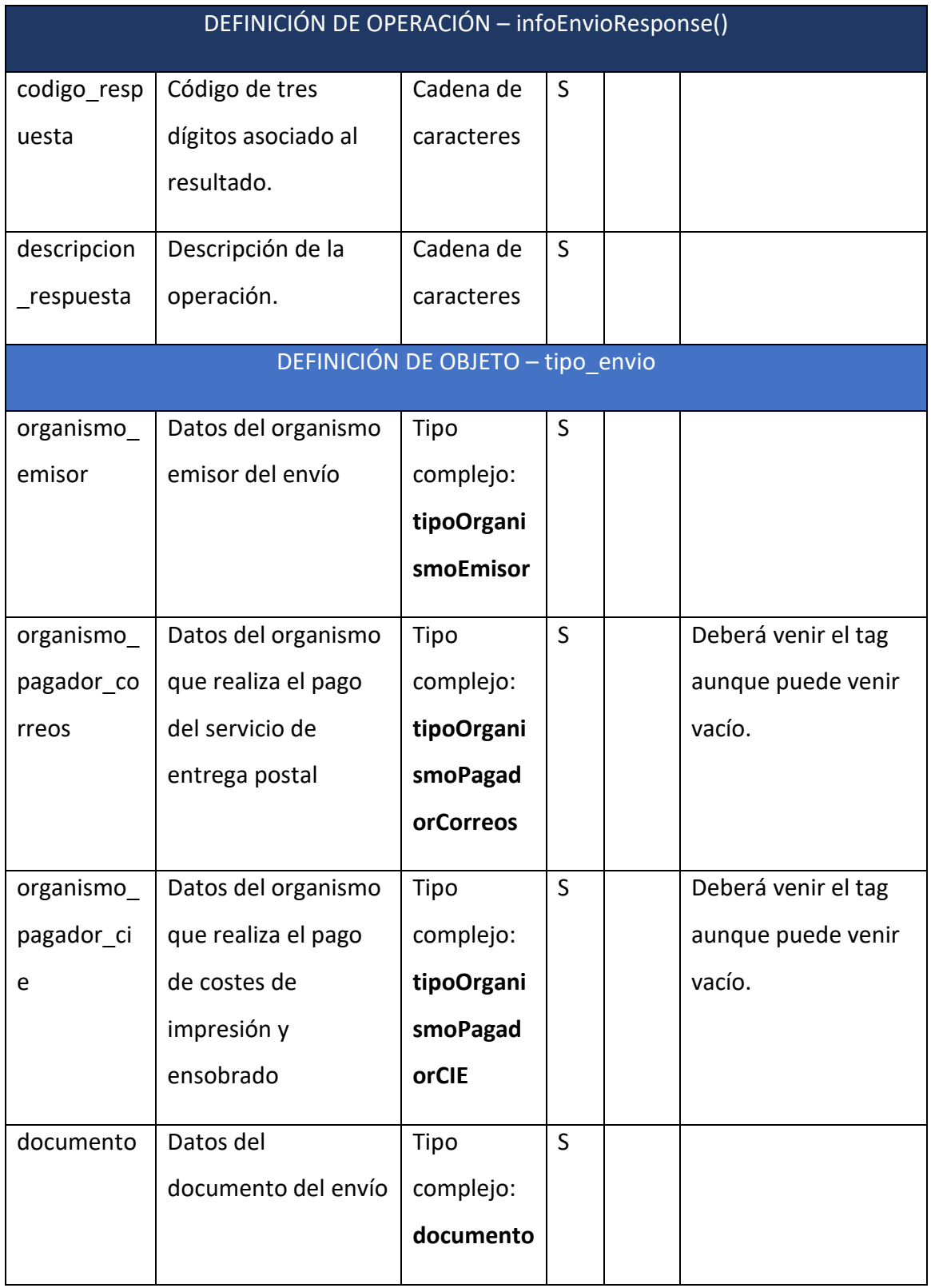

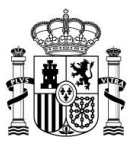

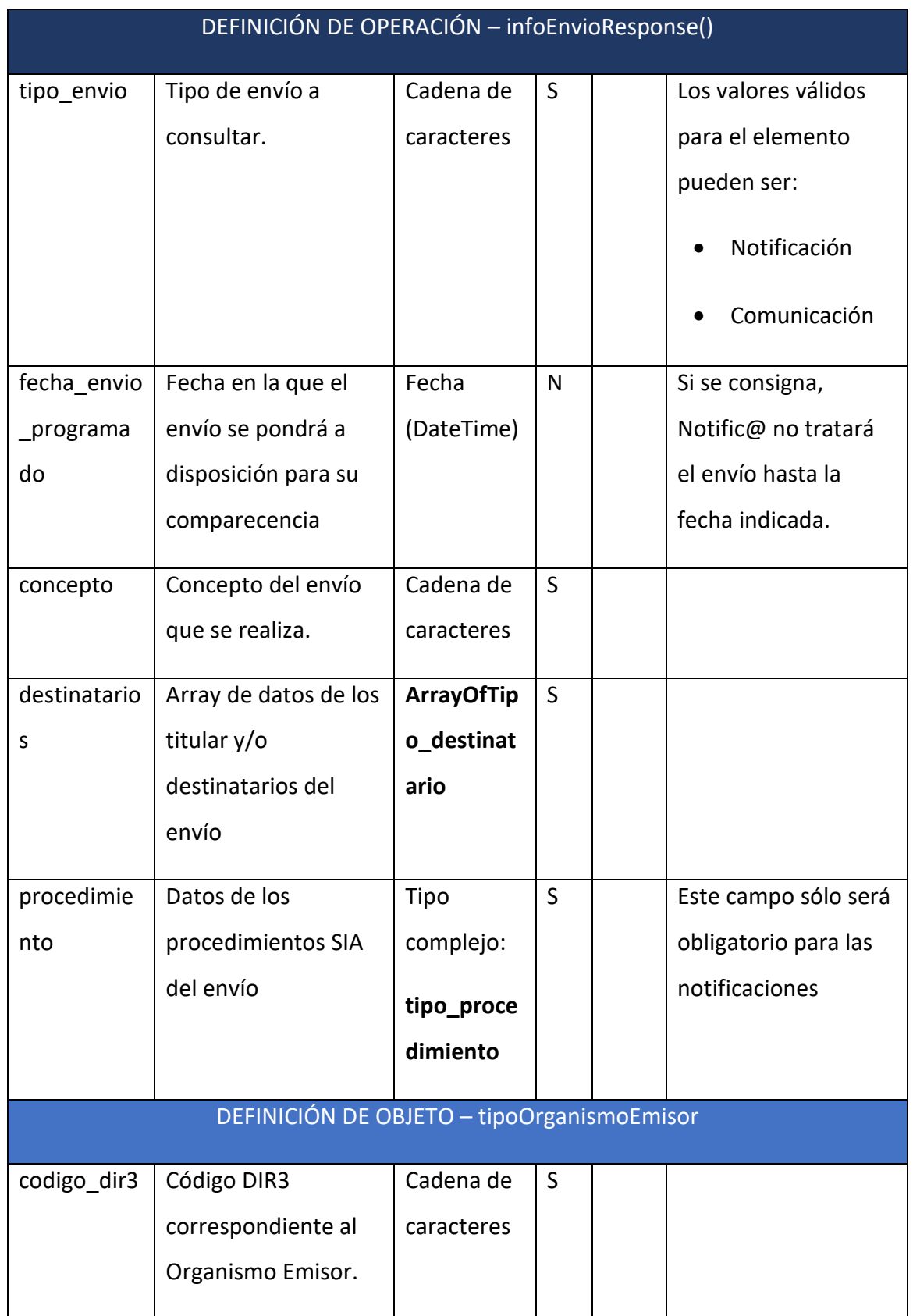

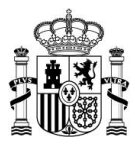

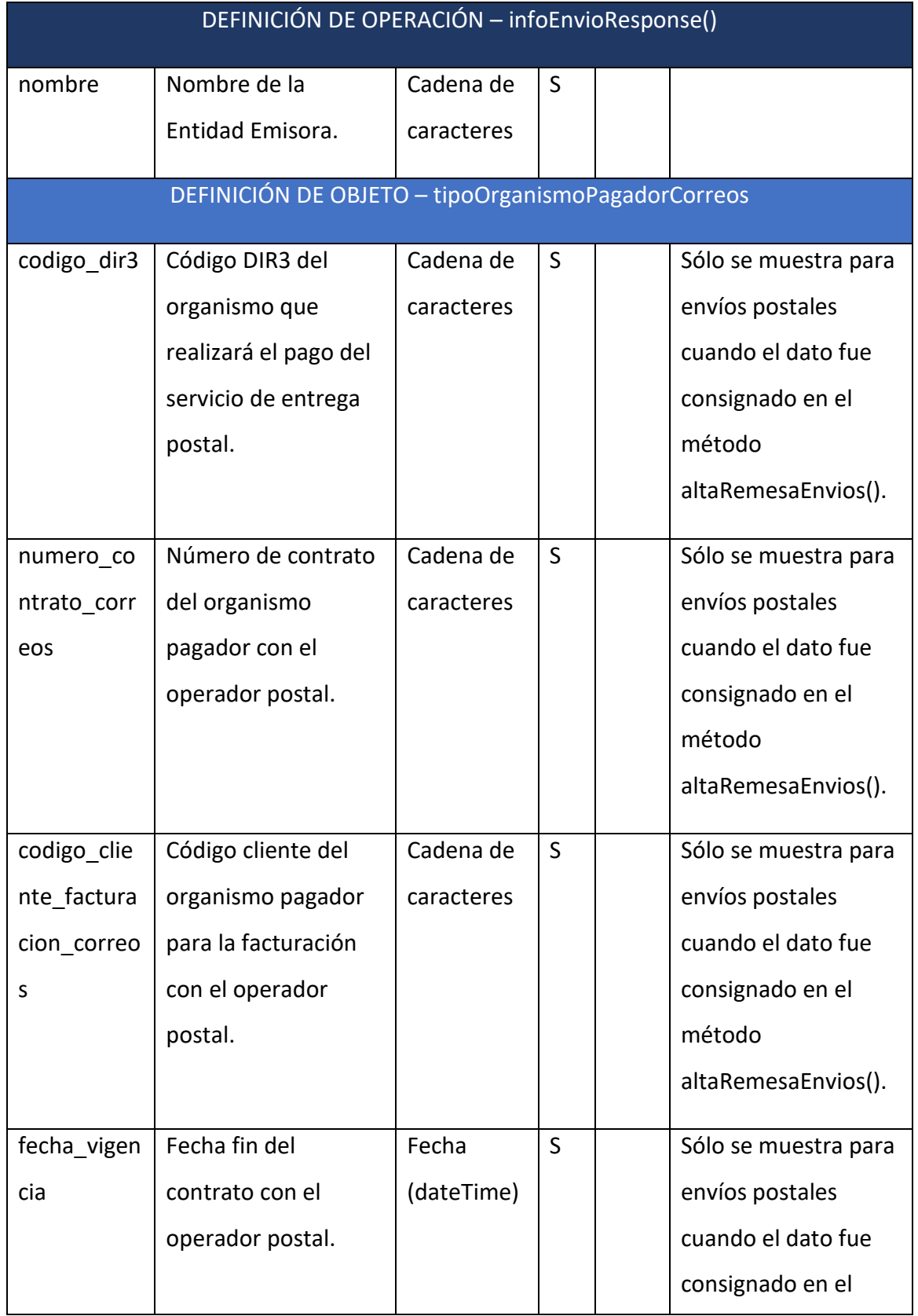

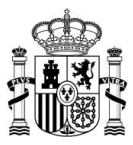

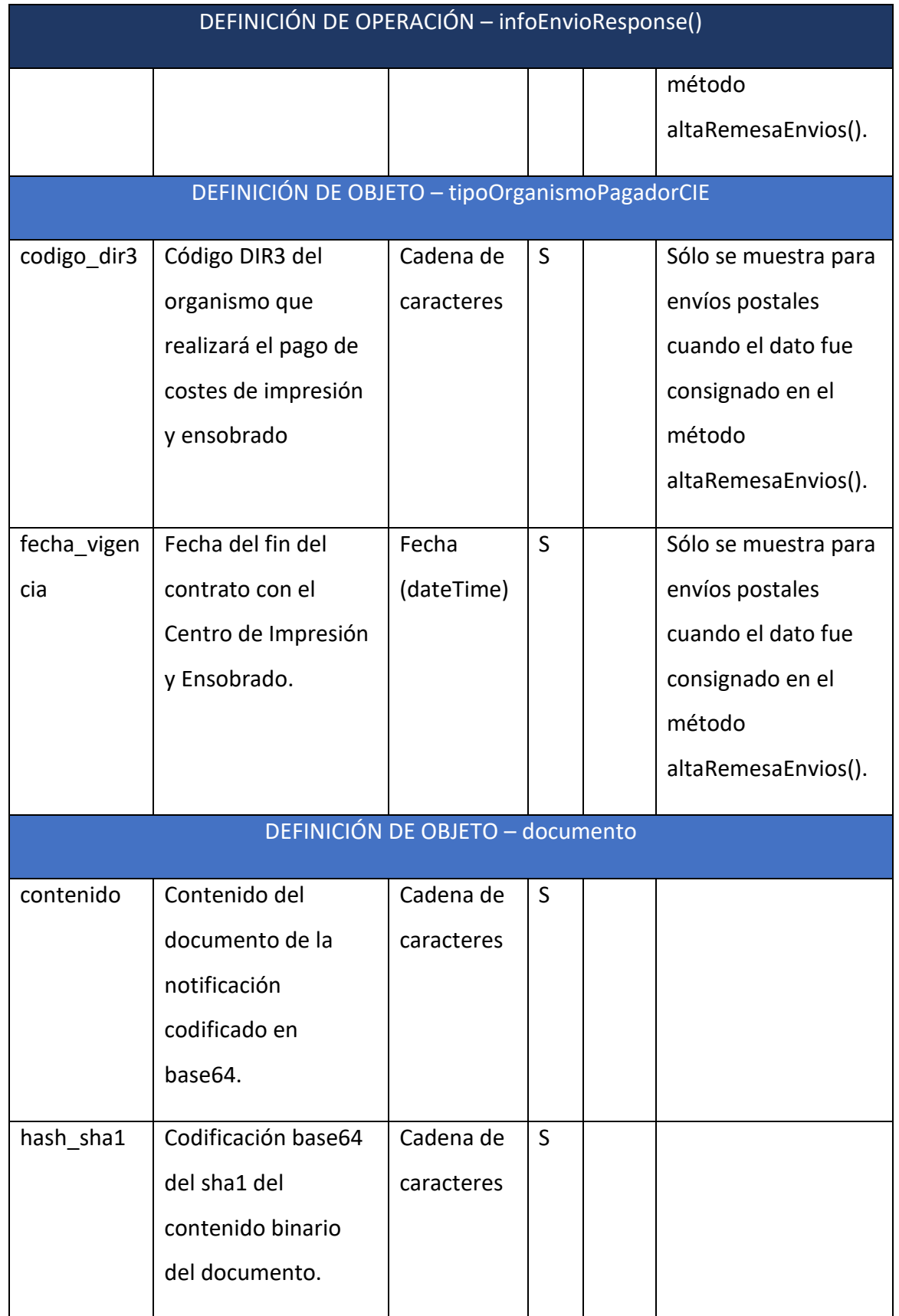

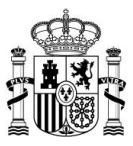

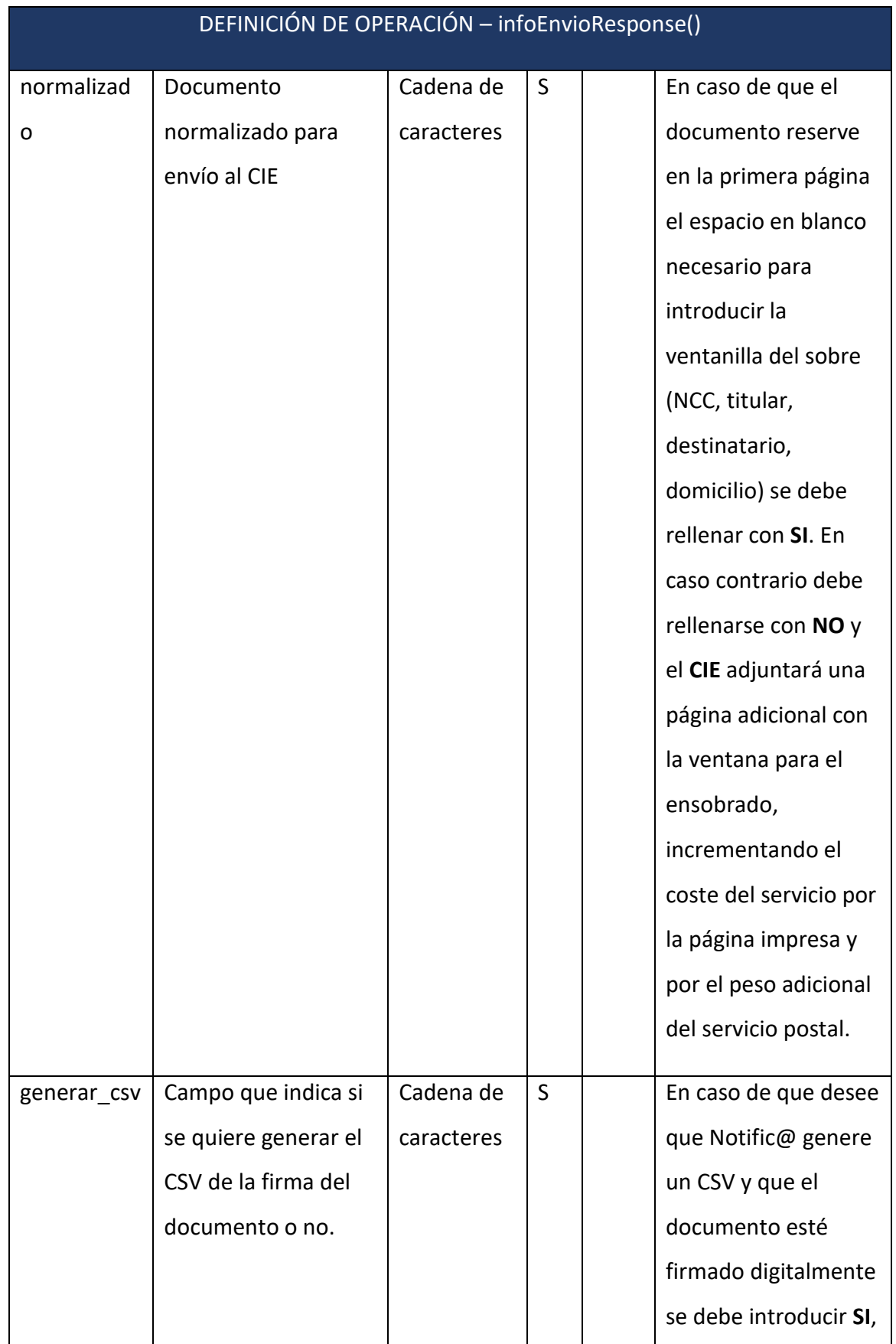

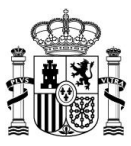

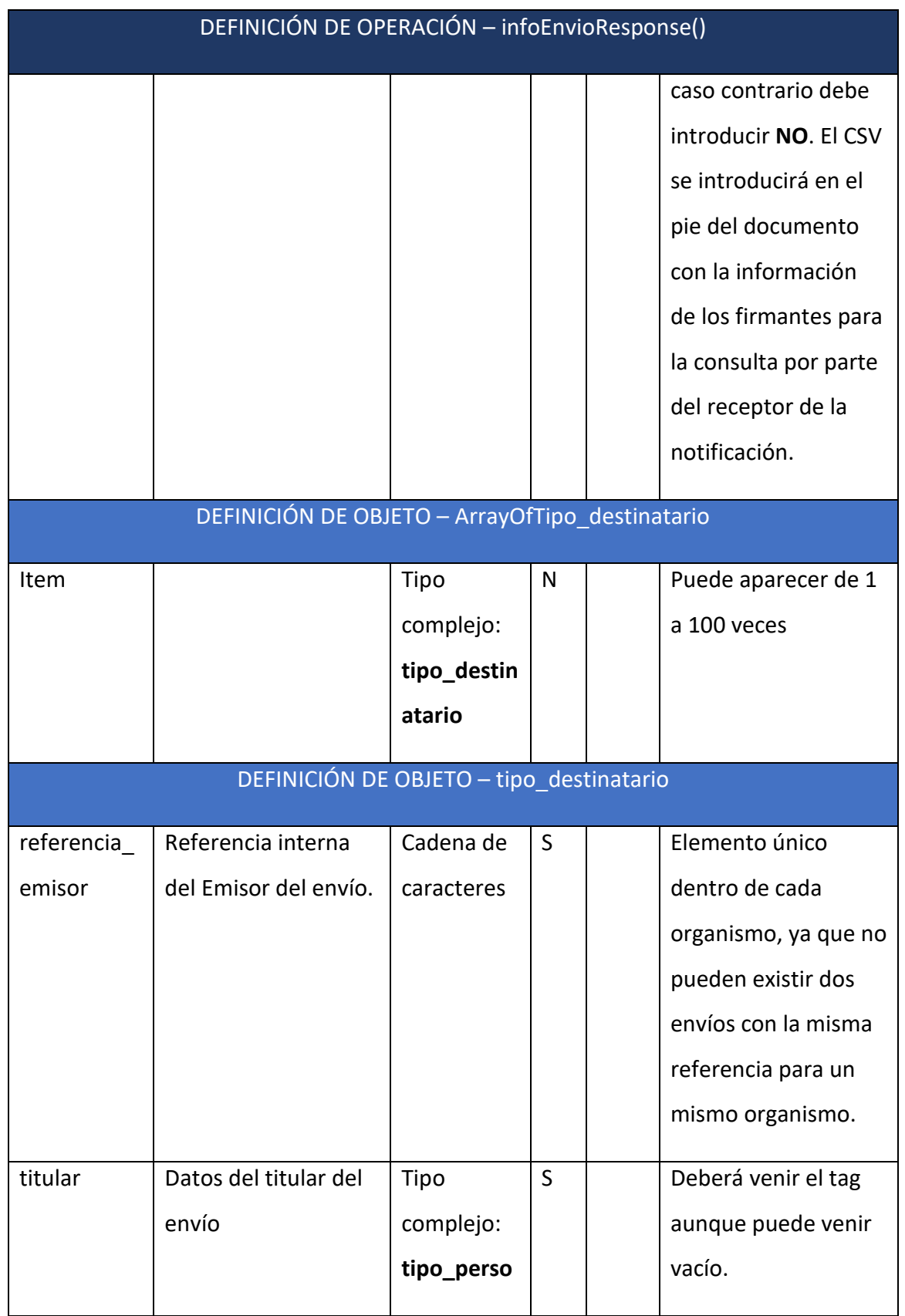

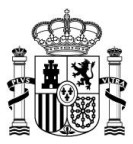

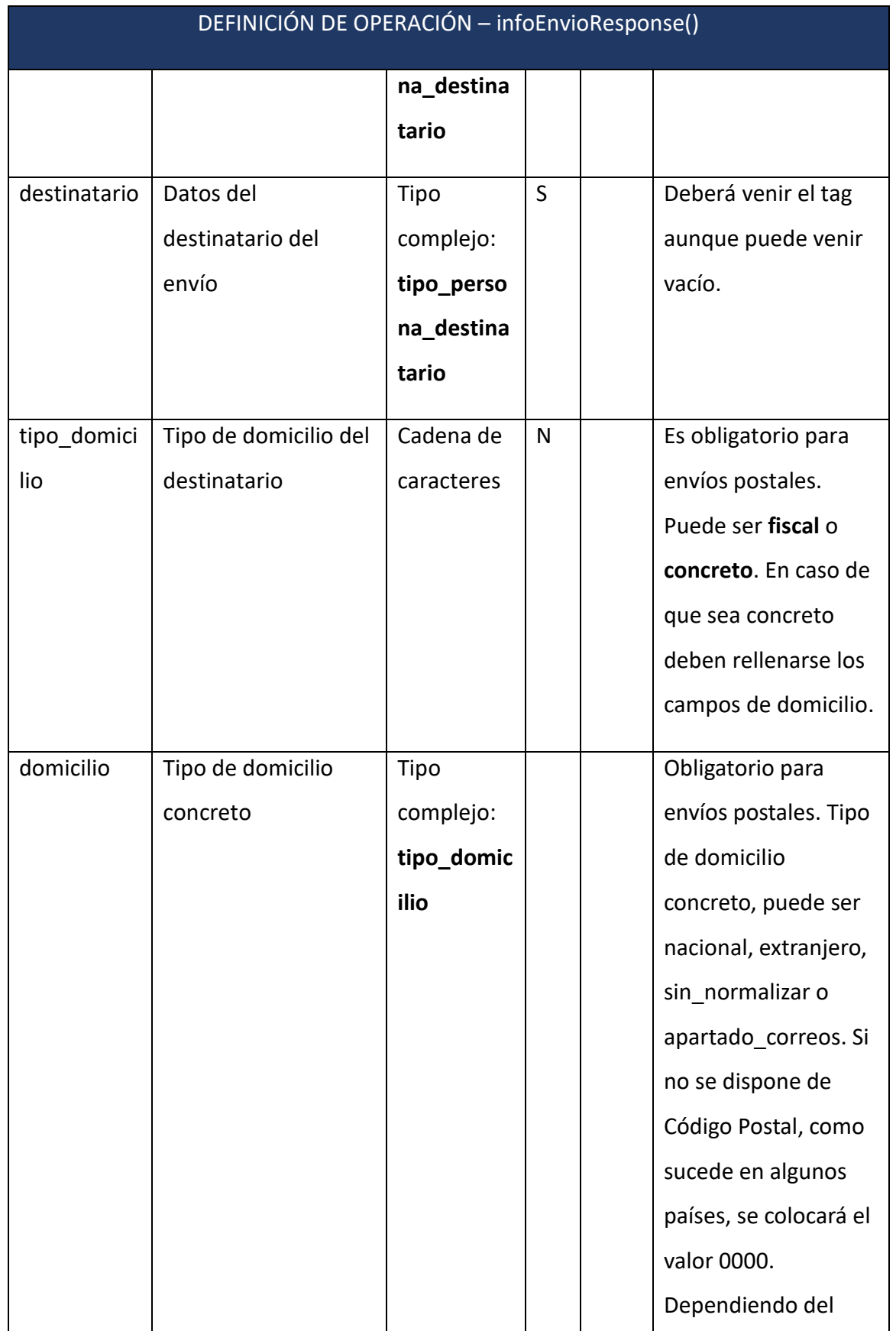

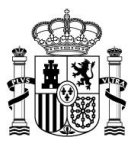

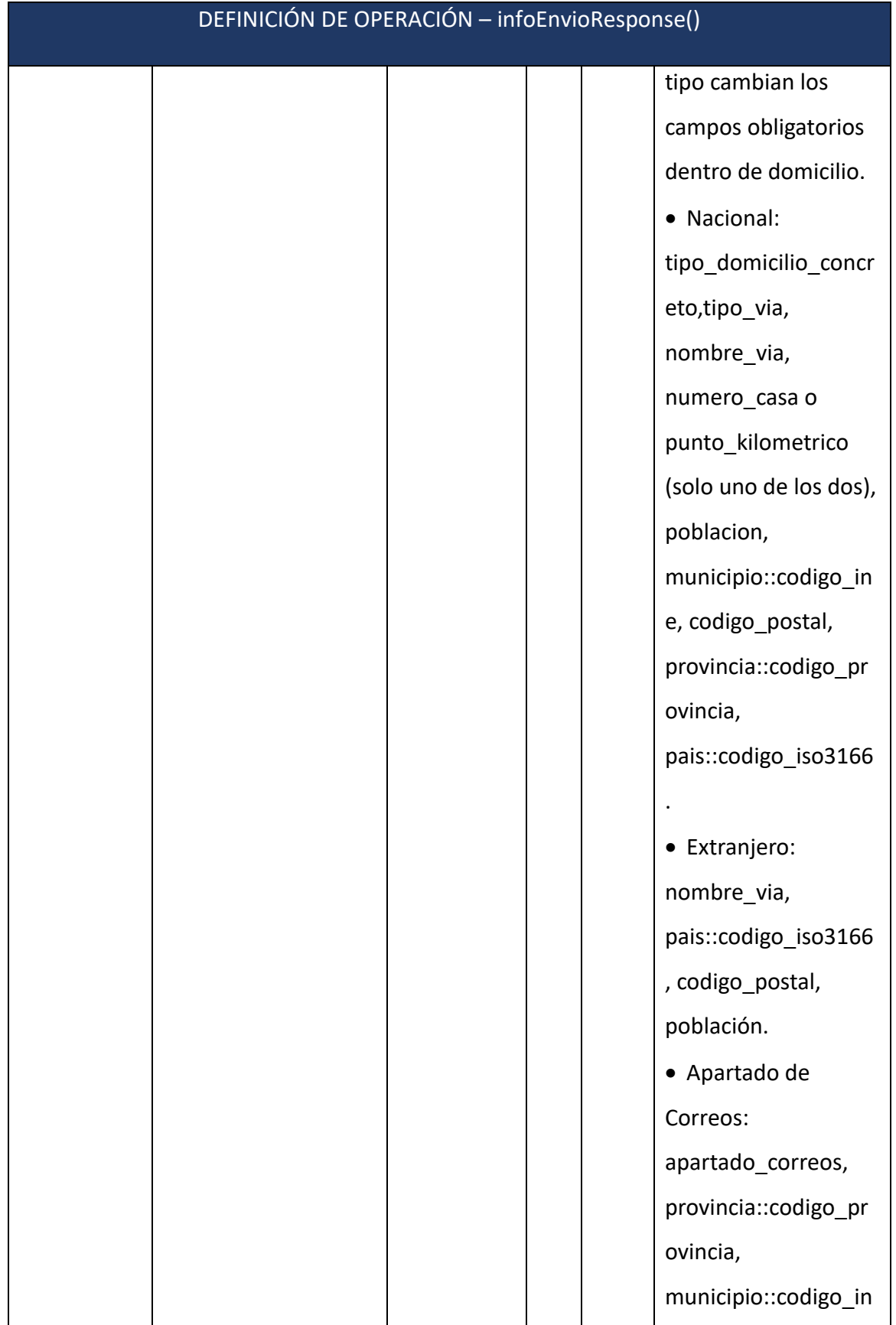

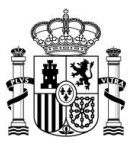

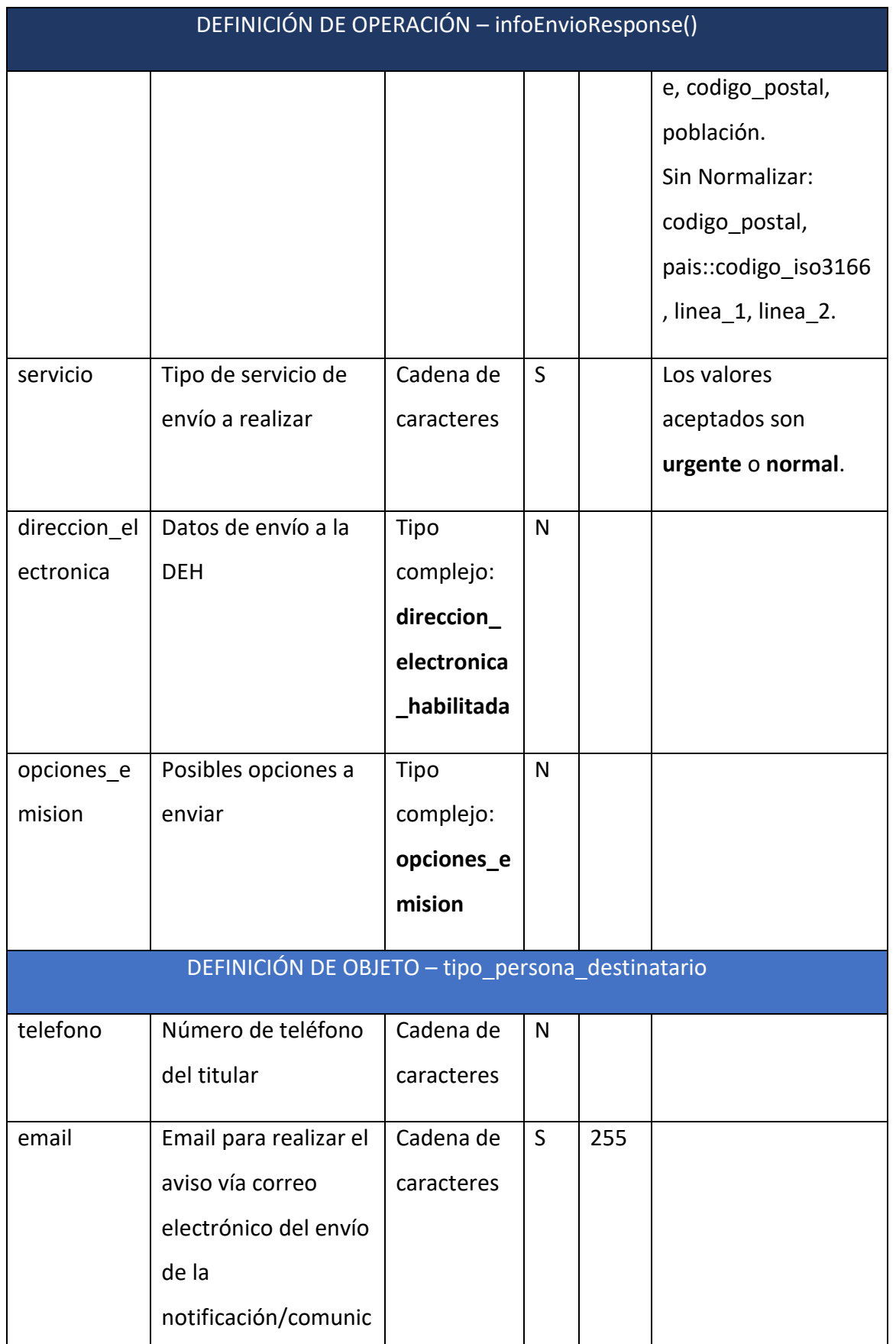

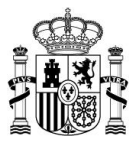

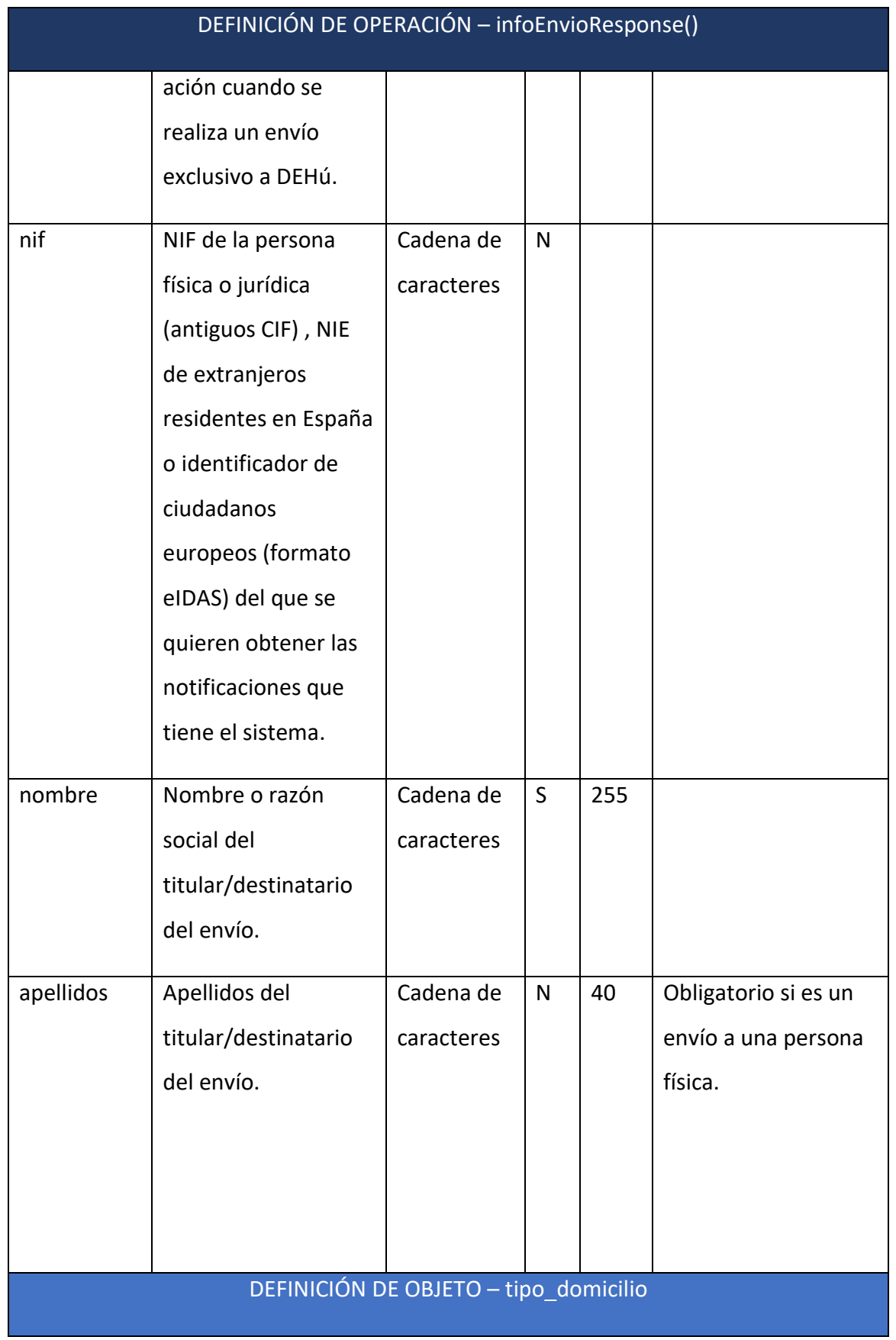

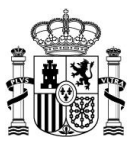

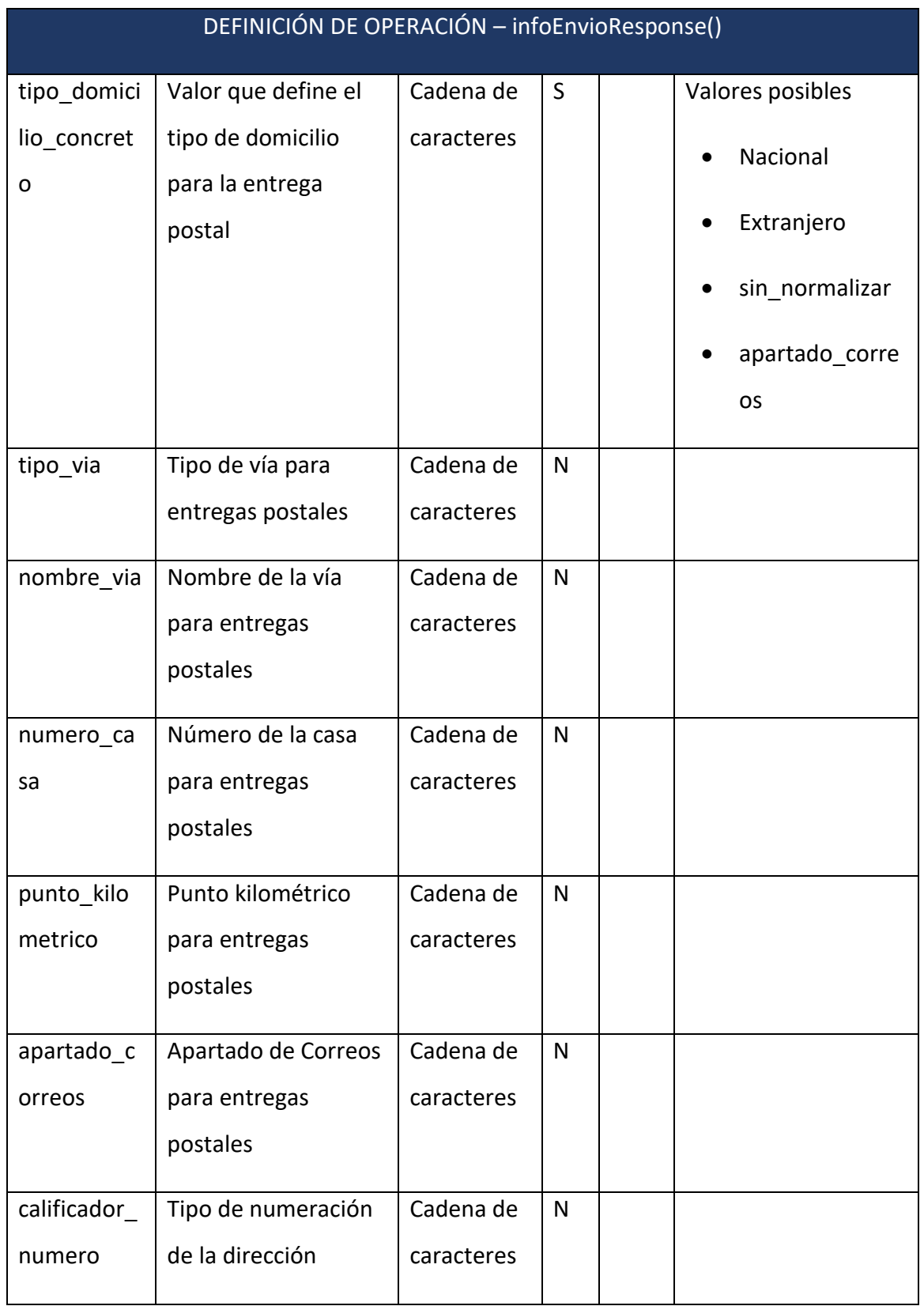

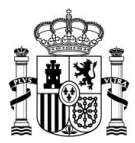

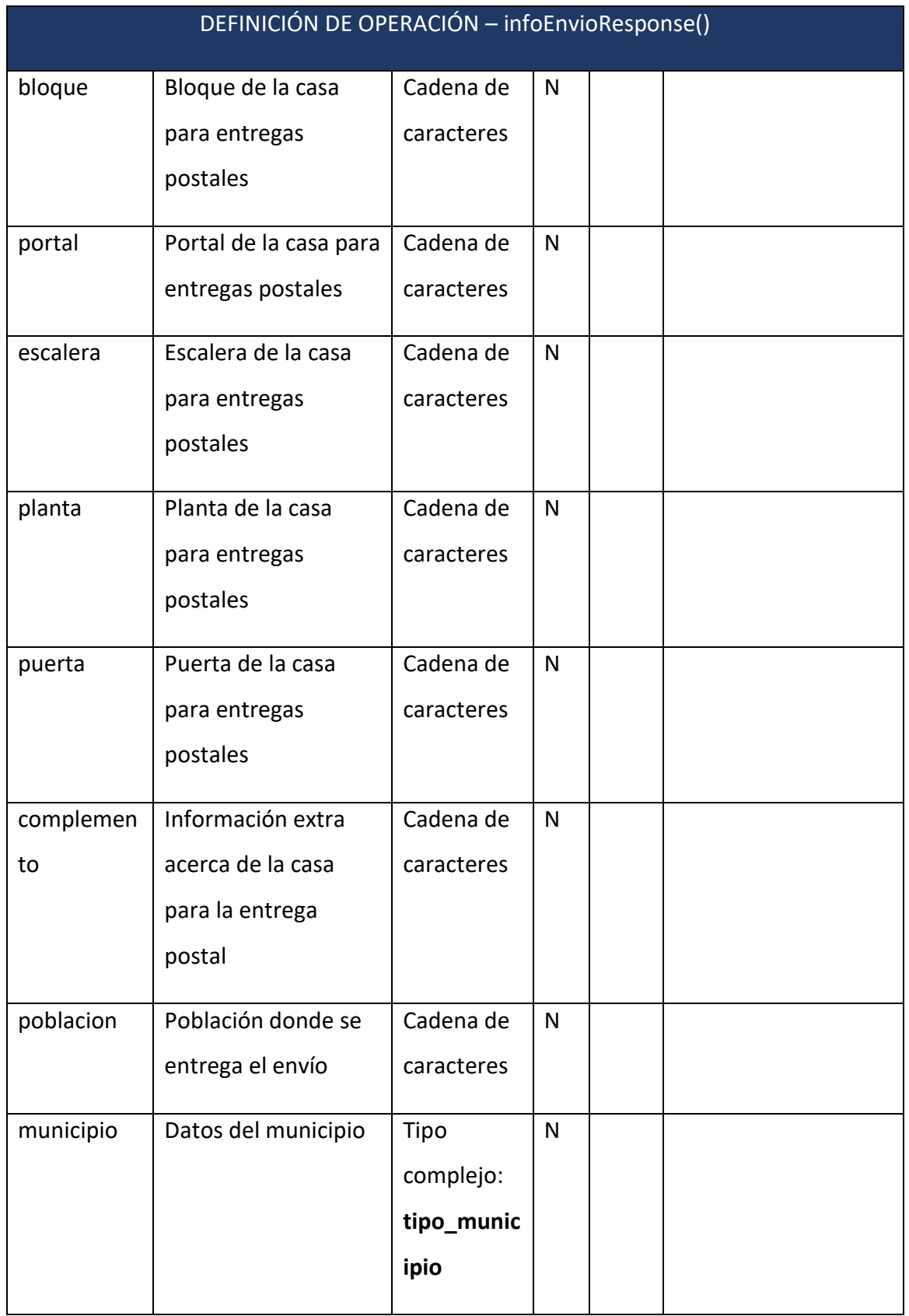

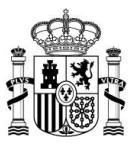

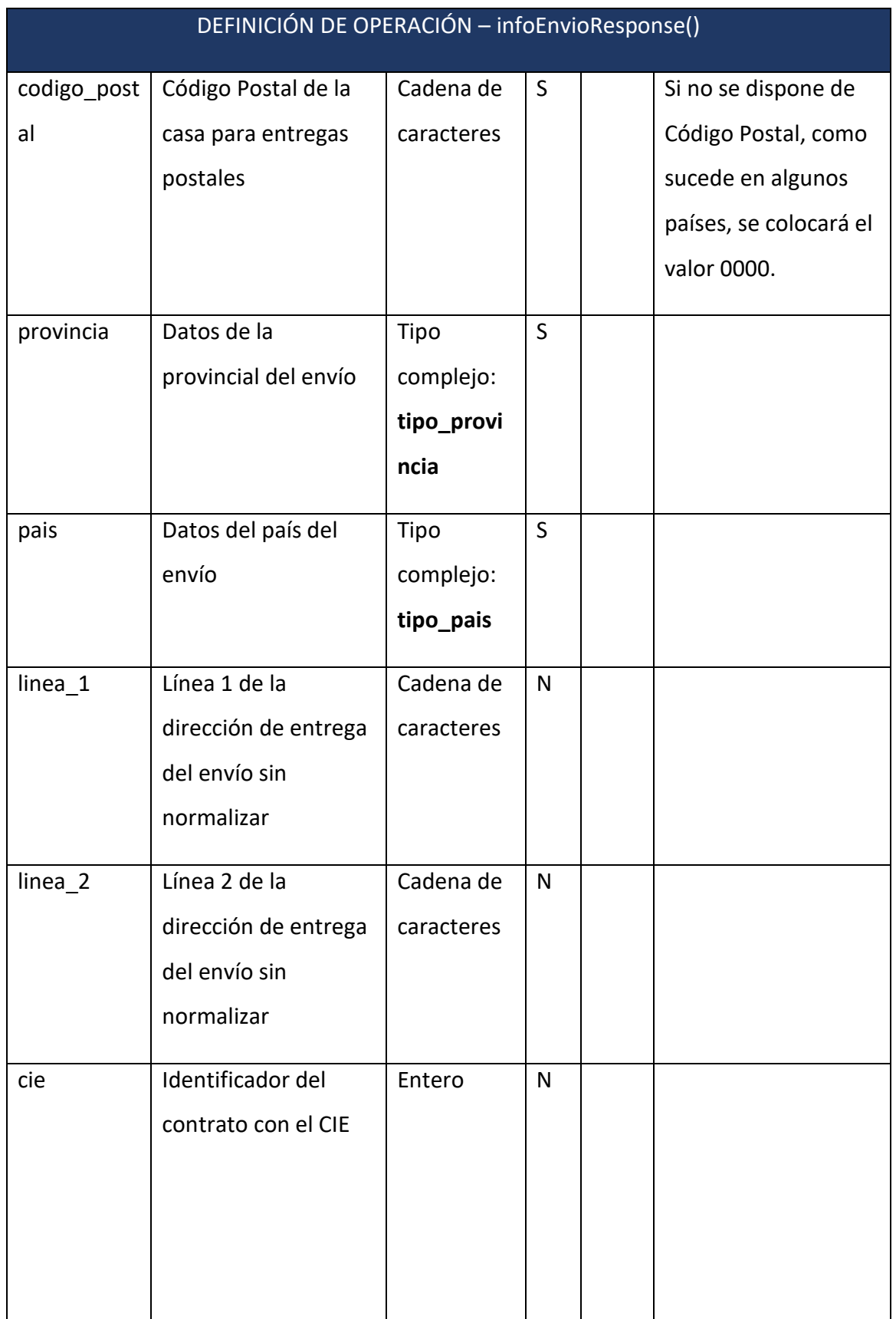

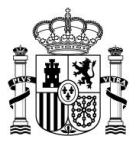

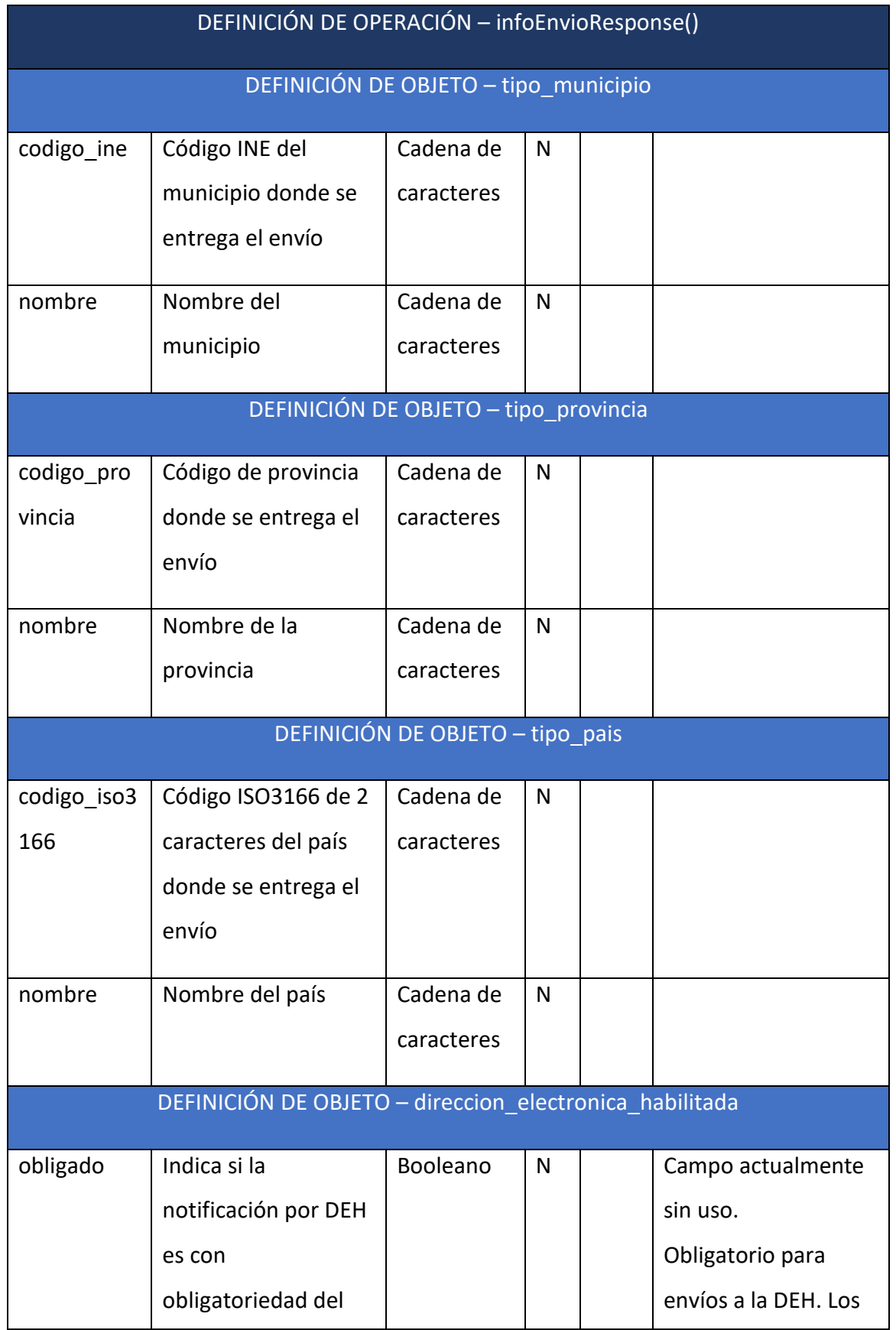

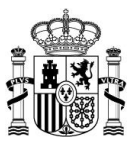

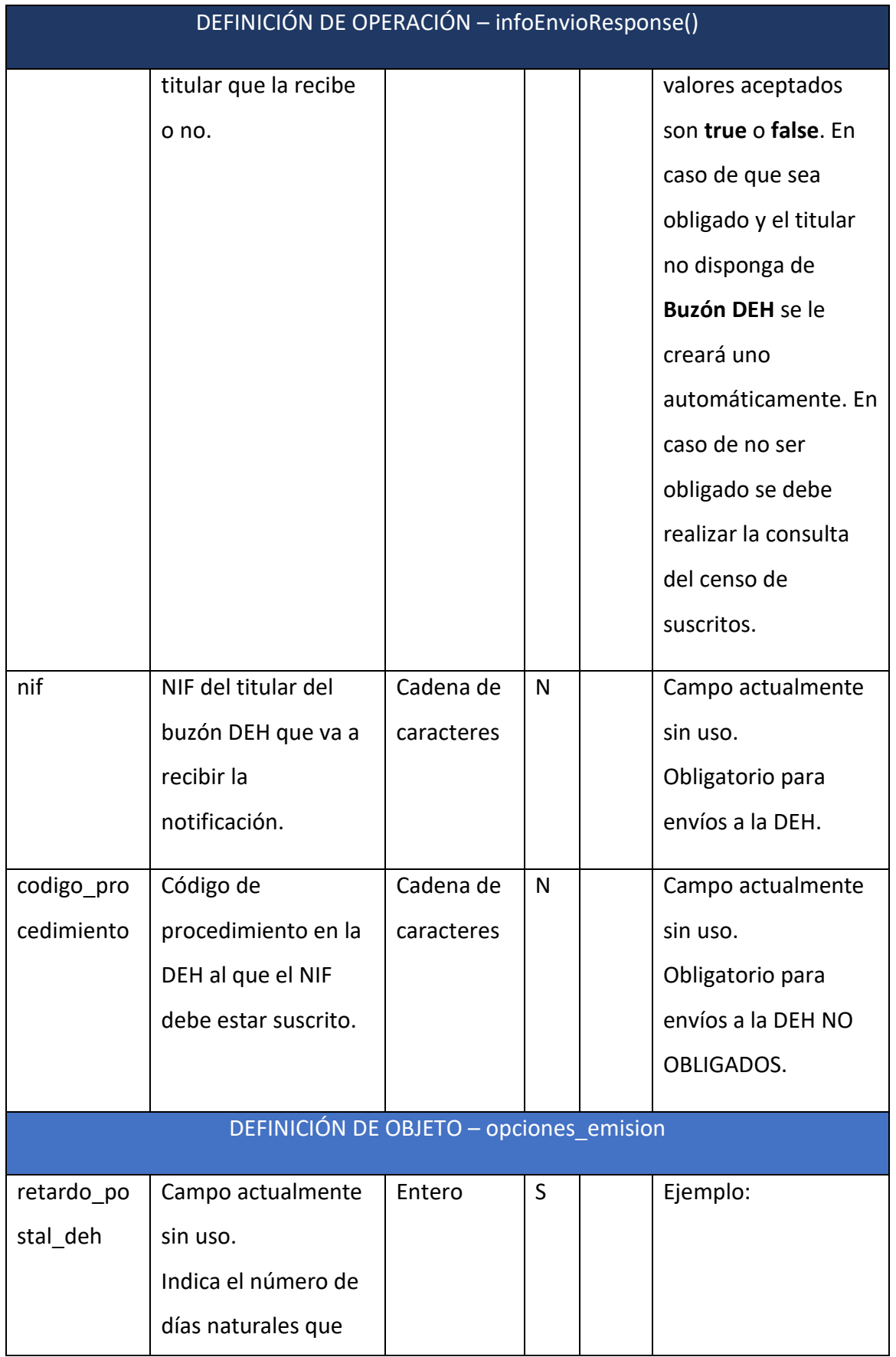

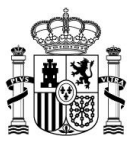

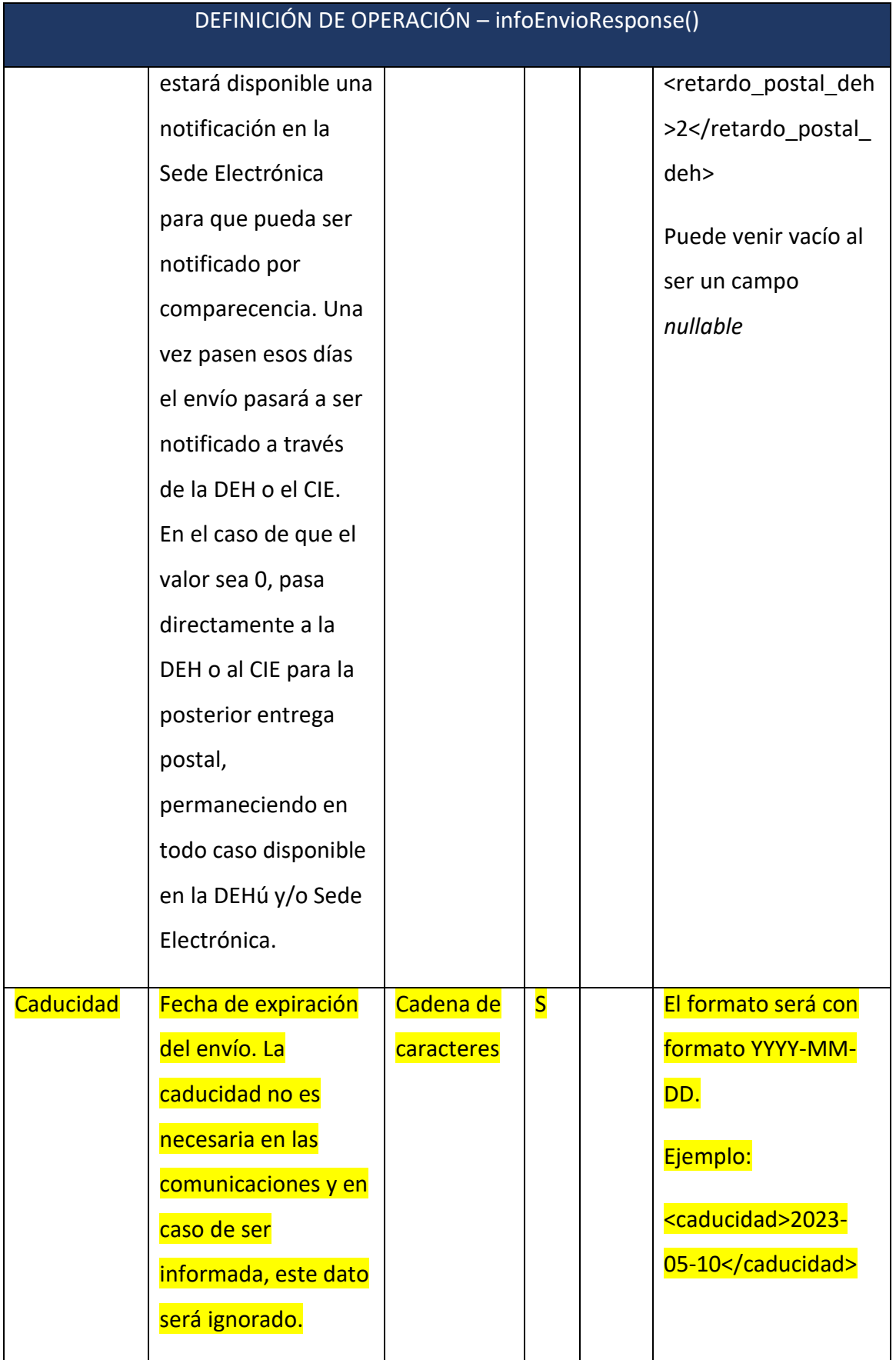

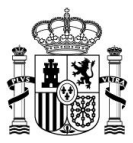

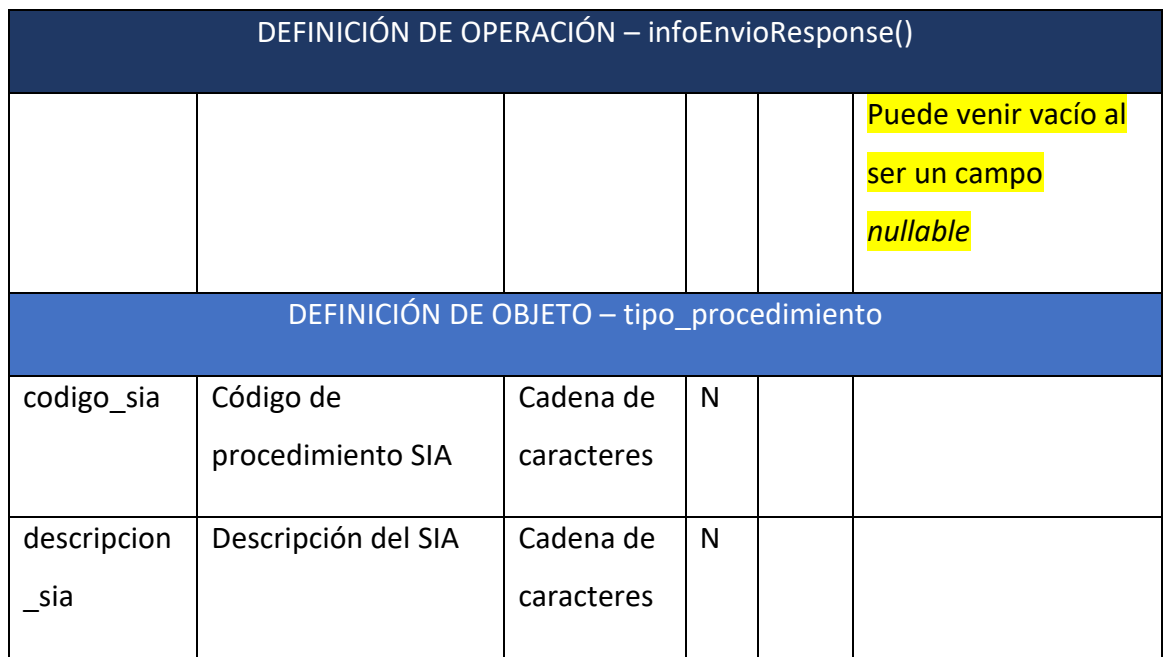

Los valores devueltos en los campos **codigo\_respuesta** y **descripción\_respuesta** se pueden consultar en el Anexo II – SW para Sedes– [Códigos de respuesta](#page-70-0)**.**

En el Anexo III – SW para Sedes – [Ejemplos parte servidora](#page-71-0) podrá consultar un ejemplo de este método.

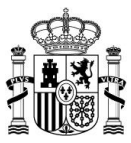

## *5.2.6 Método certificacionSede()*

El método **certificacionSede()** es un módulo del servicio Web de **Notific@,** como parte servidora, que permite el envío de una certificación correspondiente a una notificación comparecida en Sede Electrónica.

#### *5.2.6.1 Petición*

El método **certificacionSede()** debe invocarse con los siguientes parámetros:

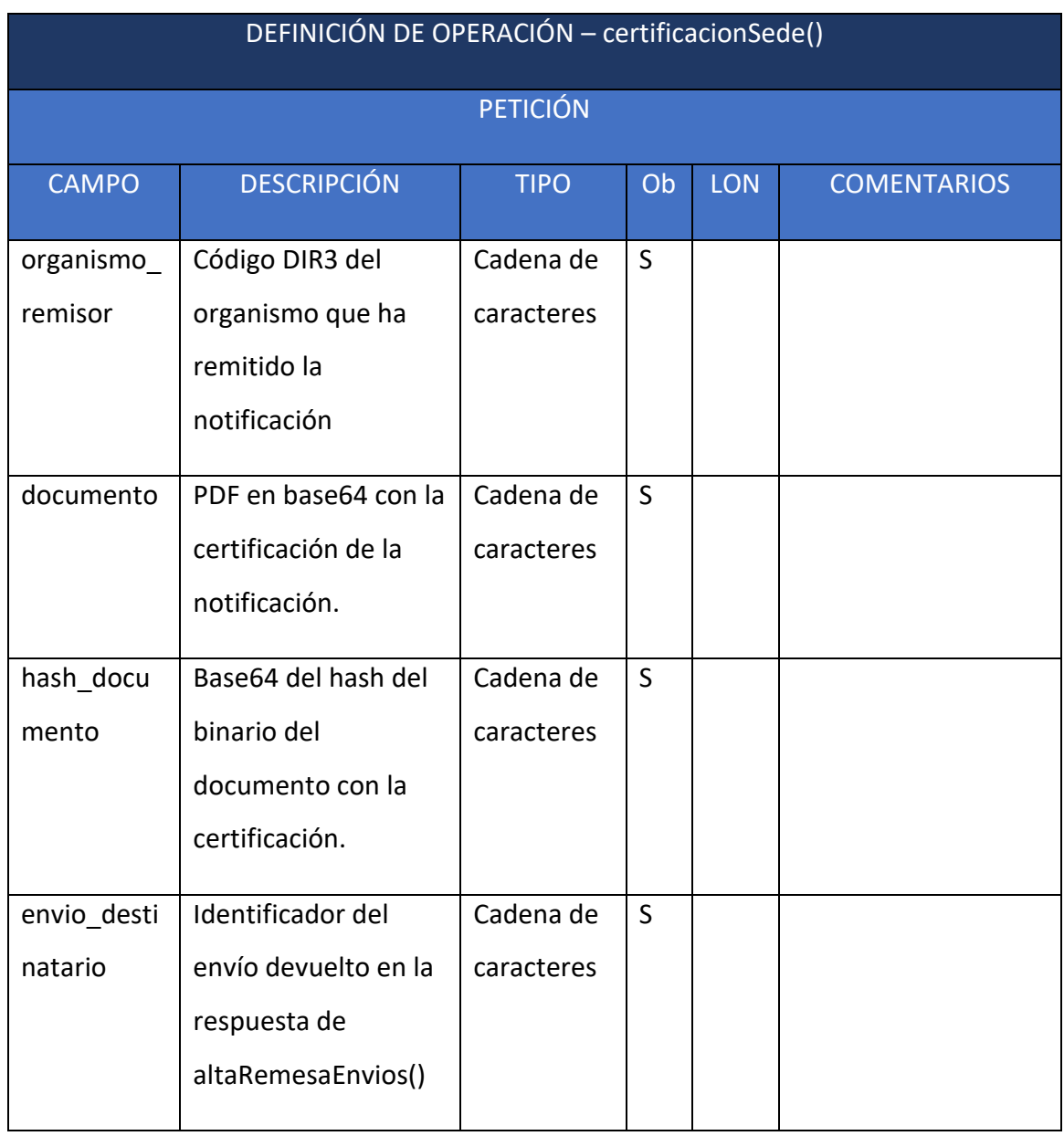

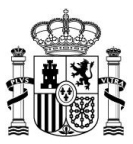

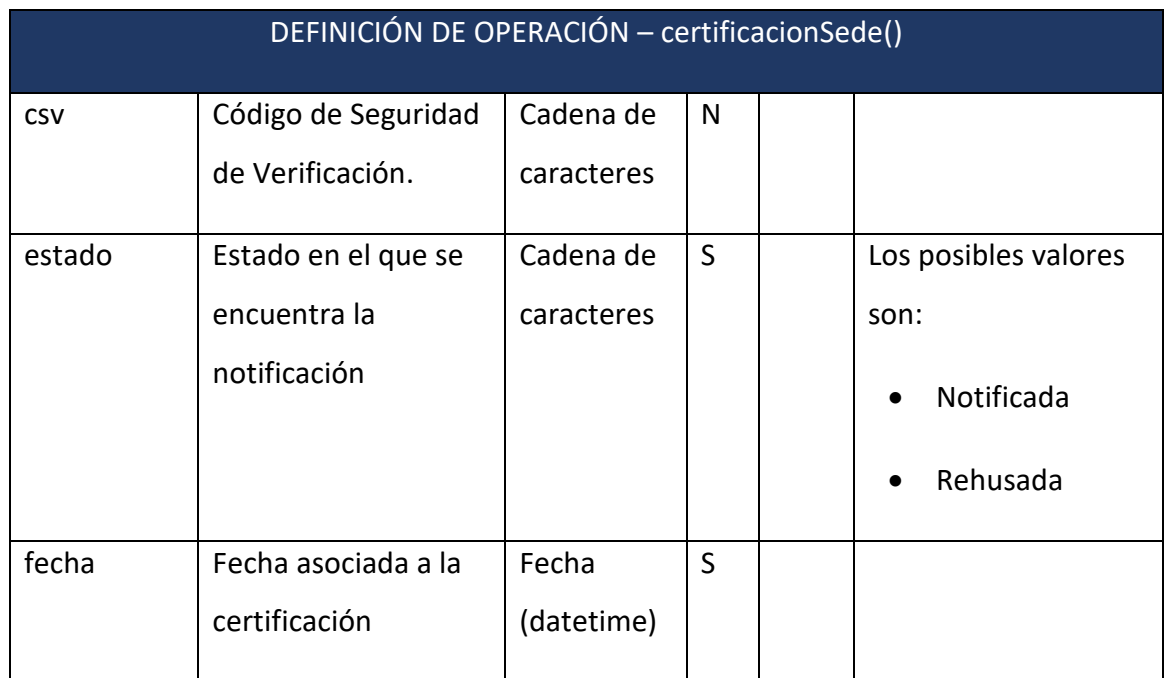

### *5.2.6.2 Respuesta*

Se devuelve una respuesta SOAP de nombre **certificacionSedeResponse** con los siguientes campos:

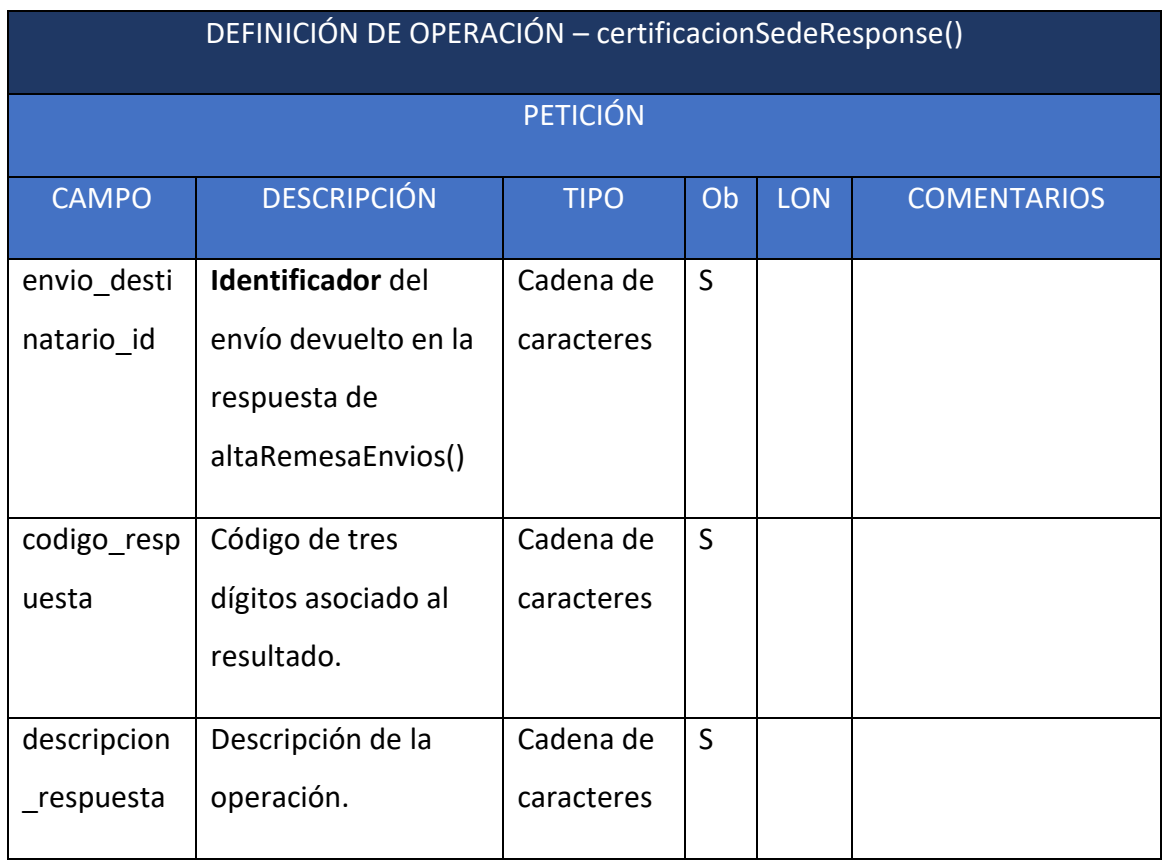

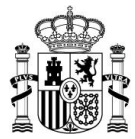

Los valores devueltos en los campos **codigo\_respuesta** y **descripción\_respuesta** se pueden consultar en el Anexo II – SW para Sedes – [Códigos de respuesta](#page-70-0)**.**

En el Anexo III – SW para Sedes – [Ejemplos parte servidora](#page-71-0) podrá consultar un ejemplo de este método.

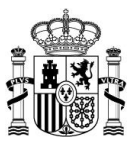

## *5.2.7 Método getCertificacion()*

El método **getCertificacion()** es un módulo del servicio web de **Notific@,** como parte servidora, que permite obtener la certificación de un envío.

### *5.2.7.1 Petición*

El método **getCertificacion()** debe invocarse con los siguientes parámetros:

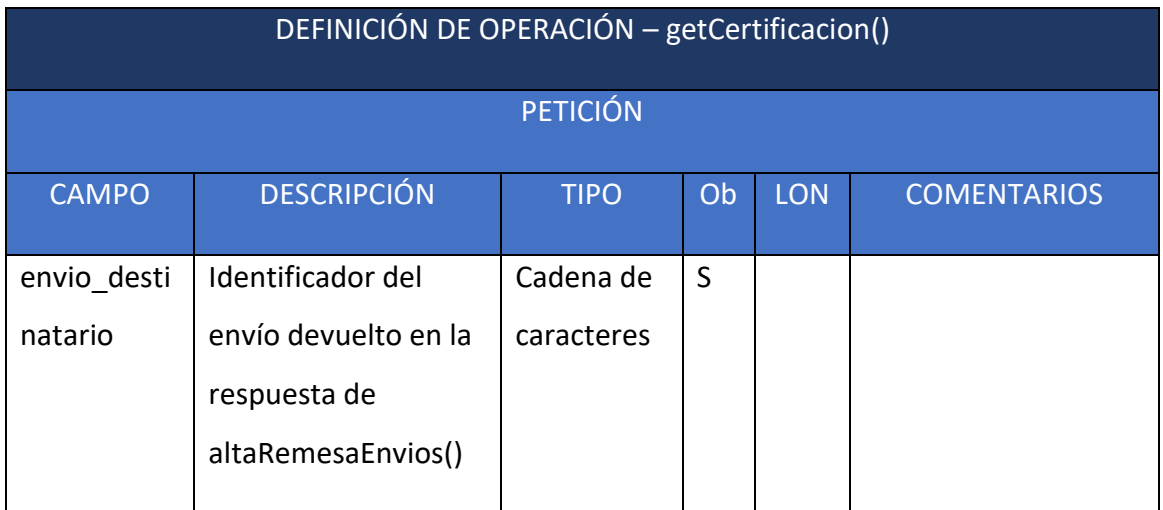

#### *5.2.7.2 Respuesta*

Se devuelve una respuesta SOAP de nombre **getCertificacionResponse** con los siguientes campos:

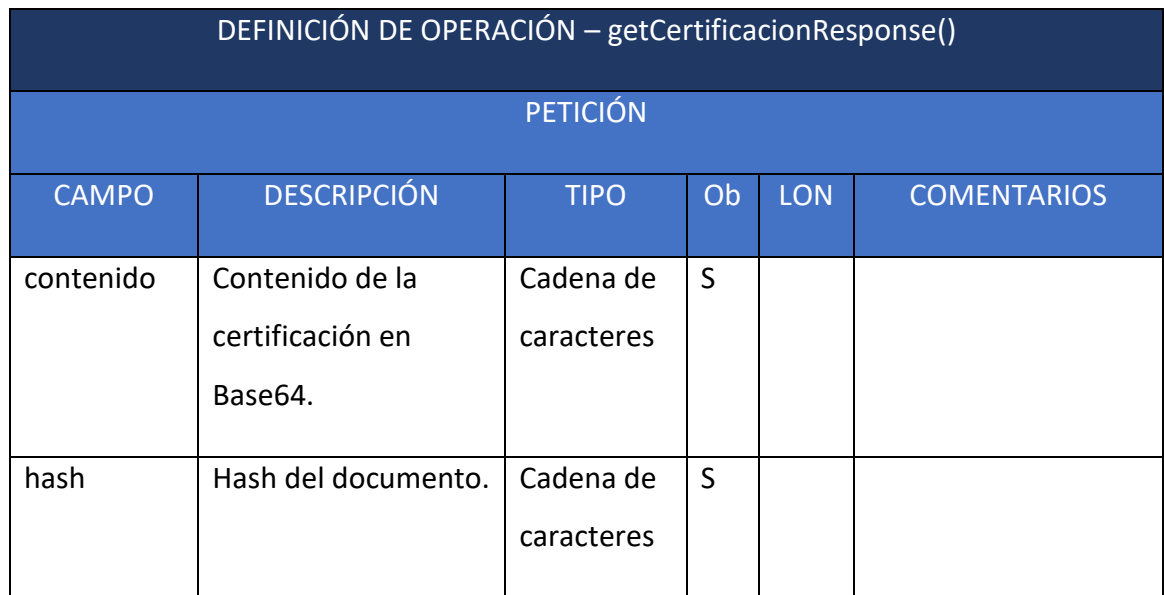

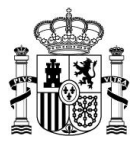

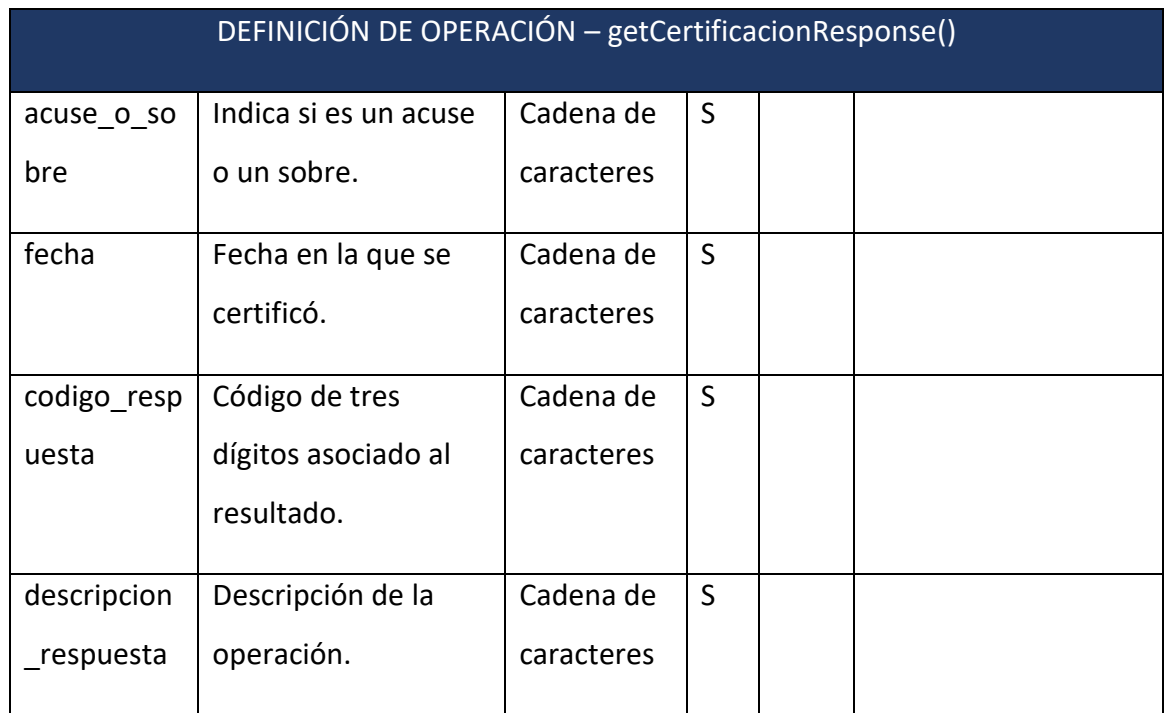

Los valores devueltos en los campos **codigo\_respuesta** y **descripción\_respuesta** se pueden consultar en el Anexo II - SW para Sedes - [Códigos de respuesta.](#page-70-0)

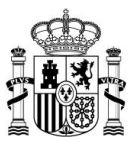

### *5.2.8 Método comunicacionSede()*

El método **comunicacionSede()** es un módulo del servicio web de **Notific@,** como parte servidora, que permite que una sede electrónica informe de la lectura de una comunicación para que, en su caso, no se envíe por vía postal.

#### *5.2.8.1 Petición*

El método **comunicacionSede()** debe invocarse con los siguientes parámetros:

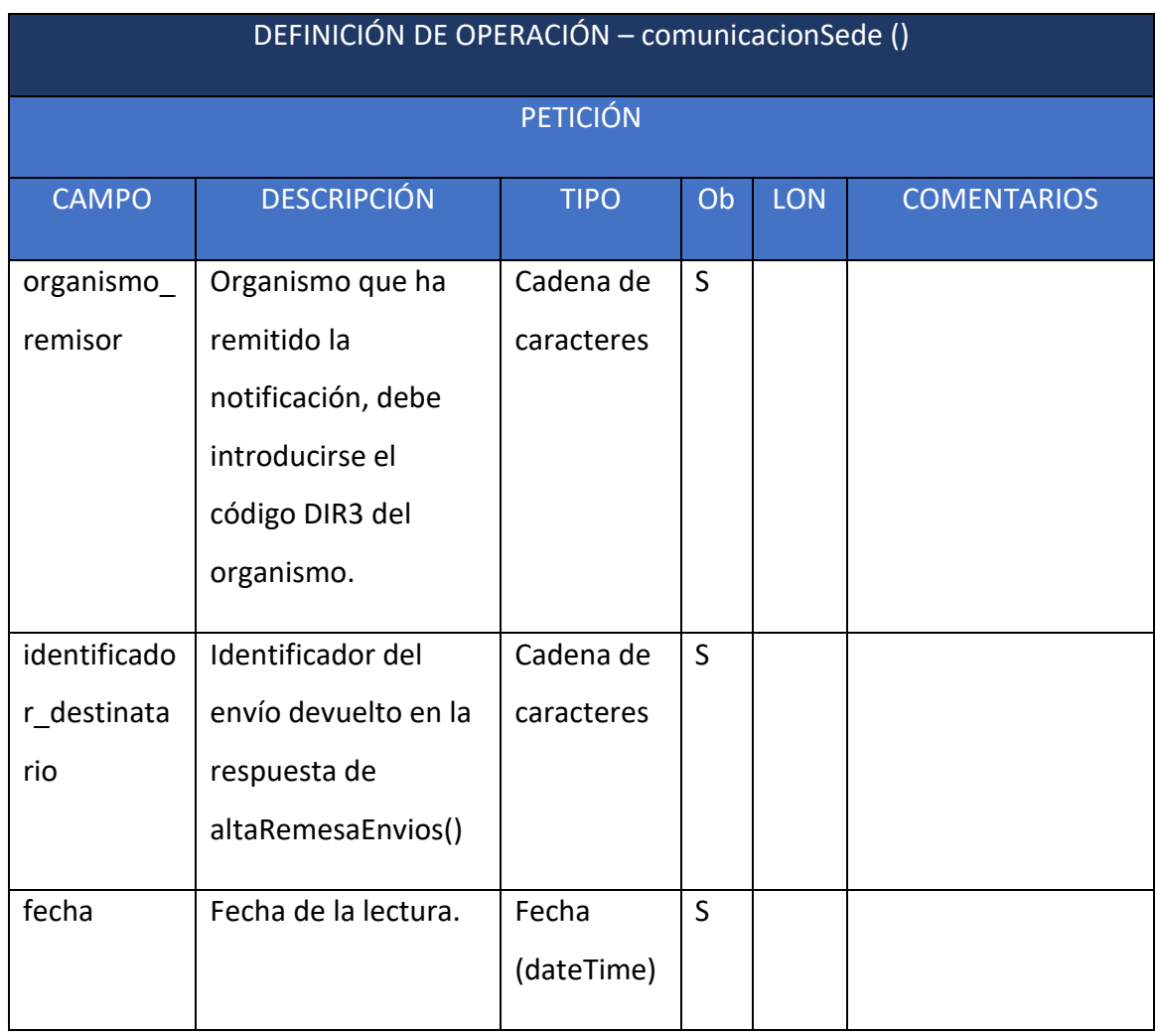

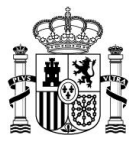

#### *5.2.8.2 Respuesta*

Se devuelve una respuesta SOAP de nombre **comunicacionSedeResponse** con los siguientes campos:

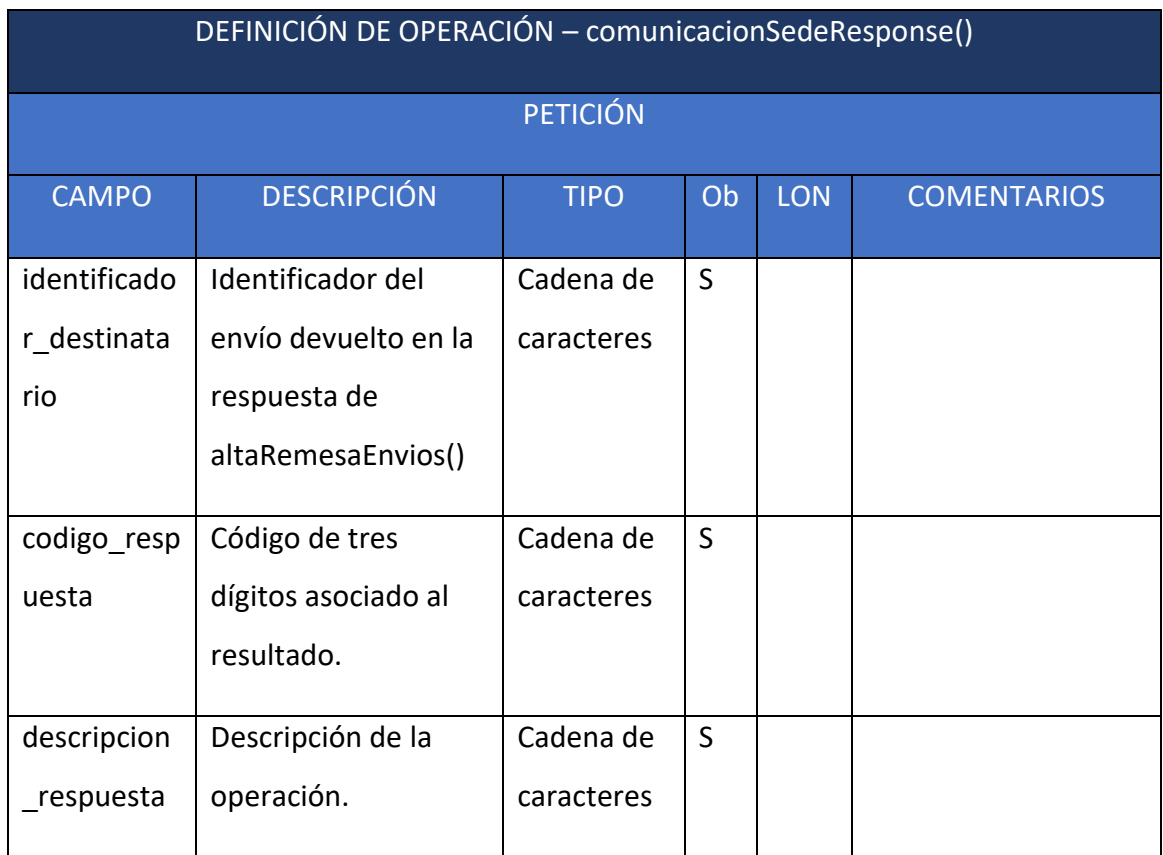

Los valores devueltos en los campos **codigo\_respuesta** y **descripción\_respuesta** se pueden consultar en el Anexo II – SW para Sedes – [Códigos de respuesta](#page-70-0)**.**

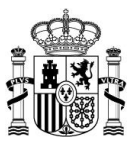

# *5.2.9 Método infoEnvio2*

El método **infoEnvio2()** es un módulo del servicio web de **Notific@,** como parte servidora, que permite obtener la información de un envío.

### *5.2.9.1 Petición*

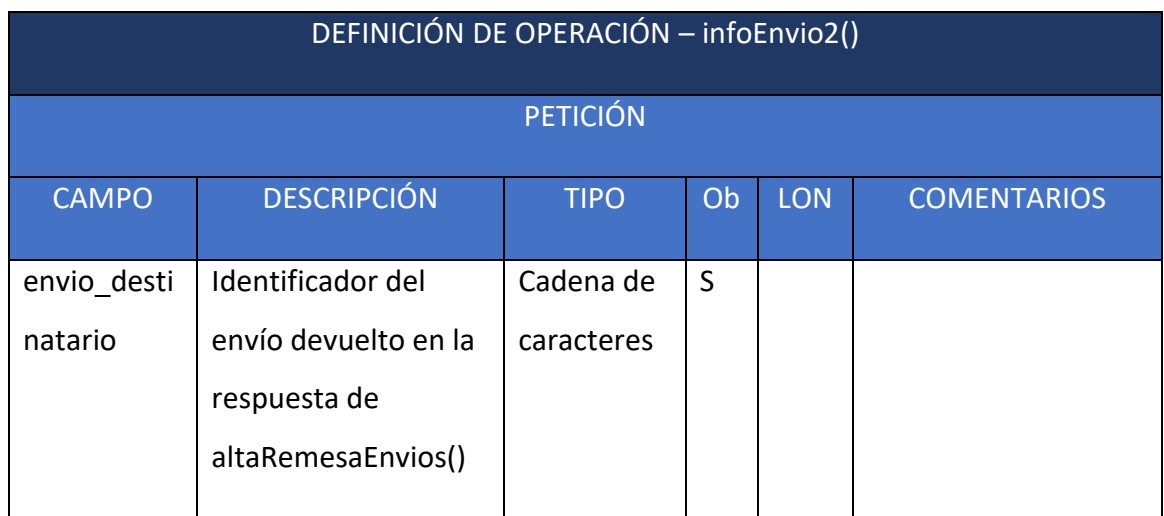

### *5.2.9.2 Respuesta*

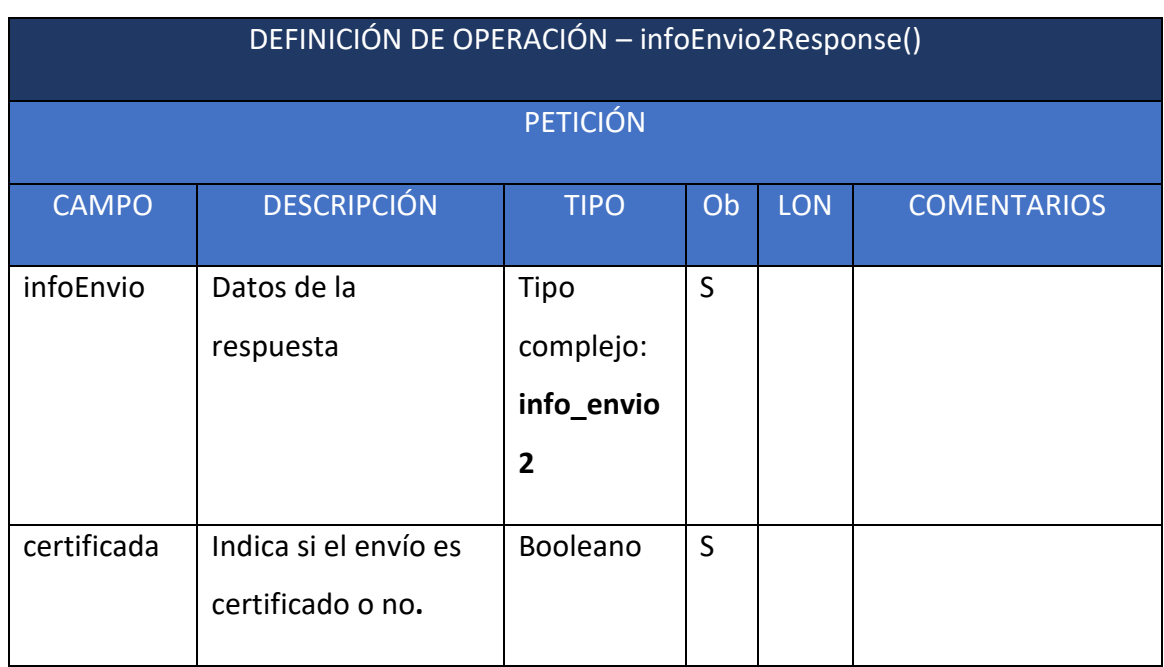

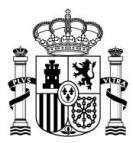

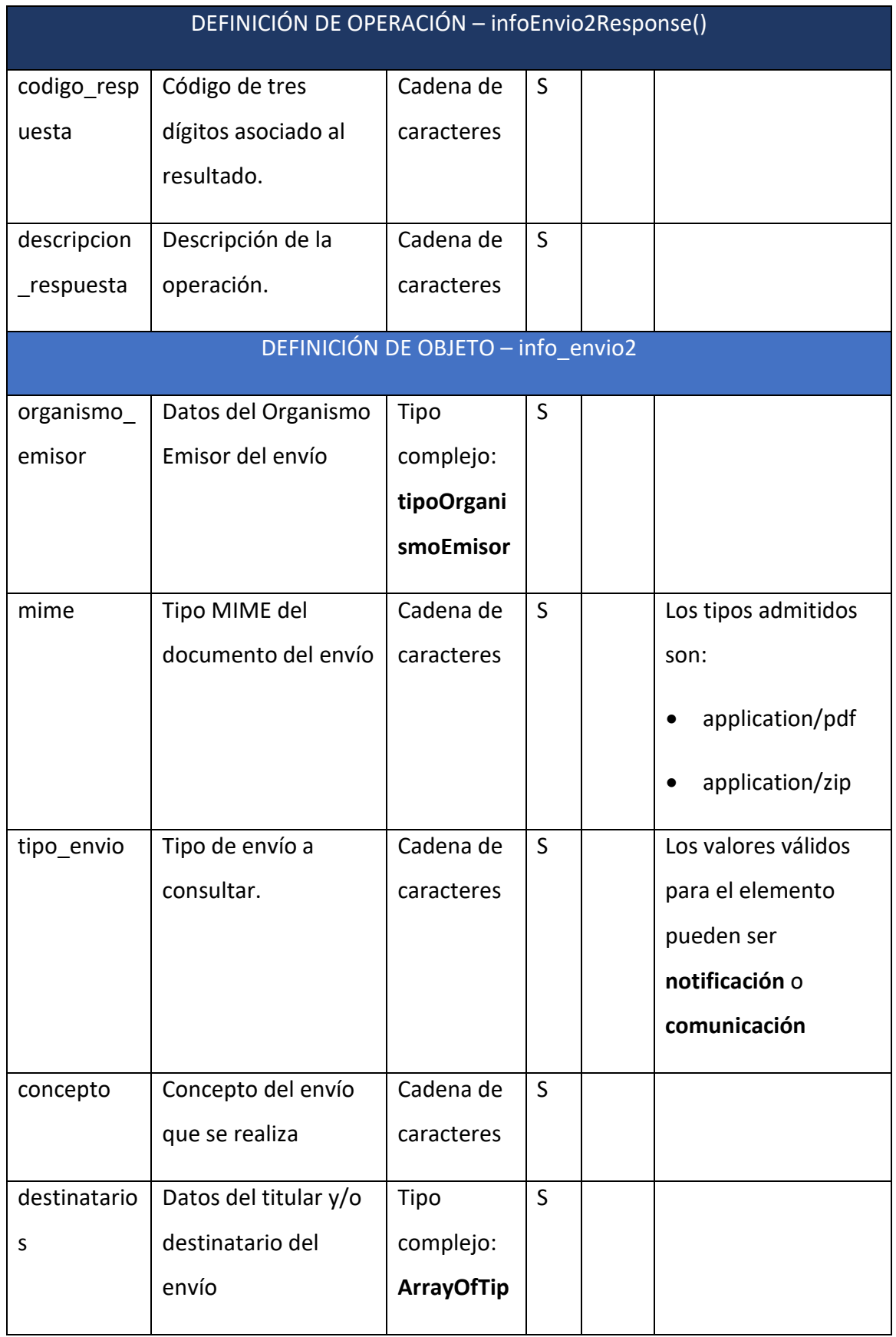

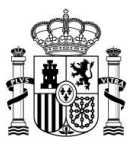

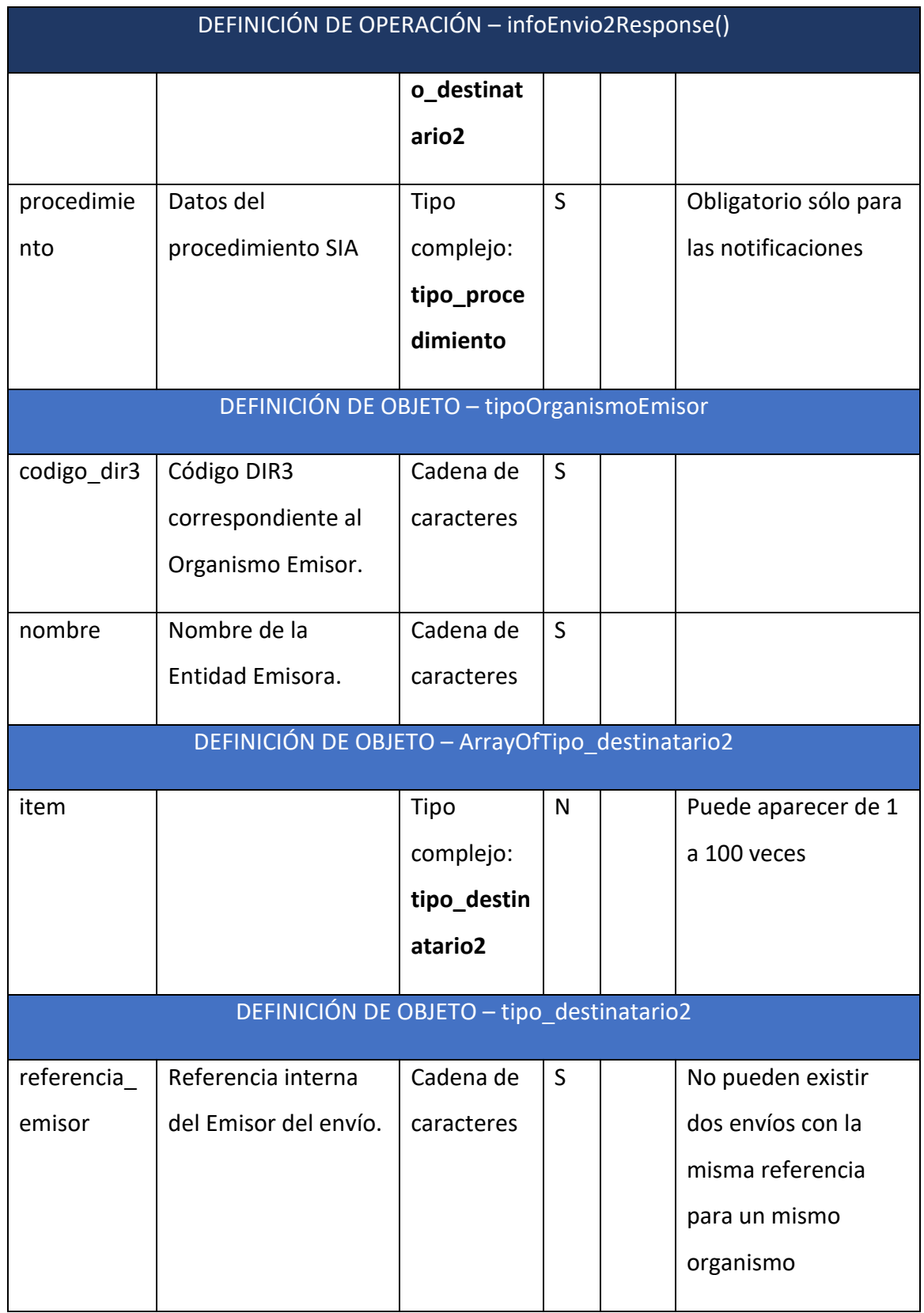

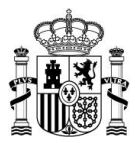

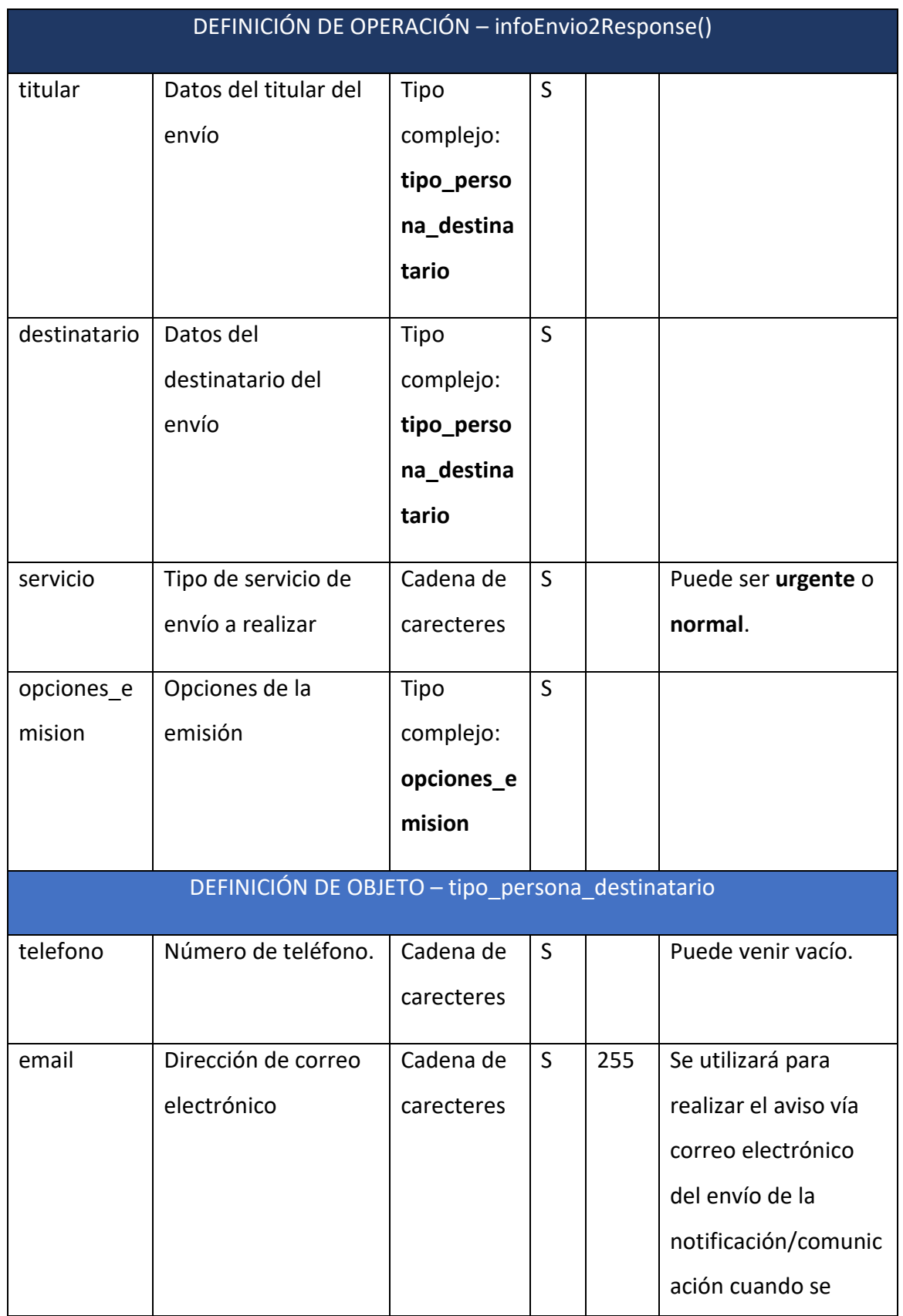

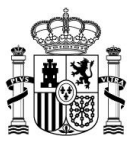

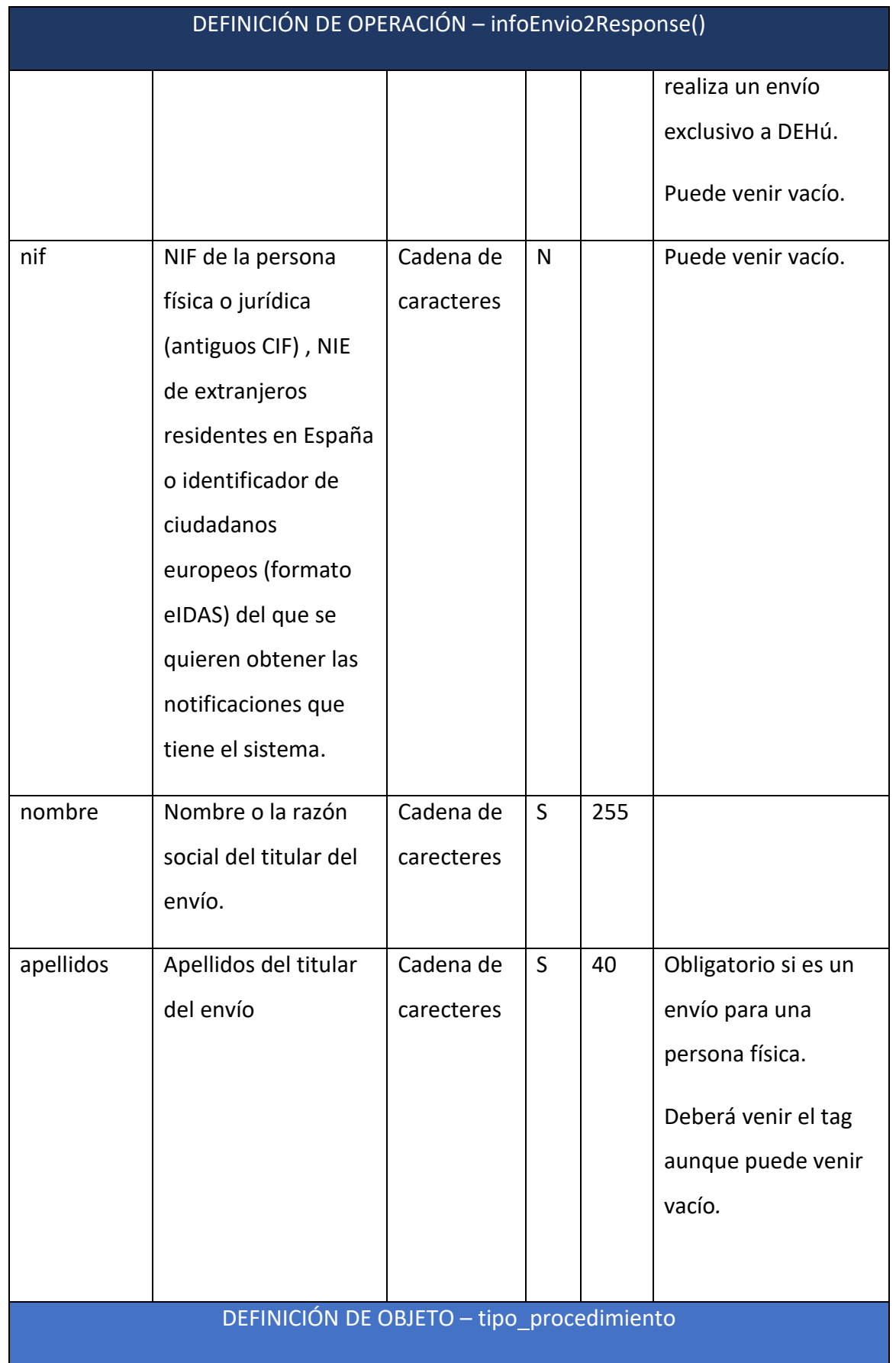

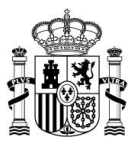

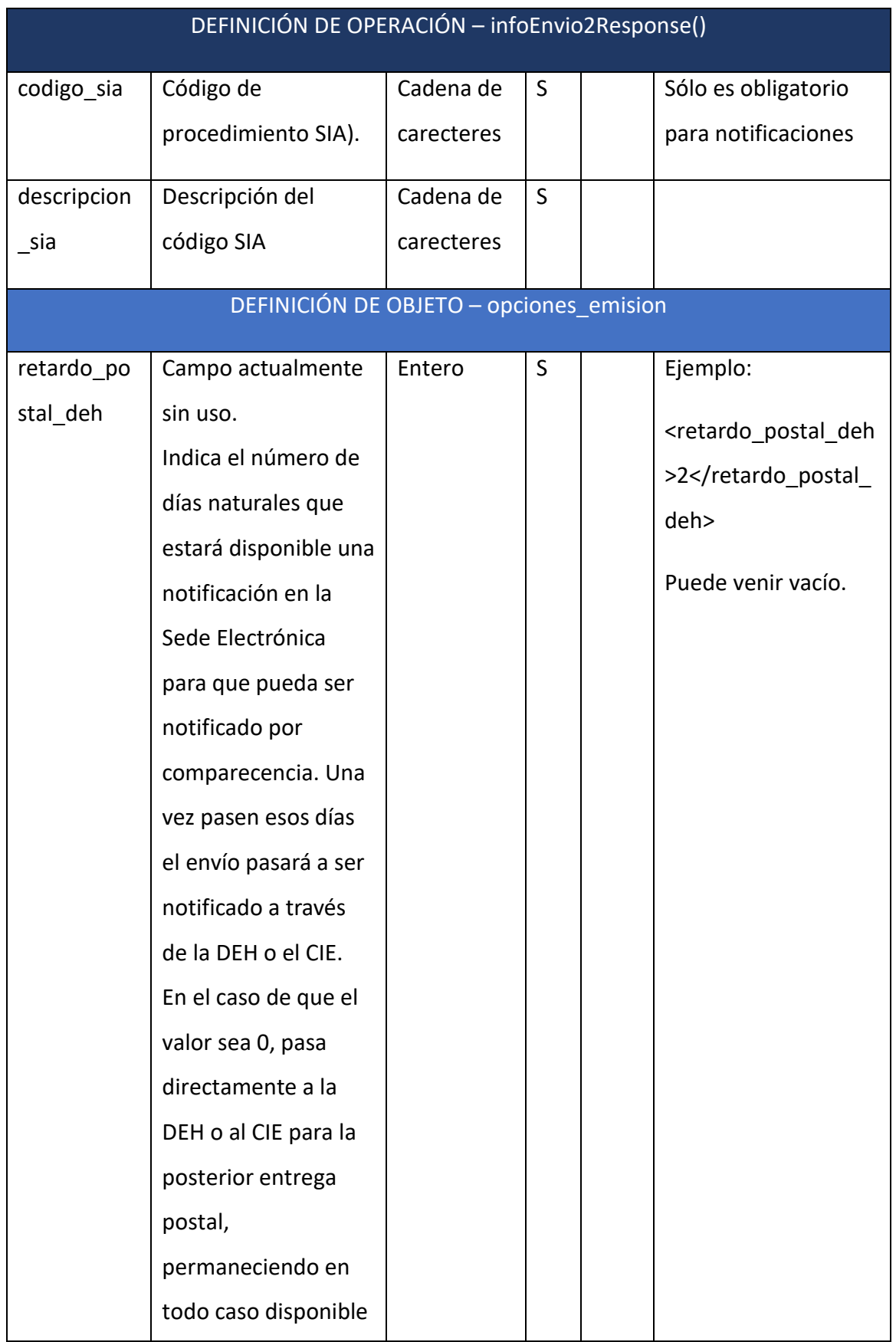

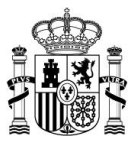

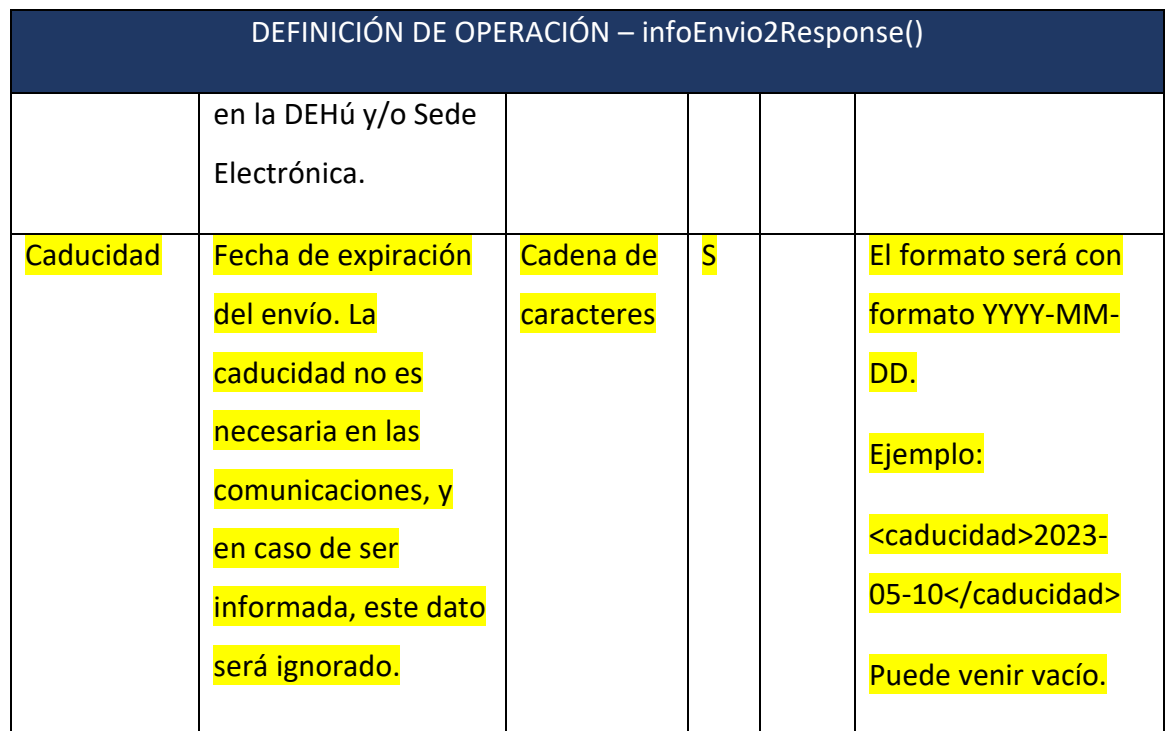

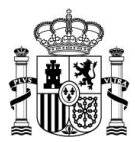

# **Anexo I – SW en Sedes - Pruebas de Integración**

## *Pruebas de consulta de datado – Correctas (Versión 1)*

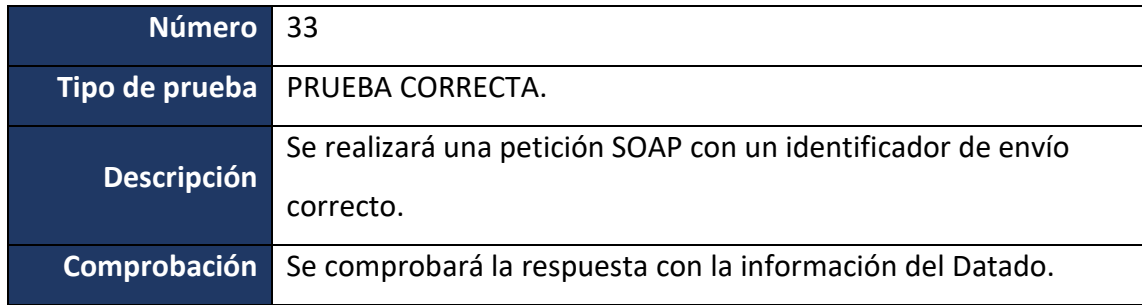

## *Pruebas de consulta de datado – Erróneas (Versión 1)*

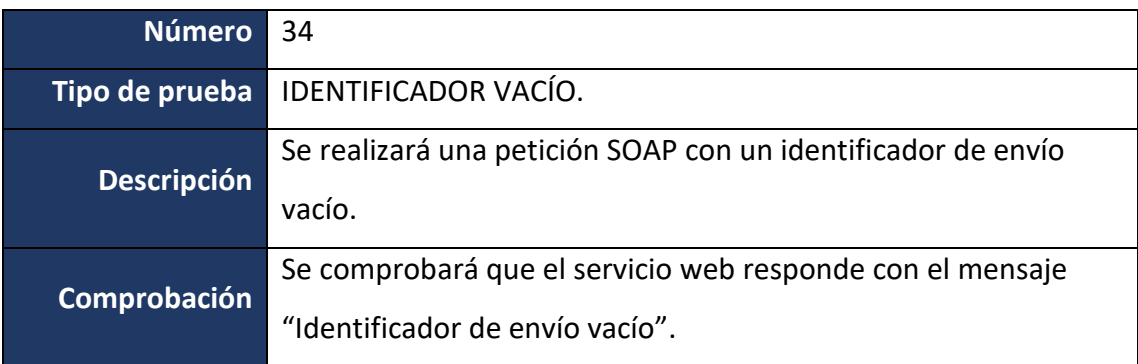

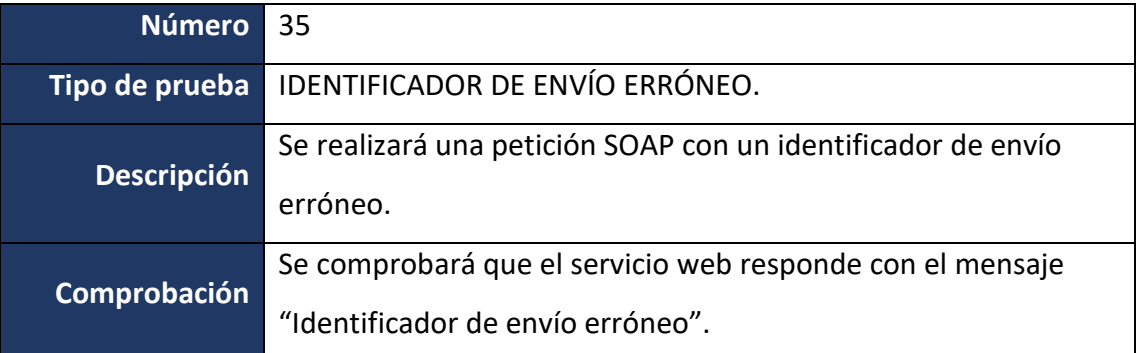

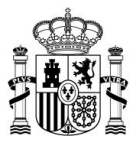

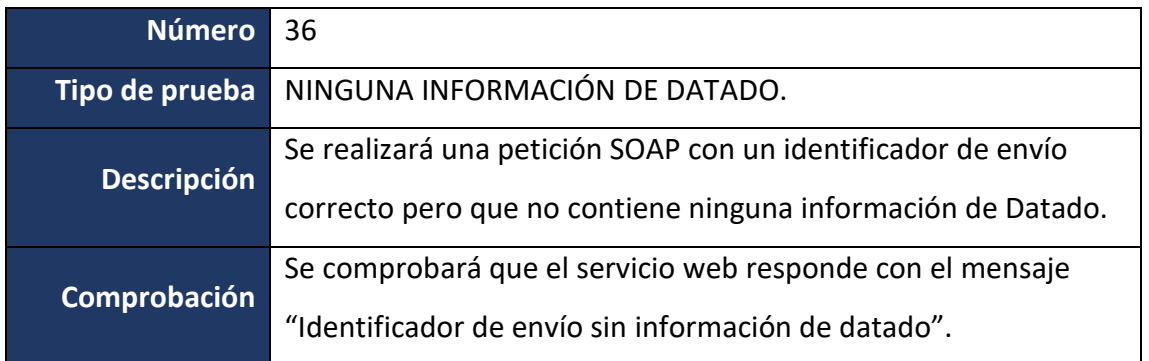

# *Pruebas de consulta de certificación - Correctas (Versión 1)*

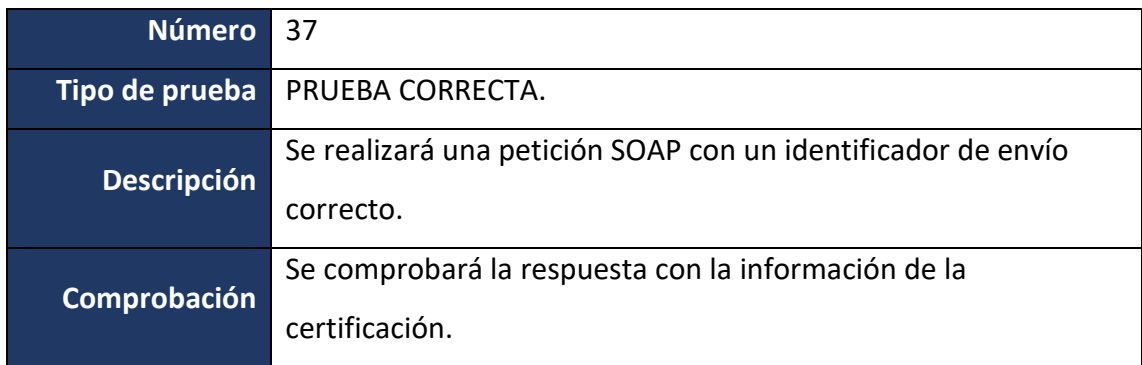

# *Pruebas de consulta de certificación - Erróneas (Versión 1)*

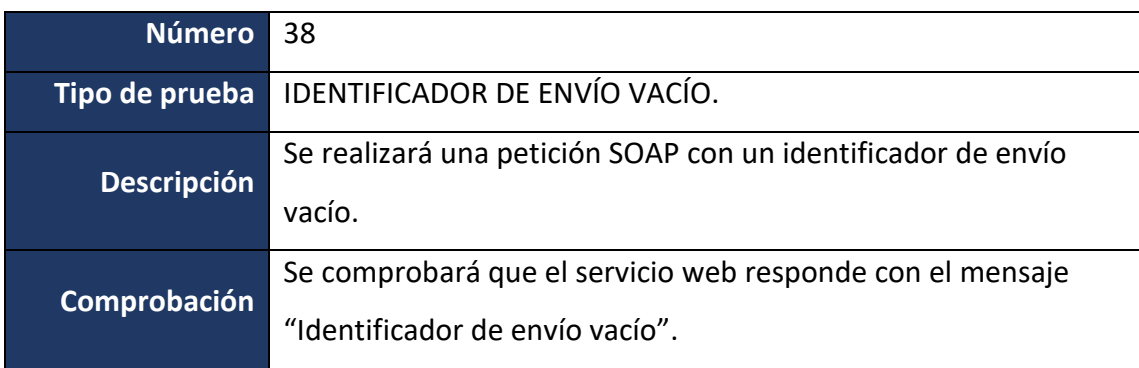

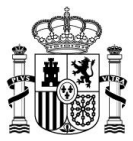

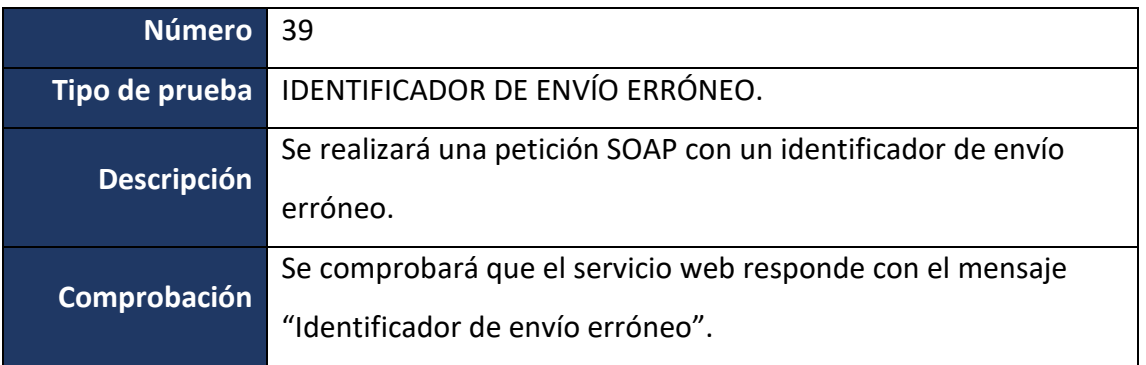

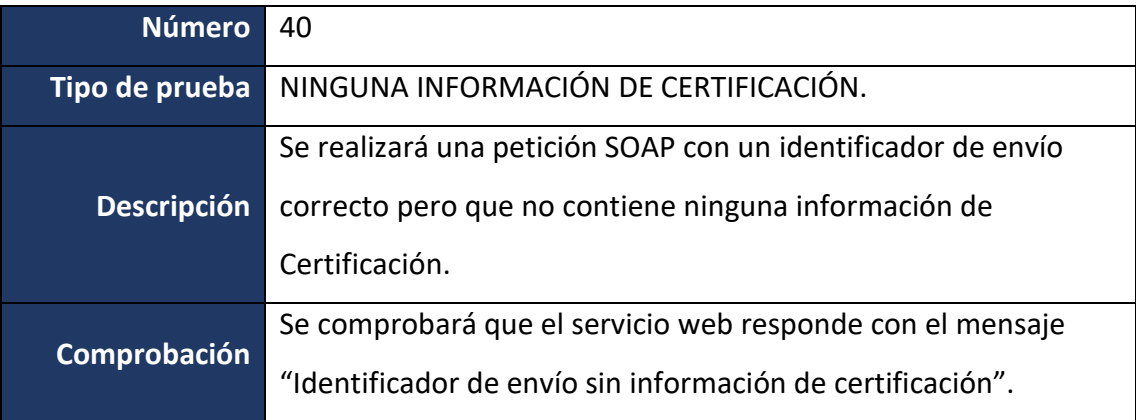

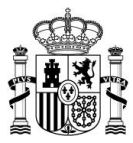

# <span id="page-70-0"></span>**Anexo II – SW para Sedes– Códigos de respuesta**

Los códigos de respuesta de los servicios web pueden consultarse en el documento de [Códigos de errores de servicios web,](https://administracionelectronica.gob.es/ctt/resources/Soluciones/706/Descargas/Codigos%20errores%20servicios%20web.pdf?idIniciativa=706&idElemento=8426) disponibles en el CTT.

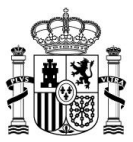

# <span id="page-71-0"></span>**Anexo III - SW para Sedes - Ejemplos parte servidora**

Este anexo contiene ejemplos de peticiones y respuestas para los métodos de descritos anteriormente.

### *Método getEnvios()*

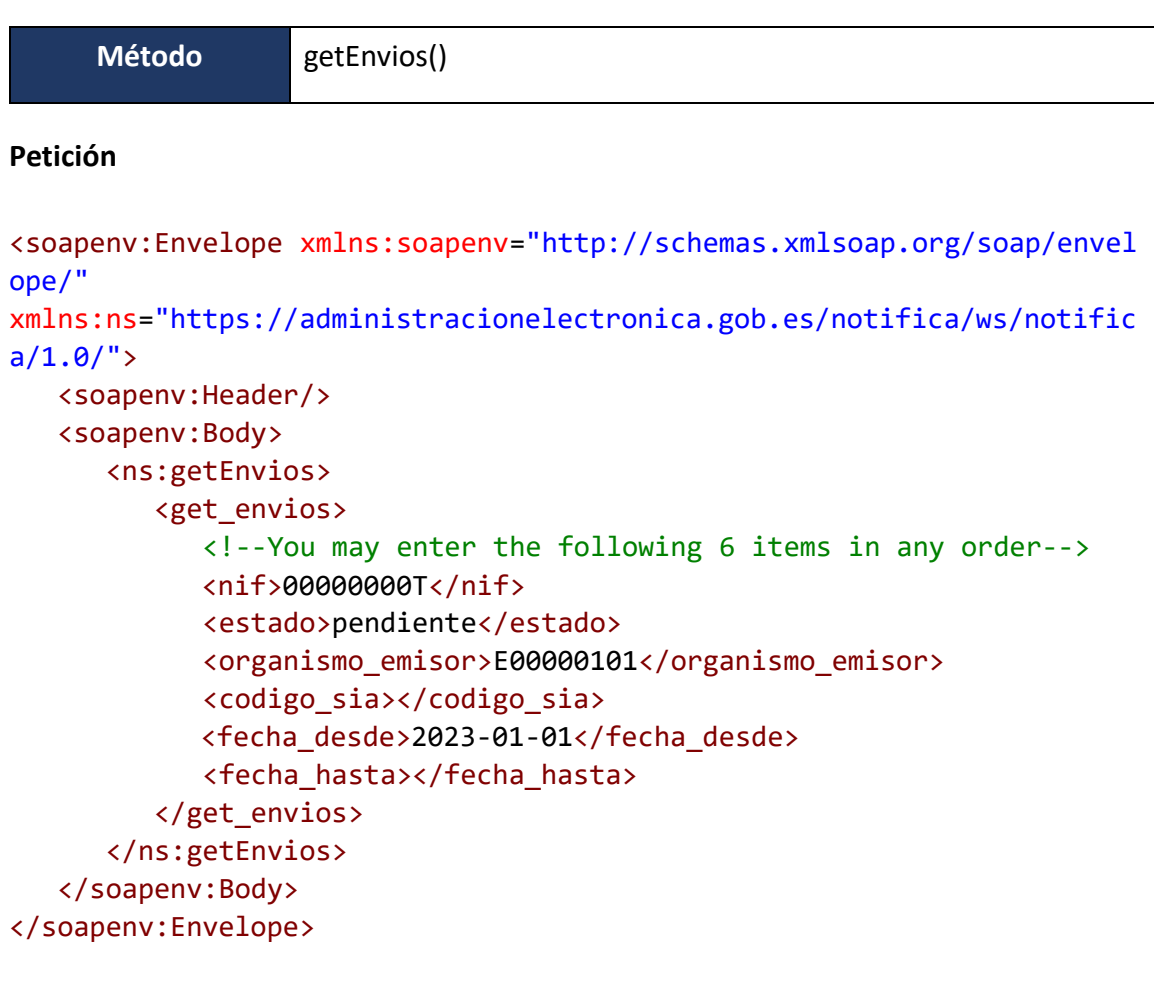
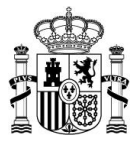

```
<SOAP-ENV:Envelope xmlns:SOAP-
ENV="http://schemas.xmlsoap.org/soap/envelope/" xmlns:ns1="https://adm
inistracionelectronica.gob.es/notifica/ws/notifica/1.0/">
    <SOAP-ENV:Body>
       <ns1:getEnviosResponse>
          <return>
             <resultadoGetEnvios>
                <item>
                    <envio_destinatario>3405</envio_destinatario>
                    <estado>Pendiente</estado>
                    <concepto>Prueba NIE</concepto>
                    <organismo_emisor>E00000101</organismo_emisor>
                    <fecha_notificacion>2015-01-
22T16:38:57+01:00</fecha_notificacion>
                </item>
                <item>
                    <envio_destinatario>3404</envio_destinatario>
                    <estado>Pendiente</estado>
                    <concepto>Prueba NIE</concepto>
                    <organismo_emisor>E00000101</organismo_emisor>
                    <fecha_notificacion>2015-01-
22T16:37:48+01:00</fecha_notificacion>
                </item>
                <item>
                    <envio_destinatario>3403</envio_destinatario>
                    <estado>Pendiente</estado>
                    <concepto>sdsfsd</concepto>
                    <organismo_emisor>E00000101</organismo_emisor>
                    <fecha_notificacion>2015-01-
15T09:13:28+01:00</fecha_notificacion>
                </item>
             </resultadoGetEnvios>
             <codigo_respuesta>000</codigo_respuesta>
             <descripcion_respuesta>OK</descripcion_respuesta>
         </return>
       </ns1:getEnviosResponse>
    </SOAP-ENV:Body>
</SOAP-ENV:Envelope>
```
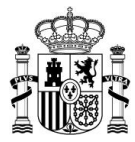

### *Método getEnvios2()*

```
Método getEnvios2()
Petición
<soapenv:Envelope xmlns:soapenv="http://schemas.xmlsoap.org/soap/envel
ope/"
xmlns:ns="https://administracionelectronica.gob.es/notifica/ws/notific
a/1.0/">
    <soapenv:Header/>
   <soapenv:Body>
       <ns:getEnvios2>
          <get_envios2>
             <!--You may enter the following 9 items in any order-->
             <nif>11111111H</nif>
             <nif_representante>12345678Z</nif_representante>
             <estado>notificada</estado>
             <organismo_remisor>E04975701</organismo_remisor>
             <codigos_sia>
                <!--Zero or more repetitions:-->
                <item>
                    <codigo_sia>10500</codigo_sia>
                </item>
             </codigos_sia>
             <fecha_desde></fecha_desde>
             <fecha_hasta></fecha_hasta>
             <tipo_envio></tipo_envio>
             <rea>false</rea>
          </get_envios2>
       </ns:getEnvios2>
    </soapenv:Body>
```
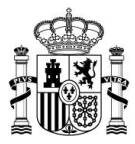

```
<SOAP-ENV:Envelope xmlns:SOAP-
ENV="http://schemas.xmlsoap.org/soap/envelope/"
   xmlns:ns1="https://administracionelectronica.gob.es/notifica/ws/not
ifica/1.0/">
   <SOAP-ENV:Body>
      <ns1:getEnvios2Response>
         <return>
            <resultadoGetEnvios2>
               <item>
                  <envio_destinatario>688732263204031ae9af</envio_dest
inatario>
                  <estado>Notificada</estado>
                  <concepto>Notificaciones comparece el destinatario 
telefono 34 xmlCertificacion pendiente 580 en Integración</concepto>
                  <organismo_remisor>E04995903</organismo_remisor>
                  <nombre_organismo_remisor>Secretaría General de 
Administración Digital</nombre_organismo_remisor>
                  <fecha_creacion>2022-09-
13T10:32:49+02:00</fecha_creacion>
                  <fecha_actualizacion>2022-09-
13T10:35:12+02:00</fecha_actualizacion>
                  <vinculo>destinatario</vinculo>
                  <tipo_envio>2</tipo_envio>
                  <canal_envio>dehu</canal_envio>
               </item>
            [...]
            </resultadoGetEnvios2>
            <hayMasResultados>true</hayMasResultados>
            <codigo_respuesta>000</codigo_respuesta>
            <descripcion_respuesta>OK</descripcion_respuesta>
         </return>
      </ns1:getEnvios2Response>
   </SOAP-ENV:Body>
</SOAP-ENV:Envelope>
```
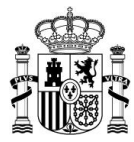

### *Método getEnviosAgrupados()*

```
Método getEnviosAgrupados()
Petición
<soapenv:Envelope xmlns:soapenv="http://schemas.xmlsoap.org/soap/envel
ope/" xmlns:ns="https://administracionelectronica.gob.es/notifica/ws/n
otifica/1.0/">
    <soapenv:Header/>
    <soapenv:Body>
       <ns:getEnviosAgrupados>
          <get_envios>
             <!--You may enter the following 6 items in any order-->
             <nif>12345678Z</nif>
             <estado></estado>
             <organismo_emisor></organismo_emisor>
             <codigo_sia></codigo_sia>
             <fecha_desde></fecha_desde>
             <fecha_hasta></fecha_hasta>
          </get_envios>
       </ns:getEnviosAgrupados>
    </soapenv:Body>
</soapenv:Envelope>
```
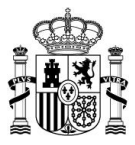

```
<SOAP-ENV:Envelope xmlns:SOAP-
ENV="http://schemas.xmlsoap.org/soap/envelope/" xmlns:ns1="https://adm
inistracionelectronica.gob.es/notifica/ws/notifica/1.0/">
    <SOAP-ENV:Body>
       <ns1:getEnviosAgrupadosResponse>
          <return>
             <porOrganismoEmisor>
                <item>
                    <organismoEmisor>E00000101</organismoEmisor>
                    <nombreOrganismoEmisor>DESTINOS</nombreOrganismoEmis
or>
                    <estado_notificado>1</estado_notificado>
                    <estado_pendiente>178</estado_pendiente>
                    <totales>179</totales>
                 </item>
                <item>
                    <organismoEmisor>E00120903</organismoEmisor>
                    <nombreOrganismoEmisor>COMISIONADO PARA EL MERCADO D
E TABACOS</nombreOrganismoEmisor>
                    <estado_notificado>1</estado_notificado>
                    <estado_pendiente>4</estado_pendiente>
                    <totales>5</totales>
                 </item>
                <item>
                    <organismoEmisor>E00119003</organismoEmisor>
                    <nombreOrganismoEmisor>D.G. DE SEGUROS Y FONDOS DE P
ENSIONES</nombreOrganismoEmisor>
                    <estado_notificado>0</estado_notificado>
                    <estado_pendiente>1</estado_pendiente>
                    <totales>1</totales>
                 </item>
                 <item>
                    <organismoEmisor>E00127203</organismoEmisor>
                    <nombreOrganismoEmisor>TRIBUNAL ECONOMICO ADMINISTRA
TIVO CENTRAL</nombreOrganismoEmisor>
                    <estado_notificado>0</estado_notificado>
                    <estado_pendiente>1</estado_pendiente>
                    <totales>1</totales>
                </item>
                <item>
                    <organismoEmisor>E04877504</organismoEmisor>
                    <nombreOrganismoEmisor>DIVISION DE SISTEMAS DE INFOR
MACION Y COMUNICACIONES</nombreOrganismoEmisor>
```
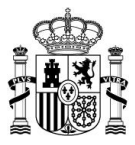

```
 <estado_notificado>0</estado_notificado>
                    <estado_pendiente>1</estado_pendiente>
                    <totales>1</totales>
                </item>
             </porOrganismoEmisor>
             <porCodigoSia>
                <item>
                    <codigoSia>101310</codigoSia>
                    <descripcionSia>SUCESION EN DIGNIDADES NOBILIARIAS.<
/descripcionSia>
                    <estado_notificado>1</estado_notificado>
                    <estado_pendiente>144</estado_pendiente>
                    <totales>145</totales>
                </item>
             </porCodigoSia>
             <porEstado>
                <estado_notificado>2</estado_notificado>
                <estado_pendiente>185</estado_pendiente>
                <totales>187</totales>
             </porEstado>
             <codigo_respuesta>000</codigo_respuesta>
             <descripcion_respuesta>OK</descripcion_respuesta>
         </return>
       </ns1:getEnviosAgrupadosResponse>
    </SOAP-ENV:Body>
</SOAP-ENV:Envelope>
```
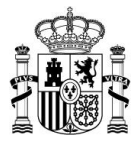

# *Método getEnviosAgrupados2()*

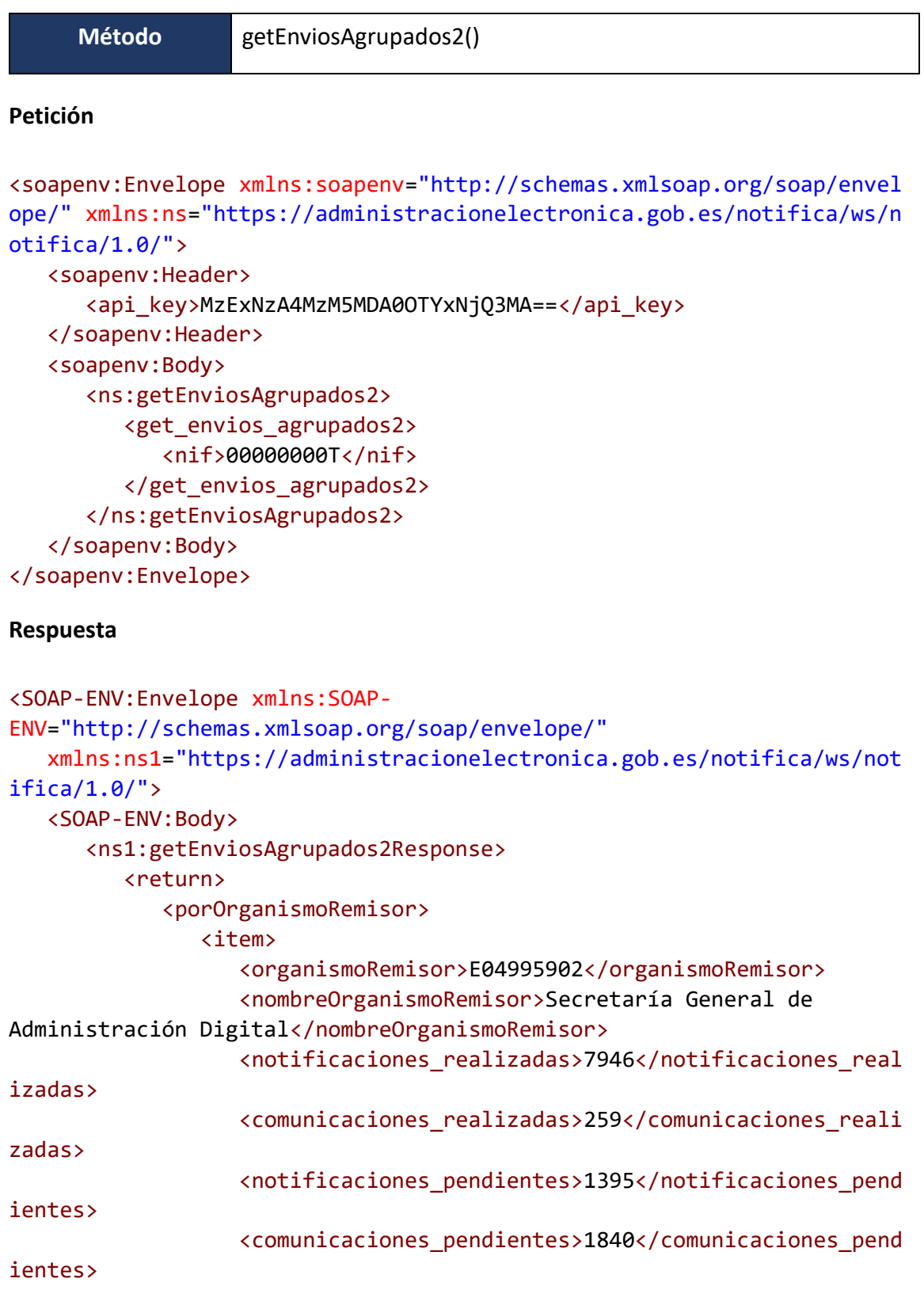

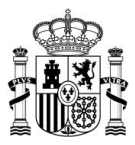

```
<total_organismo>11440</total_organismo>
               </item>
            [...]
            </porOrganismoRemisor>
            <porCodigoSia>
               <item>
                  <codigoSia>216750</codigoSia>
                  <descripcionSia>Procedimiento genérico de 
notificación en la que el interesado puede realizar la aceptación o 
rechazo por comparecencia electrónica en la sede de 
AESA.</descripcionSia>
                  <estado_notificado>6</estado_notificado>
                  <estado_pendiente>0</estado_pendiente>
                  <totales>6</totales>
               </item>
            [...]
            </porCodigoSia>
            <porEstado>
               <notificaciones_realizadas>9772</notificaciones_realiza
das>
               <notificaciones_pendientes>2713</notificaciones_pendien
tes>
               <comunicaciones_realizadas>340</comunicaciones_realizad
as>
               <comunicaciones_pendientes>2199</comunicaciones_pendien
tes>
               <totales>15024</totales>
            </porEstado>
            <codigo_respuesta>000</codigo_respuesta>
            <descripcion_respuesta>OK</descripcion_respuesta>
         </return>
      </ns1:getEnviosAgrupados2Response>
   </SOAP-ENV:Body>
</SOAP-ENV:Envelope>
```
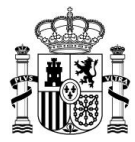

## *Método infoEnvio()*

```
Método infoEnvio()
Petición
<soapenv:Envelope
xmlns:soapenv="http://schemas.xmlsoap.org/soap/envelope/"
   xmlns:ns="https://administracionelectronica.gob.es/notifica/ws/noti
fica/1.0/">
   <soapenv:Header>
      <api_key>12341234</api_key>
   </soapenv:Header>
   <soapenv:Body>
      <ns:infoEnvio>
         <info_envio>
            <envio_destinatario>4699861645a15361e87d</envio_destinatar
io>
         </info_envio>
      </ns:infoEnvio>
   </soapenv:Body>
</soapenv:Envelope>
Respuesta
<SOAP-ENV:Envelope xmlns:SOAP-
ENV="http://schemas.xmlsoap.org/soap/envelope/"
   xmlns:ns1="https://administracionelectronica.gob.es/notifica/ws/not
ifica/1.0/"
   xmlns:xsi="http://www.w3.org/2001/XMLSchema-instance">
   <SOAP-ENV:Body>
      <ns1:infoEnvioResponse>
         <return>
            <infoEnvio>
               <organismo_emisor>
                  <codigo_dir3>E04995903</codigo_dir3>
                  <nombre>Secretaría General de Administración 
Digital</nombre>
               </organismo_emisor>
               <organismo_pagador_correos xsi:nil="true"/>
               <organismo_pagador_cie xsi:nil="true"/>
               <documento>
```
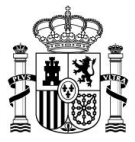

```
<contenido>JVBERi0xLjcKJeLjz9MKMTAgMCBvYmoKPDw[...]x
Lgx18cBCeQgKd8sQRyFespM</contenido>
                  <hash_sha1>7MkkbjMvFEq[...]cWqtsAt0=</hash_sha1>
                  <normalizado>no</normalizado>
                  <generar_csv>no</generar_csv>
               </documento>
               <tipo_envio>NOTIFICACION</tipo_envio>
               <fecha_envio_programado xsi:nil="true"/>
               <concepto>envío postal con todo</concepto>
               <destinatarios>
                  <item>
                     <referencia_emisor>4592434645a1535f3ebf</referenc
ia emisor>
                     <titular>
                        <telefono xsi:nil="true"/>
                        <email>nombre@nombre.es</email>
                        <nif>00000000T</nif>
                        <nombre>Nombre</nombre>
                        <apellidos>Prueba</apellidos>
                     </titular>
                     <destinatario>
                        <telefono xsi:nil="true"/>
                        <email xsi:nil="true"/>
                        <nif xsi:nil="true"/>
                        <nombre/>
                        <apellidos xsi:nil="true"/>
                     </destinatario>
                     <tipo_domicilio>concreto</tipo_domicilio>
                     <domicilio>
                        <tipo_domicilio_concreto xsi:nil="true"/>
                        <tipo_via>CALLE</tipo_via>
                        <nombre_via>Corcho</nombre_via>
                        <numero_casa>20</numero_casa>
                        <punto_kilometrico xsi:nil="true"/>
                        <apartado_correos xsi:nil="true"/>
                        <calificador_numero xsi:nil="true"/>
                        <bloque>2</bloque>
                        <portal>4</portal>
                        <escalera>3</escalera>
                        <planta>2</planta>
                        <puerta>4</puerta>
                        <complemento xsi:nil="true"/>
                        <poblacion>Leganés</poblacion>
                        <municipio>
                           <codigo_ine>280745</codigo_ine>
                           <nombre xsi:nil="true"/>
                        </municipio>
```
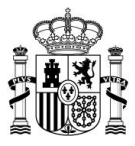

```
<codigo_postal>28918</codigo_postal>
                        <provincia>
                           <codigo_provincia>28</codigo_provincia>
                           <nombre xsi:nil="true"/>
                        </provincia>
                        <pais>
                           <codigo_iso3166>ES</codigo_iso3166>
                           <nombre xsi:nil="true"/>
                        </pais>
                        <linea_1 xsi:nil="true"/>
                        <linea_2 xsi:nil="true"/>
                        <cie xsi:nil="true"/>
                     </domicilio>
                     <servicio>normal</servicio>
                     <direccion_electronica xsi:nil="true"/>
                     <opciones_emision>
                        <retardo postal deh>0</retardo postal deh>
                        <caducidad xsi:nil="true"/>
                     </opciones_emision>
                  </item>
               </destinatarios>
               <procedimiento>
                  <codigo_sia>848930</codigo_sia>
                  <descripcion_sia>Copia electrónica auténtica 
realizada por funcionario habilitado, prevista por el artículo 27 de 
la Ley 39/2015, de 1 de octubre, del Procedimiento Administrativo 
Común de las Administraciones Públicas</descripcion_sia>
               </procedimiento>
            </infoEnvio>
            <certificada>false</certificada>
            <codigo_respuesta>000</codigo_respuesta>
            <descripcion_respuesta>OK</descripcion_respuesta>
         </return>
      </ns1:infoEnvioResponse>
   </SOAP-ENV:Body>
</SOAP-ENV:Envelope>
```
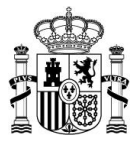

# *Método certificacionSede()*

```
Método certificacionSede()
Petición
<soapenv:Envelope xmlns:soapenv="http://schemas.xmlsoap.org/soap/envel
ope/" xmlns:ns="https://administracionelectronica.gob.es/notifica/ws/n
otifica/1.0/">
    <soapenv:Header/>
    <soapenv:Body>
       <ns:certificacionSede>
          <certificacion_sede>
             <organismo_emisor>E00000101</organismo_emisor> 
             <hash_documento>mArYS9OiWD5SC2OpSZfA1wRNZ3I=</hash_documen
to>
             <documento>JVBERi0xLjQKJ.</documento>
             <envio_destinatario>544</envio_destinatario>
             <estado>rehusada</estado>
             <csv>NOT12345678</csv>
          </certificacion_sede>
       </ns:certificacionSede>
    </soapenv:Body>
</soapenv:Envelope>
Respuesta
<SOAP-ENV:Envelope xmlns:SOAP-
ENV="http://schemas.xmlsoap.org/soap/envelope/" xmlns:ns1="https://adm
inistracionelectronica.gob.es/notifica/ws/notifica/1.0/">
    <SOAP-ENV:Body>
       <ns1:certificacionSedeResponse>
          <return>
             <envio_destinatario_id>544</envio_destinatario_id>
             <codigo_respuesta>000</codigo_respuesta>
             <descripcion_respuesta>OK</descripcion_respuesta>
          </return>
       </ns1:certificacionSedeResponse>
    </SOAP-ENV:Body>
```

```
</SOAP-ENV:Envelope>
```
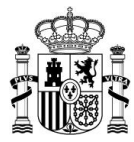

### *Método getCertificacion()*

```
Método getCertificacion()
Petición
<soapenv:Envelope xmlns:soapenv="http://schemas.xmlsoap.org/soap/envel
ope/" xmlns:ns="https://administracionelectronica.gob.es/notifica/ws/n
otifica/1.0/">
    <soapenv:Header>
       <api_key>MzExNzA4MzM5MDA0OTYxNjQ3MA==</api_key>
    </soapenv:Header>
    <soapenv:Body>
       <ns:getCertificacion>
          <get_certificacion>
             <envio_destinatario>51093855e26e434e00fd</envio_destinatar
io>
          </get_certificacion>
       </ns:getCertificacion>
    </soapenv:Body>
</soapenv:Envelope>
Respuesta
<SOAP-ENV:Envelope xmlns:SOAP-
ENV="http://schemas.xmlsoap.org/soap/envelope/" xmlns:ns1="https://adm
inistracionelectronica.gob.es/notifica/ws/notifica/1.0/">
    <SOAP-ENV:Body>
       <ns1:getCertificacionResponse>
          <return>
             <contenido>JVBERi0xLjcKJeLjz9MKMSAwIG9iago8PC9Qd[...]</con
tenido>
             <hash>fd12ccd3f3fff5344e7452f33830e250c019b606</hash>
             <acuse_o_sobre>acuse</acuse_o_sobre>
             <fecha>2020-01-23 00:01:13</fecha>
             <codigo_respuesta>000</codigo_respuesta>
             <descripcion_respuesta>OK</descripcion_respuesta>
          </return>
       </ns1:getCertificacionResponse>
    </SOAP-ENV:Body>
</SOAP-ENV:Envelope>
```
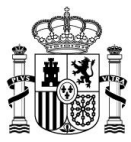

### *Método comunicacionSede()*

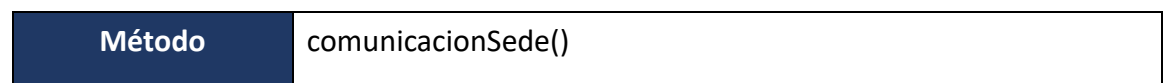

#### **Petición**

```
<soapenv:Envelope xmlns:soapenv="http://schemas.xmlsoap.org/soap/envel
ope/" xmlns:ns="https://administracionelectronica.gob.es/notifica/ws/n
otifica/1.0/">
    <soapenv:Header>
       <api_key>MzExNzA4MzM5MDA0xNjQ3MA==</api_key>
    </soapenv:Header>
    <soapenv:Body>
       <ns:comunicacionSede>
          <comunicacion_sede> 
             <organismo_remisor>E04995902</organismo_remisor>
             <identificador_destinatario>76177135e29a14abfbd2</identifi
cador_destinatario>
             <fecha>2020-01-23T14:40:15+02:00</fecha>
          </comunicacion_sede>
       </ns:comunicacionSede>
    </soapenv:Body>
</soapenv:Envelope>
```

```
<SOAP-ENV:Envelope xmlns:SOAP-
ENV="http://schemas.xmlsoap.org/soap/envelope/" xmlns:ns1="https://adm
inistracionelectronica.gob.es/notifica/ws/notifica/1.0/">
    <SOAP-ENV:Body>
       <ns1:comunicacionSedeResponse>
          <return>
             <identificador_destinatario>76177135e29a14abfbd2</identifi
cador_destinatario>
             <codigo_respuesta>000</codigo_respuesta>
             <descripcion_respuesta>OK</descripcion_respuesta>
         </return>
       </ns1:comunicacionSedeResponse>
    </SOAP-ENV:Body>
</SOAP-ENV:Envelope>
```
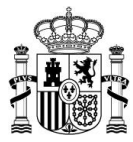

### *Método infoEnvio2()*

```
Método infoEnvio2()
```
#### **Petición**

```
<soapenv:Envelope
xmlns:soapenv="http://schemas.xmlsoap.org/soap/envelope/"
   xmlns:ns="https://administracionelectronica.gob.es/notifica/ws/noti
fica/1.0/"<soapenv:Header>
      <api_key>12341234</api_key>
   </soapenv:Header>
   <soapenv:Body>
      <ns:infoEnvio2>
         <info_envio2>
            <envio_destinatario>51503016454aa35d62e2</envio_destinatar
io>
```

```
</info_envio2>
      </ns:infoEnvio2>
  </soapenv:Body>
</soapenv:Envelope>
```

```
<SOAP-ENV:Envelope xmlns:SOAP-
ENV="http://schemas.xmlsoap.org/soap/envelope/"
   xmlns:ns1="https://administracionelectronica.gob.es/notifica/ws/not
ifica/1.0/"
   xmlns:xsi="http://www.w3.org/2001/XMLSchema-instance">
   <SOAP-ENV:Body>
      <ns1:infoEnvio2Response>
         <return>
            <infoEnvio>
               <organismo_emisor>
                  <codigo_dir3>E04995903</codigo_dir3>
                  <nombre>Secretaría General de Administración 
Digital</nombre>
               </organismo_emisor>
               <mime>application/pdf</mime>
               <tipo_envio>NOTIFICACION</tipo_envio>
               <concepto>Notificacion DEH obligado con fecha de 
caducidad y retardo en Test</concepto>
               <destinatarios>
                  <item>
```
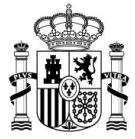

```
<referencia_emisor>65096366454aa35d62e6</referenc
ia_emisor>
                     <titular>
                        <telefono xsi:nil="true"/>
                        <email xsi:nil="true"/>
                        <nif>00000000T</nif>
                        <nombre>Juan</nombre>
                        <apellidos>Español</apellidos>
                     </titular>
                     <destinatario>
                        <telefono xsi:nil="true"/>
                        <email xsi:nil="true"/>
                        <nif>99999999R</nif>
                        <nombre>Ana</nombre>
                        <apellidos>Garcia</apellidos>
                     </destinatario>
                     <servicio>normal</servicio>
                     <opciones_emision>
                        <retardo_postal_deh>2</retardo_postal_deh>
                        <caducidad>2023-05-10</caducidad>
                     </opciones_emision>
                  </item>
               </destinatarios>
               <procedimiento>
                  <codigo_sia>856573</codigo_sia>
                  <descripcion_sia>Baja /Modificación de la 
DEHúnica</descripcion_sia>
               </procedimiento>
            </infoEnvio>
            <certificada>false</certificada>
            <codigo_respuesta>000</codigo_respuesta>
            <descripcion_respuesta>OK</descripcion_respuesta>
         </return>
      </ns1:infoEnvio2Response>
   </SOAP-ENV:Body>
</SOAP-ENV:Envelope>
```
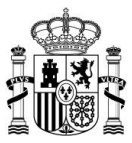

### **Anexo IV – Estados de un envío**

Nota: se recomienda leer la [presentación sobre datados y certificaciones](http://administracionelectronica.gob.es/ctt/resources/Soluciones/706/Area%20descargas/Validez%20de%20notificaciones%20por%20distintos%20medios%20-%20Datados%20y%20Certificaciones.ppsx?idIniciativa=706&idElemento=7906) para un mayor conocimiento.

Esta sección contiene la equivalencia de estados por los que una notificación y/o comunicación puede pasar, entre los servicios Web de Sedes y los estados del alta de envíos de los servicios Web de Organismos Emisores.

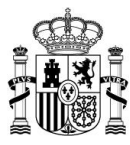

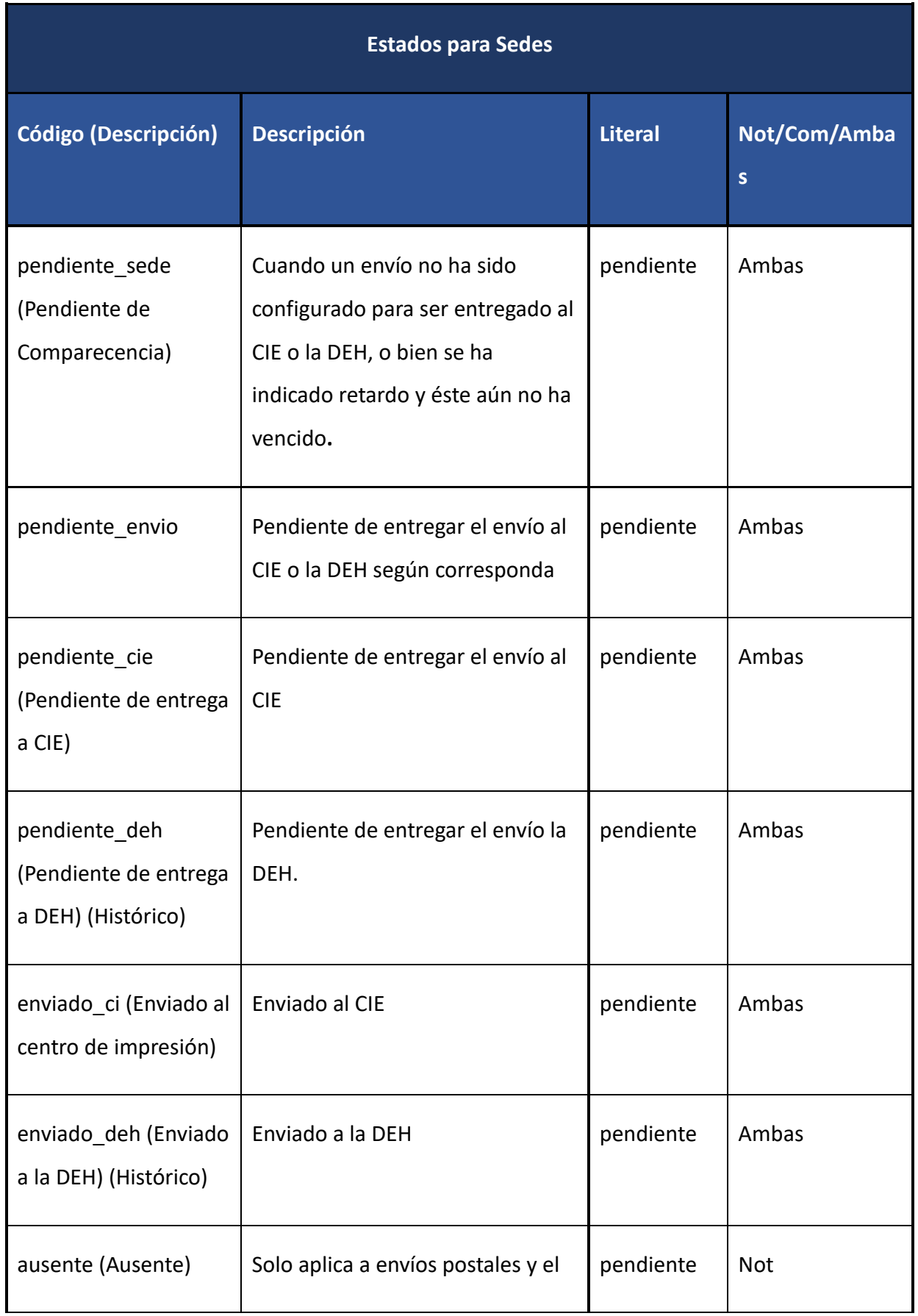

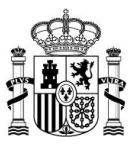

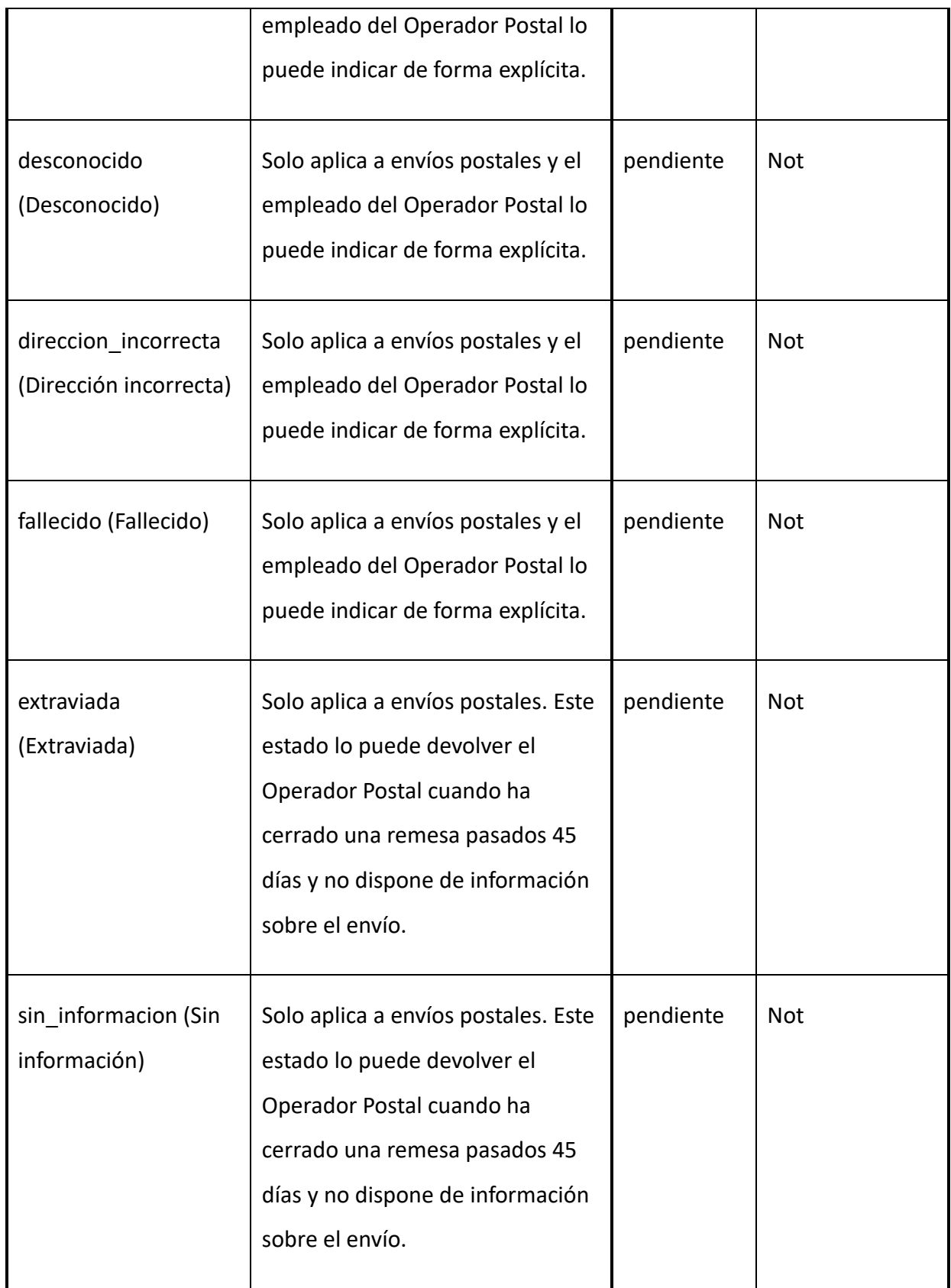

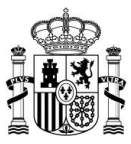

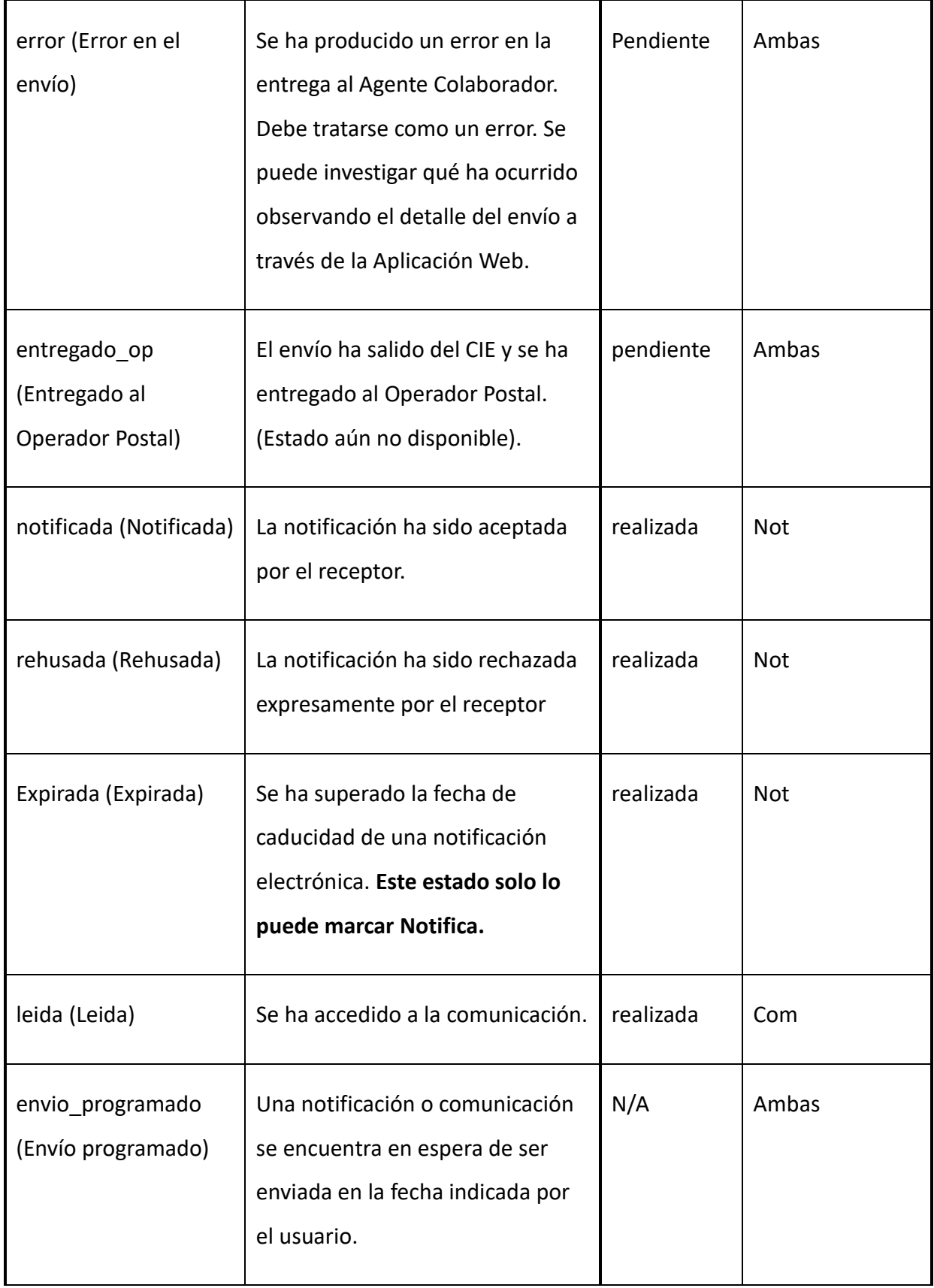

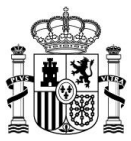

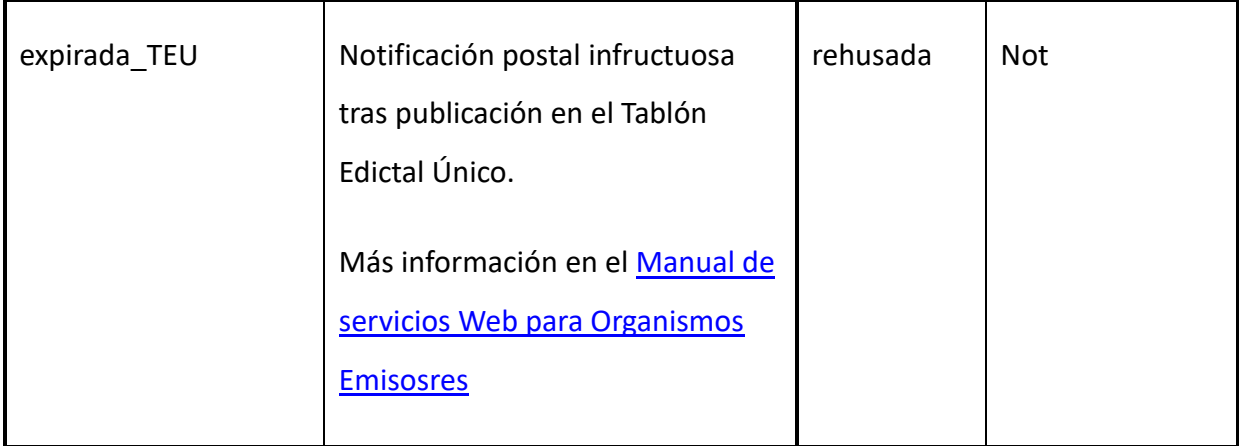

**Declaración de accesibilidad**

El documento presente puede presentar problemas de accesibilidad; por lo que no está alineado con las exigencias recopiladas en el Real Decreto 1494/2007, de 12 de [noviembre.](https://www.boe.es/buscar/act.php?id=BOE-A-2007-19968) La Secretaría General de la Administración Digital se compromete a quien lo solicite a proporcionar cualquiera de estos documentos en formato accesible.

No se puede cumplir con los caracteres en blanco repetidos porque existen fragmentos de código.

No se puede cumplir con la estructura de las tablas porque existen tablas anidadas.

Si usted encuentra algún tipo de dificultad de accesibilidad o usabilidad en la lectura de este manual o quiere hacernos una sugerencia al respecto, puede abrir una [incidencia al Centro de Servicios.](https://centrodeservicios.redsara.es/ayuda/consulta/Notifica) Su experiencia personal puede contribuir de forma importante en la progresiva mejora de este documento.